# **ГАОУ ВО «ДАГЕСТАНСКИЙ ГОСУДАРСТВЕННЫЙ УНИВЕРСИТЕТ НАРОДНОГО ХОЗЯЙСТВА»**

*Утверждены решением Ученого совета ДГУНХ, протокол № 11 от 30 мая 2017 г*

# **КАФЕДРА «АНГЛИЙСКОГО ЯЗЫКА»**

# **ОЦЕНОЧНЫЕ МАТЕРИАЛЫ**

# **ПО ДИСЦИПЛИНЕ «АНГЛИЙСКИЙ ЯЗЫК В ИНФОРМАЦИОННЫХ ТЕХ-НОЛОГИЯХ»**

# НАПРАВЛЕНИЕ ПОДГОТОВКИ 09.03.03 ПРИКЛАДНАЯ ИНФОРМАТИКА, ПРОФИЛЬ «ПРИКЛАДНАЯ ИНФОРМАТИКА В ЭКОНОМИКЕ»

Уровень высшего образования - бакалавриат

Махачкала – 2017

# **УДК** 811.111

**ББК** 81.2

**Составитель** – Мухудадаева Раабат Абдурахмановна, кандидат филологических наук, доцент кафедры английского языка ДГУНХ.

**Внутренний рецензент** *–* Саидова Гульбарият Садрутдиновна, кандидат филологических наук, доцент кафедры английского языка ДГУНХ.

**Внешний рецензент** – Муталибов Агабек Ширинбекович, кандидат педагогических наук, доцент кафедры теории и методики обучения иностранным языкам Дагестанского государственного педагогического университета.

**Представитель работодателя** – Зайналов Джабраил Тажутдинович, директор регионального экспертно-аттестационного центра «Экспертиза», эксперт-представитель работодателя.

Оценочные материалы *дисциплины «Английский язык в информационных технологиях» разработана в соответствии с требованиями федерального государственного образовательного стандарта высшего образования по направлению подготовки 09.03.03 Прикладная информатика, утвержденного приказом Министерства образования и науки Российской Федерации от 12 марта 2015 года., № 207, в соответствии с приказом Министерства образования и науки Российской Федерации от 5.04.2017 г. № 301 «Об утверждении Порядка организации и осуществления образовательной деятельности по образовательным программам высшего образования – программам бакалавриата, программам специалитета, программам магистратуры»*

Оценочные материалы дисциплины «Английский язык в информационных технологиях» размещена на официальном сайте [www.dgunh.ru](http://www.dgunh.ru/)

Мухудадаева Р. А. Оценочные материалы дисциплины «Английский язык в информационных технологиях» для направления подготовки *09.03.03 Прикладная информатика*, профиль «Прикладная информатика в экономике». – Махачкала: ДГУНХ, 2017 - 91 с.

Рекомендованы к утверждению Учебно-методическим советом ДГУНХ 29 мая 2017 г.

Рекомендована к утверждению руководителем основной профессиональной образовательной программы высшего образования – программы бакалавриата по направлению подготовки для направления подготовки 09.03.03 Прикладная информатика, профиль «Прикладная информатика в экономике», к.э.н., доцентом Раджабовым К.Я.

Одобрены на заседании кафедры Английского языка 25 мая 2017 г., протокол  $\overline{N}$ <sup>0</sup> 9

# **СОДЕРЖАНИЕ**

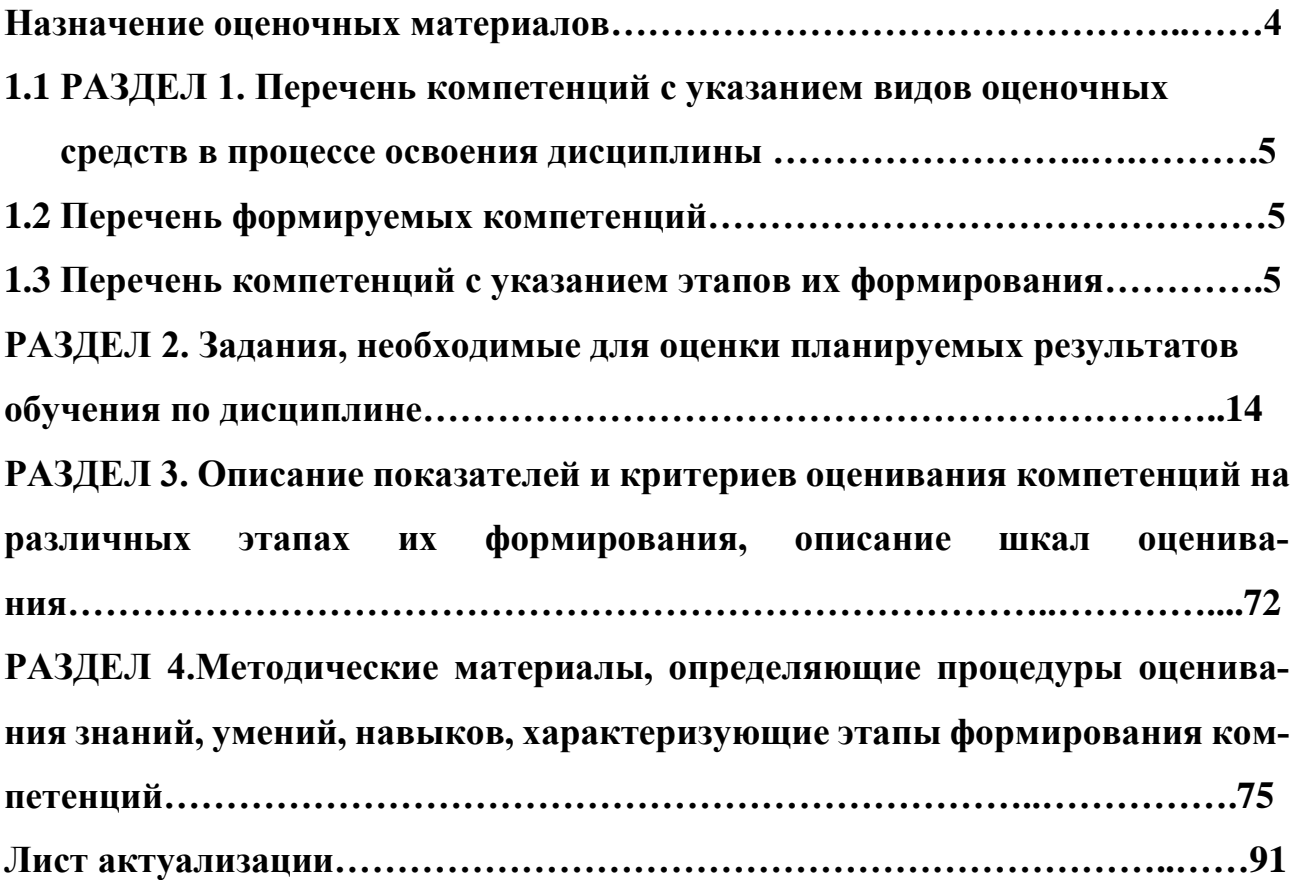

#### **Назначение оценочных материалов**

Оценочные материалы составляется для текущего контроля успеваемости (оценивания хода освоения дисциплины), для проведения промежуточной аттестации (оценивания промежуточных и окончательных результатов обучения по дисциплине) обучающихся по дисциплине «Английский язык в информационных технологиях» на соответствие их учебных достижений поэтапным требованиям образовательной программы высшего образования 10.03.01 Информационная безопасность, профиль «Безопасность автоматизированных систем».

Оценочные материалы по дисциплине «Английский язык в информационных технологиях» включает в себя: перечень компетенций с указанием видов оценочных средств в процессе освоения дисциплины; описание показателей и критериев оценивания компетенций на различных этапах их формирования, описание шкал оценивания; типовые контрольные задания или иные материалы, необходимые для оценки знаний, умений, навыков и (или) опыта деятельности, характеризующих этапы формирования компетенций в процессе освоения ОПОП; методические материалы, определяющие процедуры оценивания знаний, умений, навыков и (или) опыта деятельности, характеризующих этапы формирования компетенций.

Оценочные материалы сформированы на основе ключевых принципов оценивания:

 -валидности: объекты оценки должны соответствовать поставленным целям обучения;

 -надежности**:** использование единообразных стандартов и критериев для оценивания достижений;

-объективности: разные обучающиеся должны иметь равные возможности для достижения успеха. Основными параметрами и свойствами оценочных материалов являются:

 -предметная направленность (соответствие предмету изучения конкретной дисциплины);

 -содержание (состав и взаимосвязь структурных единиц, образующих содержание теоретической и практической составляющих дисциплины);

-объем (количественный состав оценочных материалов);

-качество оценочных материалов в целом, обеспечивающее получение объективных и достоверных результатов при проведении контроля с различными целями**.** 

# РАЗДЕЛ 1. ПЕРЕЧЕНЬ КОМПЕТЕНЦИЙ С УКАЗАНИЕМ ВИДОВ ОЦЕ-<br>НОЧНЫХ СРЕДСТВ В ПРОЦЕССЕ ОСВОЕНИЯ ДИСЦИПЛИНЫ

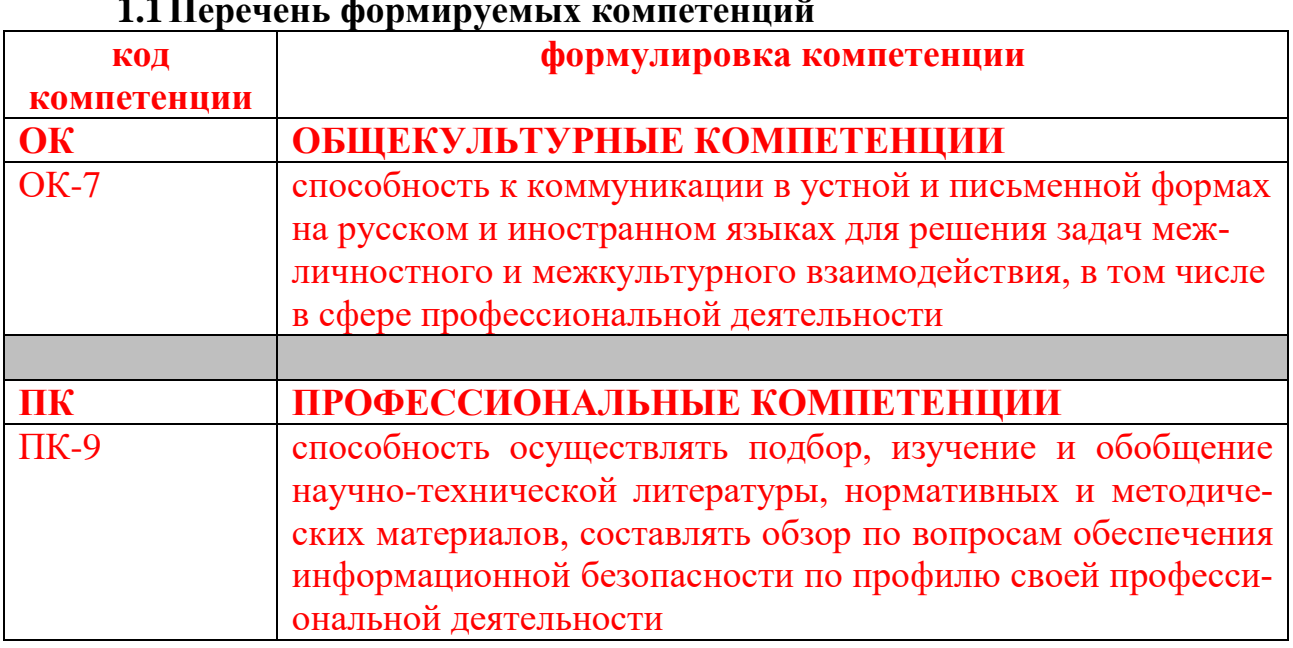

#### $\overline{11}$  $\ddot{ }$

### 1.2. Перечень компетенций с указанием этапов их формирования

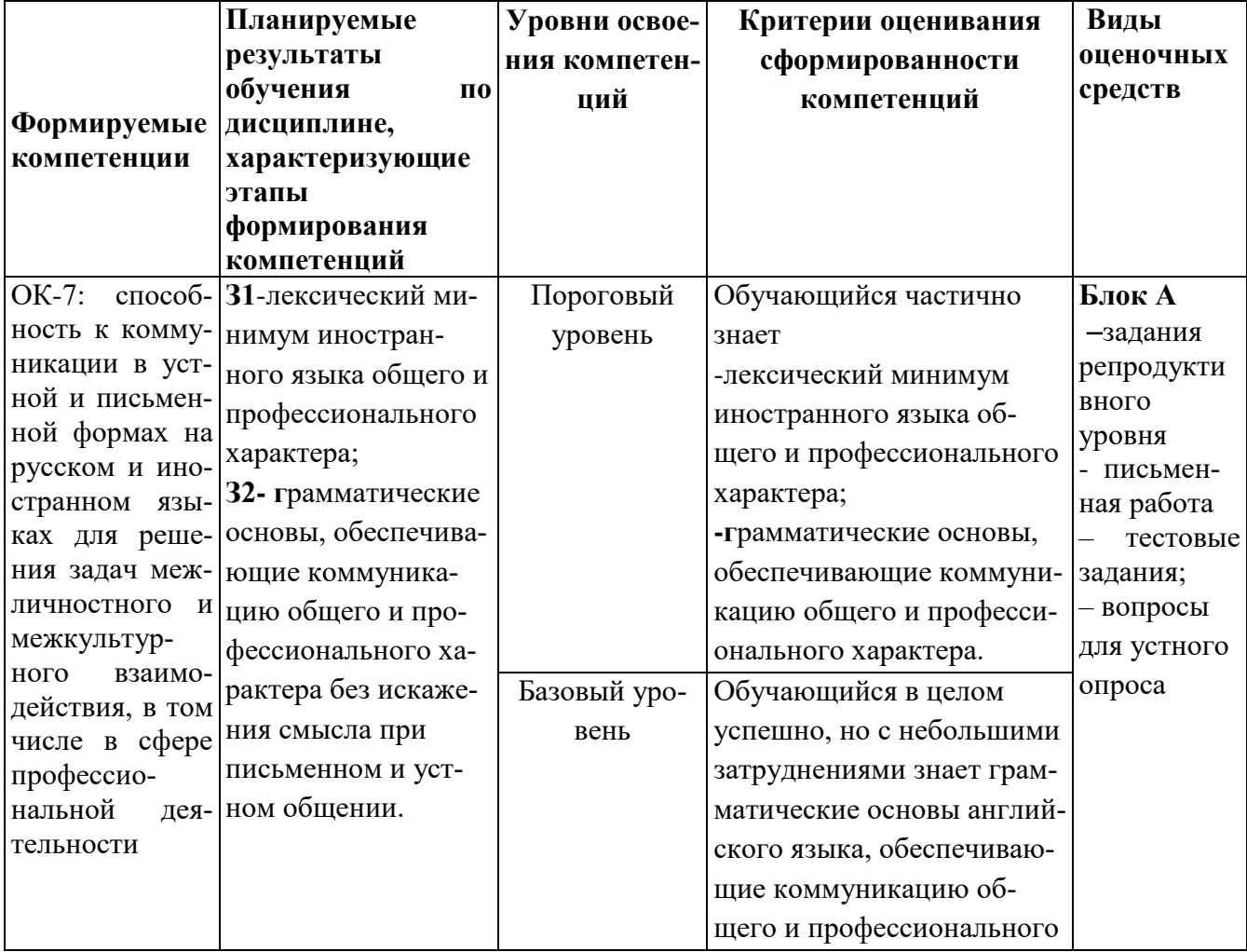

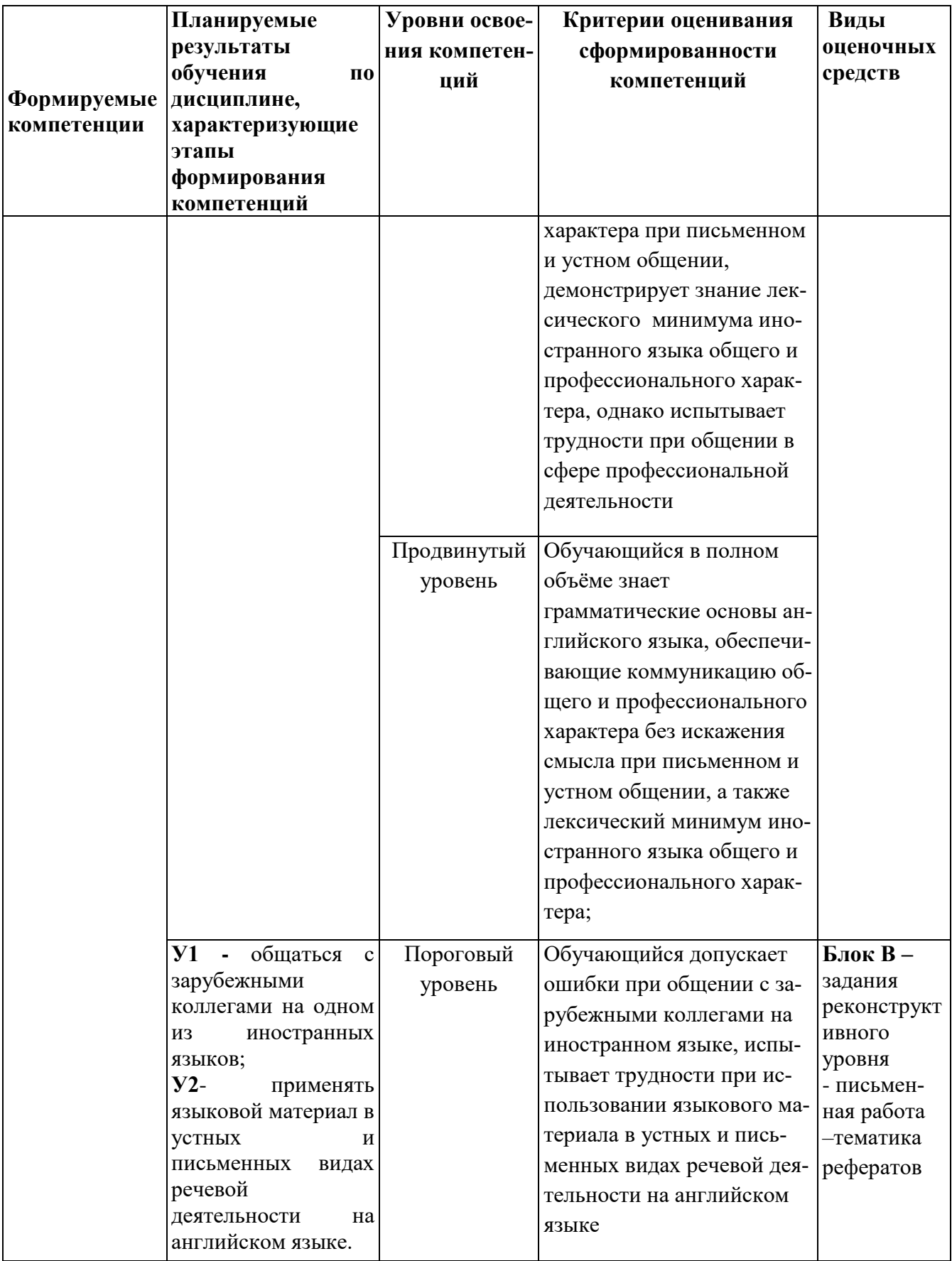

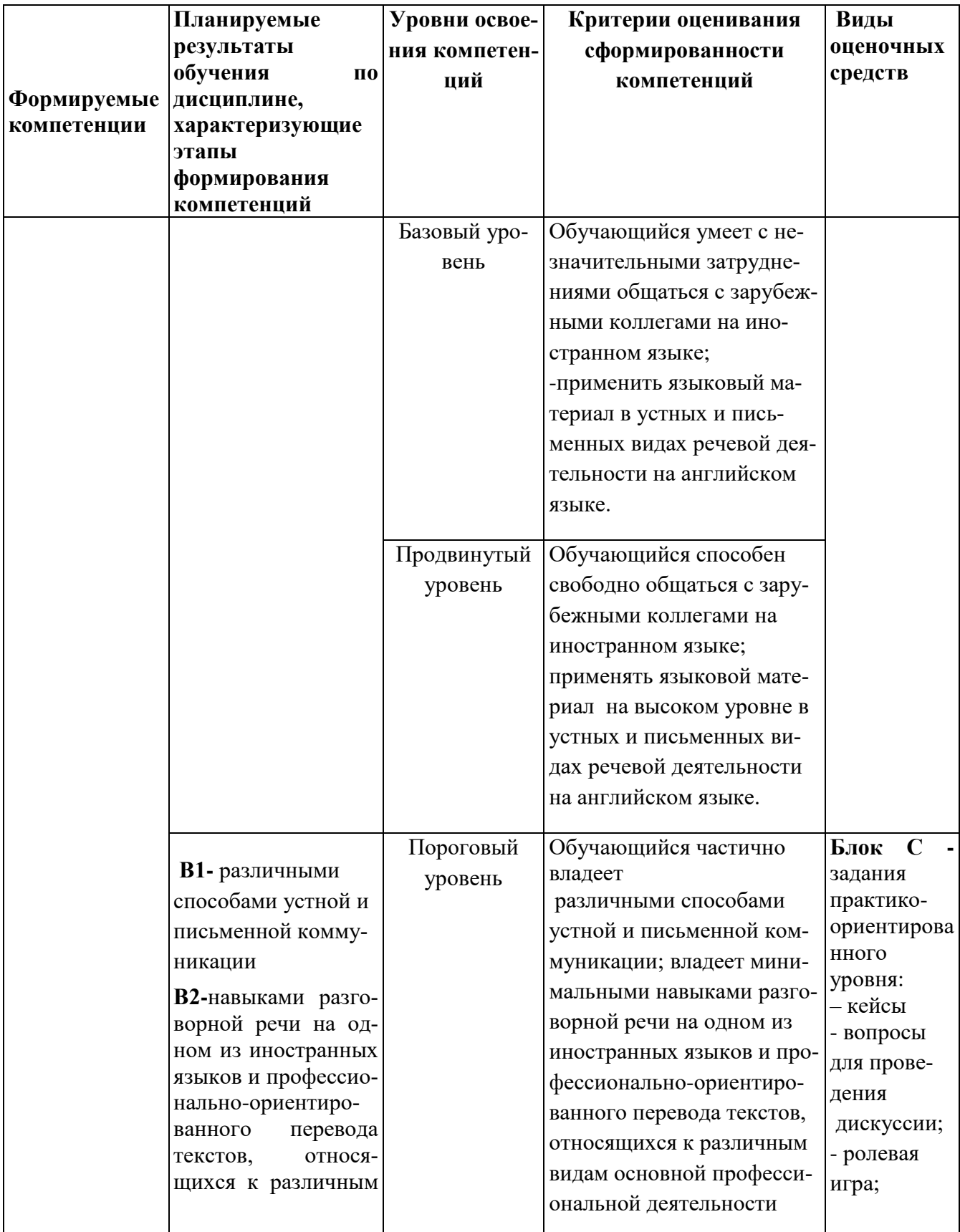

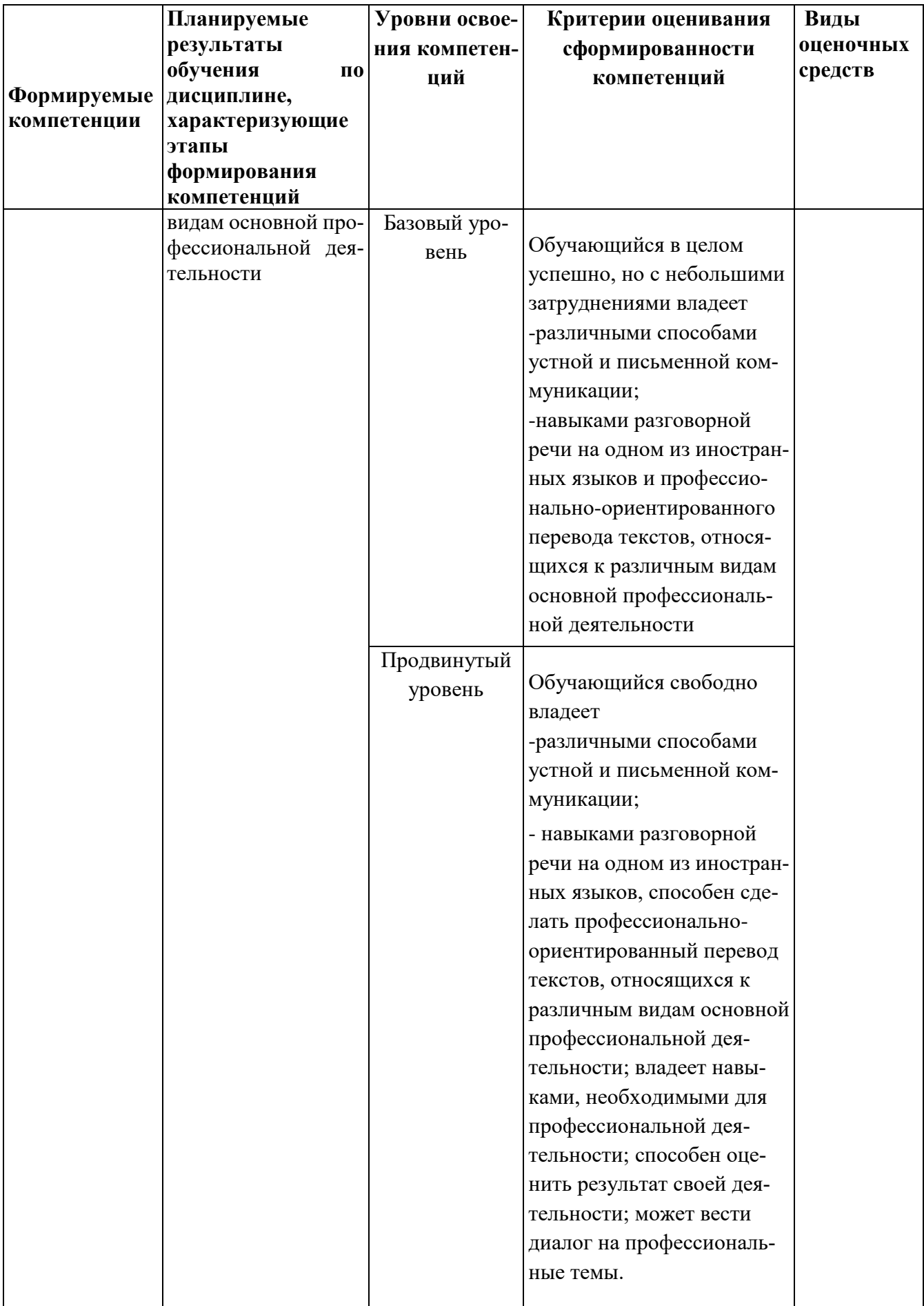

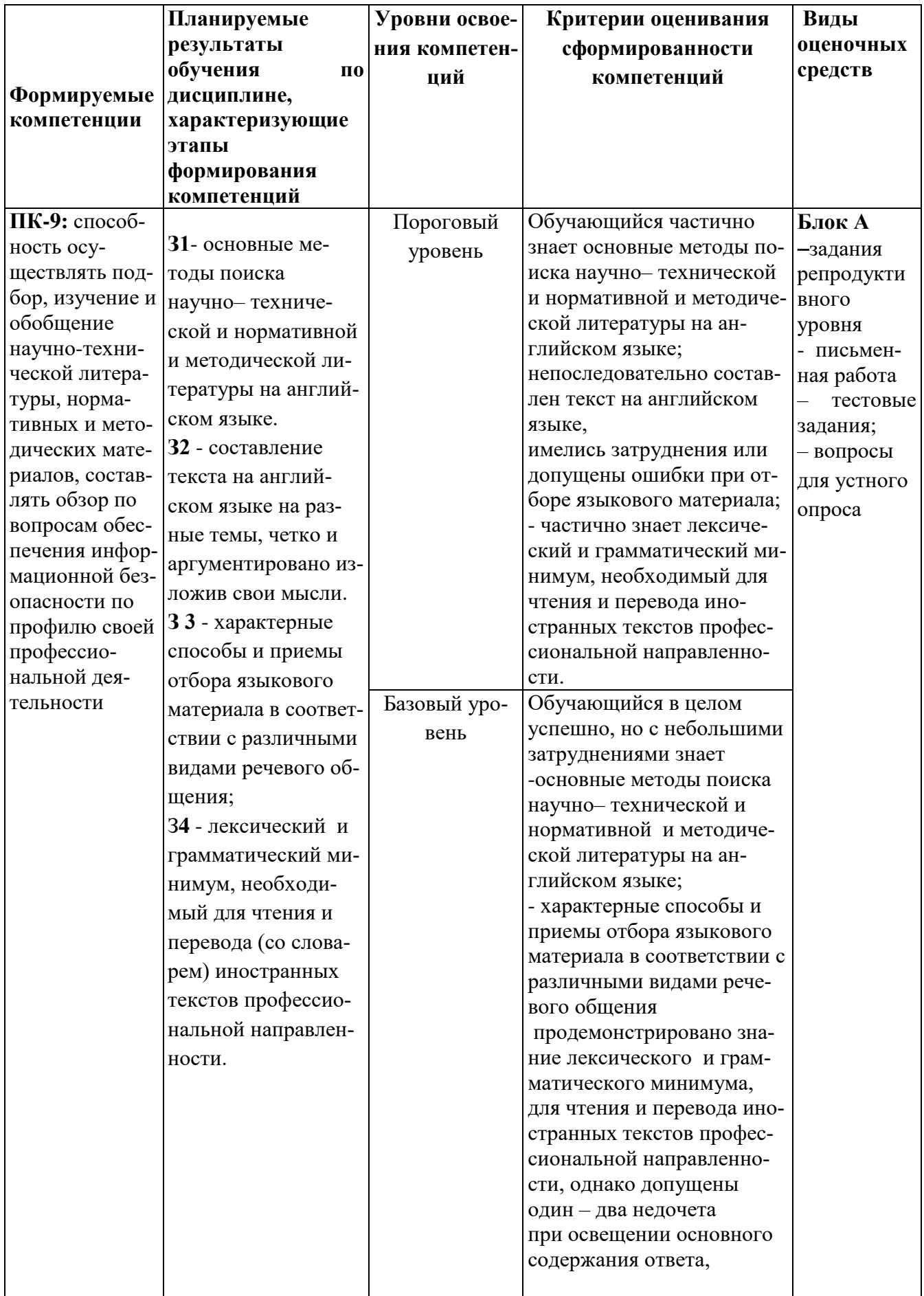

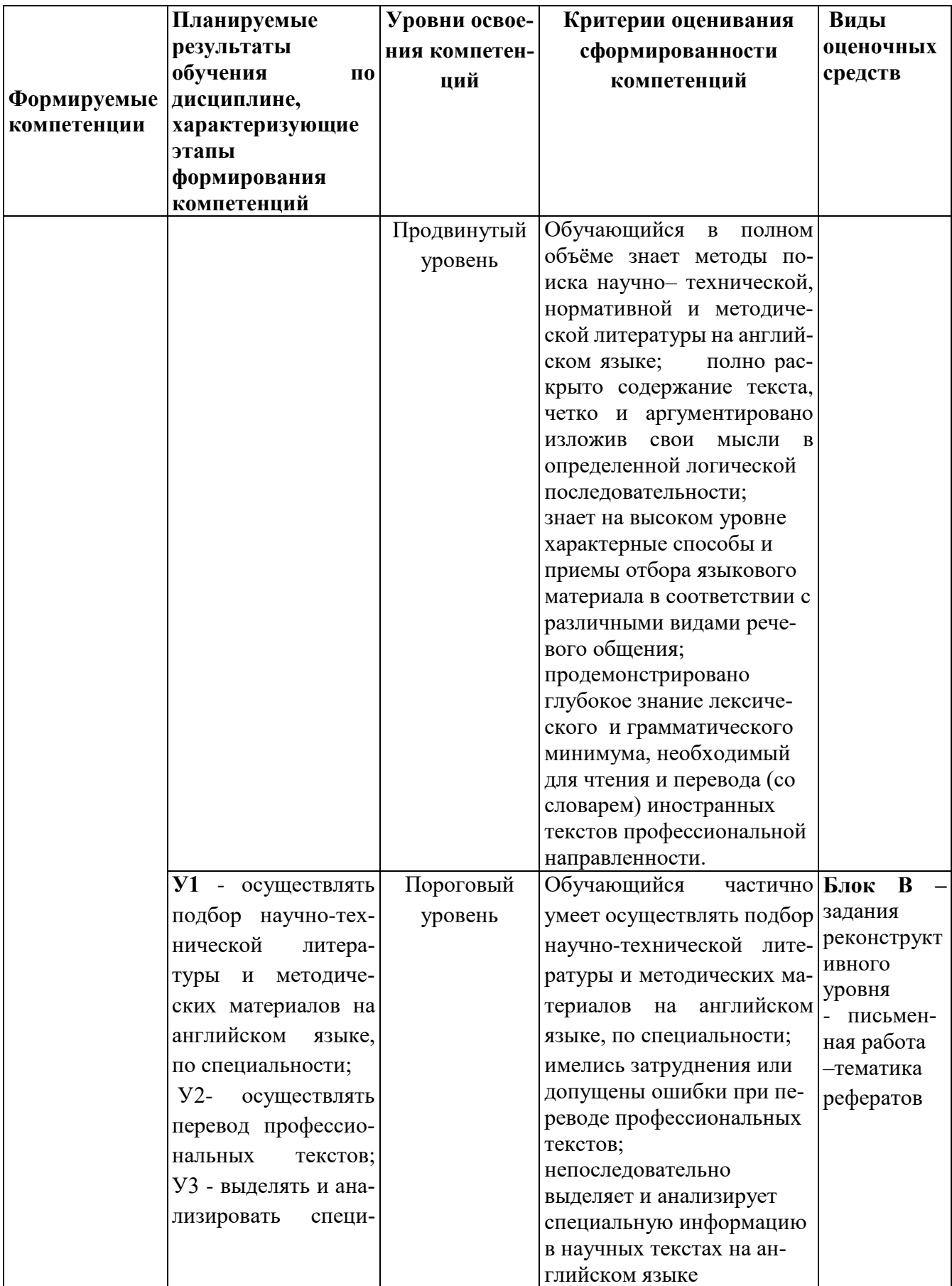

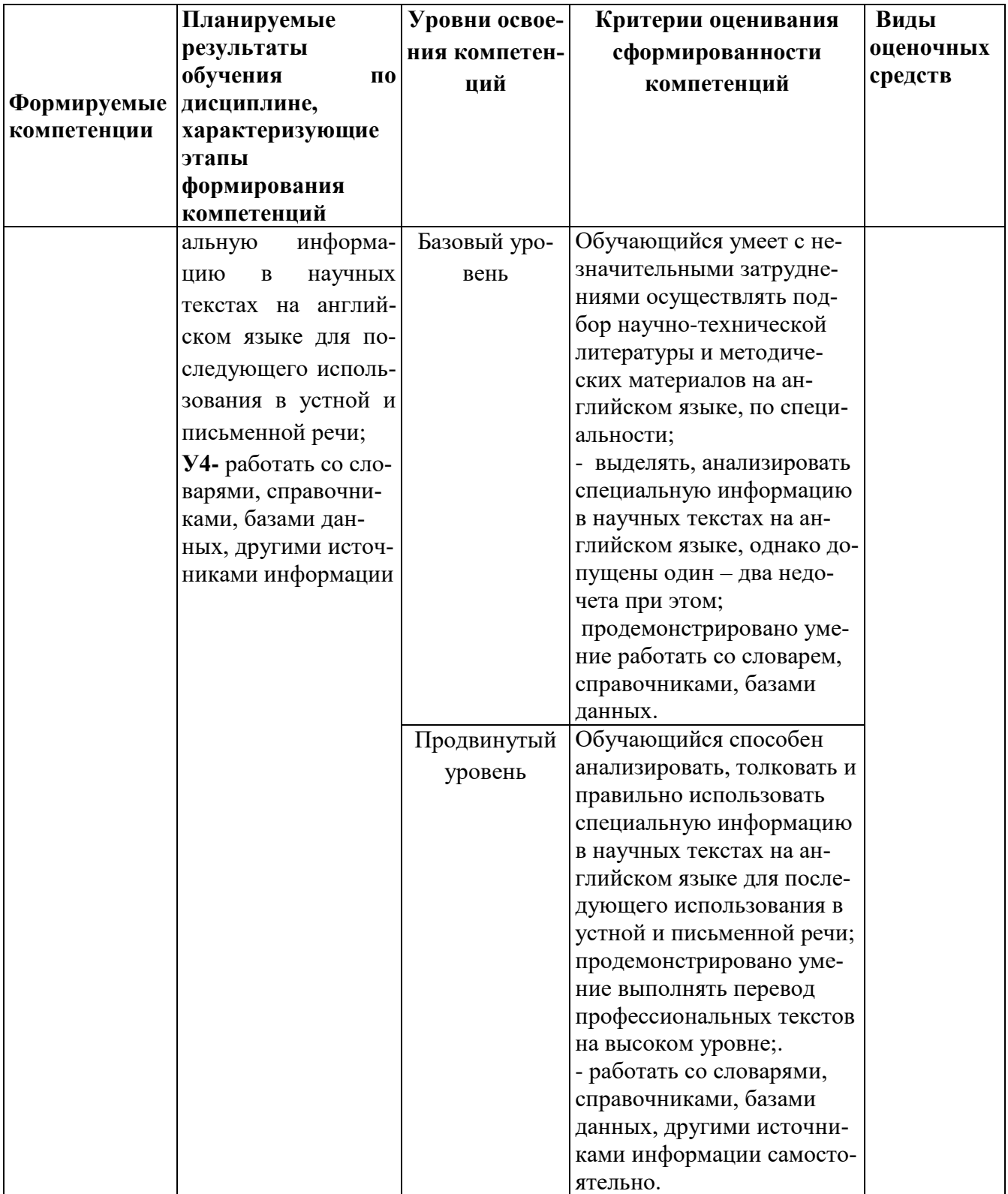

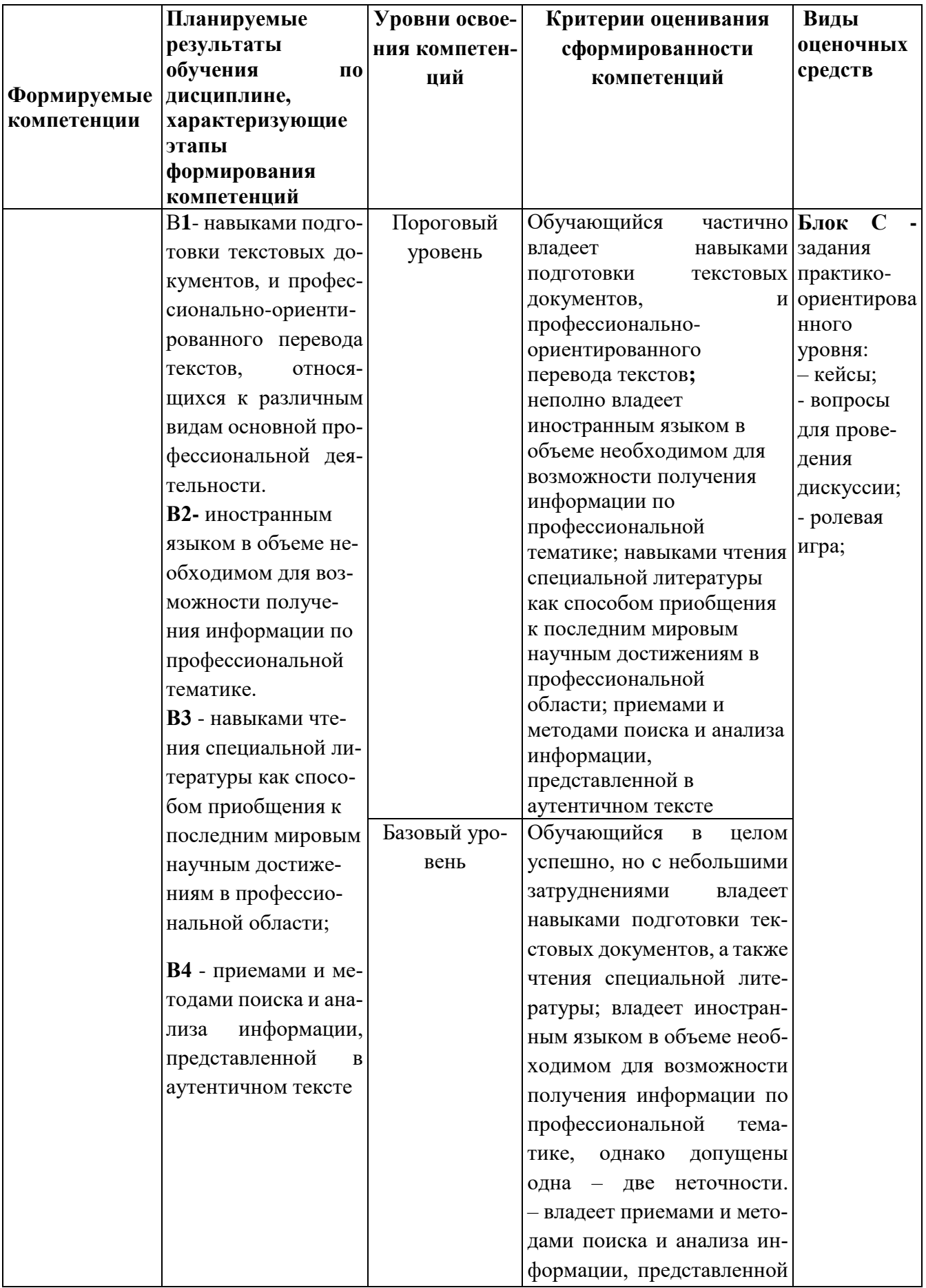

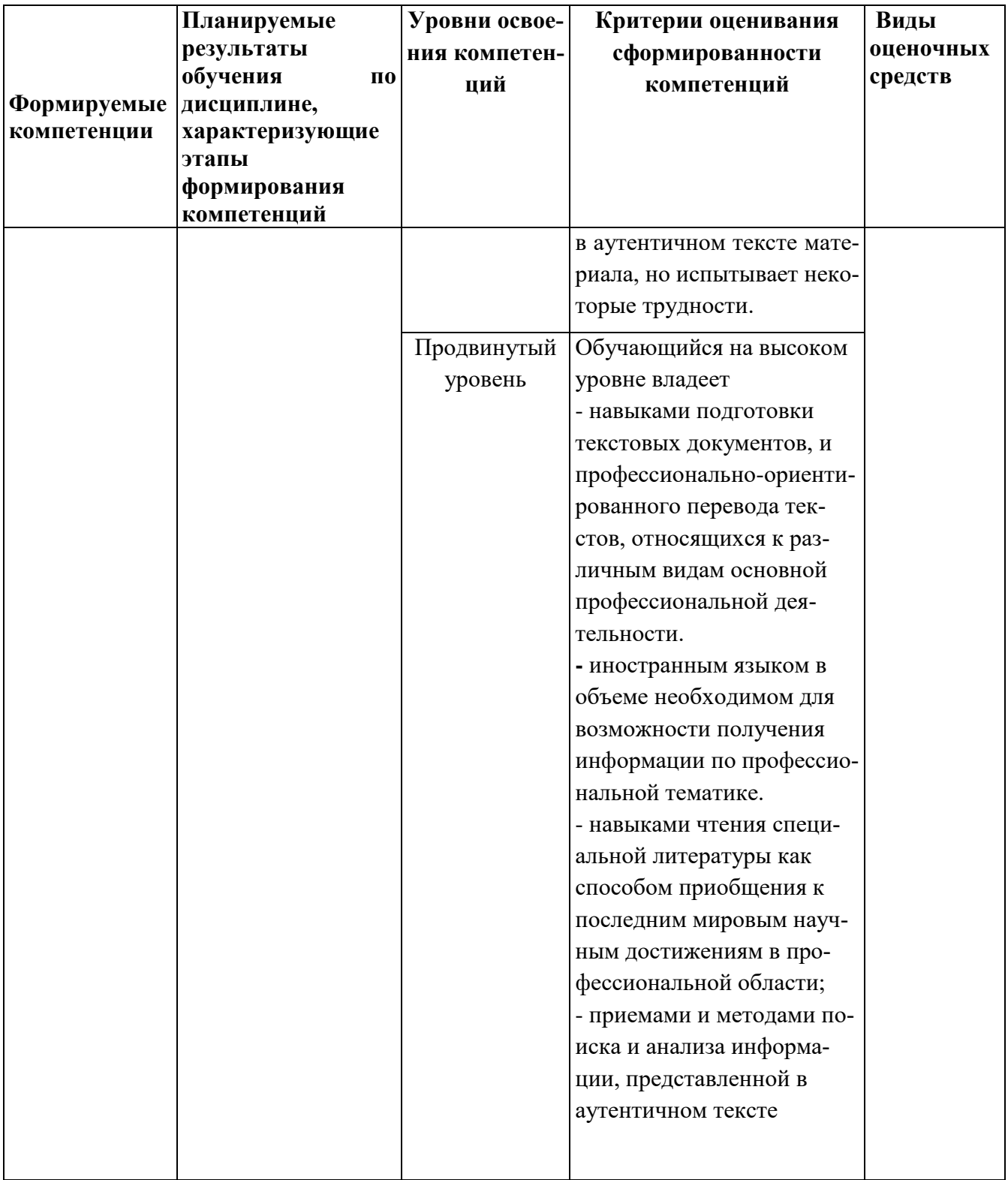

### **Раздел II. ЗАДАНИЯ, НЕОБХОДИМЫЕ ДЛЯ ОЦЕНКИ ПЛАНИРУЕ-МЫХ РЕЗУЛЬТАТОВ ОБУЧЕНИЯ ПО ДИСЦИПЛИНЕ**

**Для проверки сформированности компетенции ОК -7** способность к комму-

никации в устной и письменной формах на русском и иностранном языках для

решения задач межличностного и межкультурного взаимодействия, в том числе

в сфере профессиональной деятельности

### **Блок А. Задания репродуктивного уровня («знать») А.1 Фонд тестовых заданий по дисциплине**

### **Тесты типа А.**

### **1. Choose the right variant.**

- A1. How many letter … are there on this computer …?
	- a) key, keyboards
	- b) key, keyboard
	- c) keys, keyboard
- A2. ... is a complicated descendent of this simple machine.
	- a) computer
	- b) memory
	- c) banking system
- A3. What is the opposite of the word "late"?
	- a)dark
	- b) early
	- c)green
- A4. ... can read and write on the diskettes.
	- a) drivers
	- b) CD
	- c) drives
- A5. Hundreds people ... wireless communication means.
	- a) play
	- b) use
	- c) invent
- A6. What is the noun form of "behave"?
	- a) behalf
	- b) behavior
	- c) behaving
	- d) behavement
- A7. You can move the pointer on the screen with the help of ...
	- a) keyboard
- b) mouse
- c) screen saver
- A8. Which of the following is a synonym for "boring"?
	- a)dull
	- b) interesting
	- c) serious
- A9. The case keeps electromagnetic … inside the unit.
	- a) omission
	- b) wave
	- c) emission
- A10. What is the noun form of "admire"?
	- a) admiration
	- b) admiralty
	- c) admiral
	- d) admiring
- A11. What is the noun form of "high"?
	- a) highness
	- b) highship
	- c) highment
	- d) height
- A12. The arrow is called a ….
	- a)pointer
	- b) button
	- c) screen
- A13. C++ was developed from ....
	- a) A language
	- b) B language
	- c) C language
- A14. How can I ... to the post office?
	- a) reach
	- b) find
	- c) get
	- d) look
- A15. The … monk suggested the idea of logical machine.
	- a) England
	- b) Spanish
	- c) Irish
	- d) American
- A16. What is the noun form of "arrange"?
	- a) array
	- b) arrangement
	- c)aration
- A17. The sharpness of the picture depends on the … and … of these pixels. a) number and size

b) number and colour

- c)colour and size
- A18. "The 80 years were marked by appearance of DOS ... with capacity of 60 megabyte.
	- a) processor
	- b) coprocessor
	- c) microprocessor

### A19. Can we … at your house and go to the party together?

- a)come
- b) find
- c) look
- d) read
- A20. The case is the large … that is the main part of the computer.
	- a) metal box
	- b) wooden case
	- c) system unit

### **2. Choose the right variant**

On Mondays her children never … in time. Therefore, they are often late for classes.

- a) wakes up
- b) wake up
- c) woke up
- d) waking up
- A1. Every year our family … for the Black Sea so that we may get a suntan and rest from daily routine.
- a) head
- b) are heading
- c) heading
- d) heed
- A2. I ... on the phone with my friend at the moment! Don't disturb me!
- a) am talking
- b) talk
- c) talked
- d) are talking
- A3. We seldom … our grandparents. We are too busy to do it.
- a) visiting
- b) are visiting
- c) visit
- d) visits

- 
- b) doing
- c) done
- d) does

A4. Are you … anything special now? Do you mind coming with me to the concert? a) do

A5. .She … in New York at the moment (означает временное действие). Soon she will leave for Madrid.

- a) are living
- b) am living
- c) live
- d) is living
- A6. I will get a new car for you if you … properly.
- a) behaves
- b) behave
- c) are behaving
- d) will behave
- A7. Sometimes he … shopping himself but more often than not (почти всегда) he … it with his parents.
- a) go/do
- b) is going/is doing
- c) are going/are doing
- d) goes/does
- A 9. Presently she … to the music. She has just bought a new disc.
- a) is listening
- b) are listening
- c) listens
- d) listen

A 10. They hardly ever (почти никогда) … sweets, chocolate and pastries. They think it to be bad for their health.

- a) bought
- b) are buying
- c) buy
- d) buys
- A11. Each user has ones own e-mail addresses, …?
- a) doesn't he
- b) doesn't she
- c) don't they
- A12. E-mail allows users to send electronic messages, ...?
- a) doesn't it
- b) don't they
- c) didn't it
- A13. One of the … services on the Internet is the World Wide Web.
- a) new
- b) newer
- c) newest

A14. Compiled programs are … than interpreted programs.

- d) fast
- e) faster
- f) the fastest

A15. E-mail is one of … services on the Internet.

- a) the less popular
- b) the most popular
- c) isn't popular

A16. High-level languages are … to human languages and therefore … to use

- a) close \_\_\_ easy
- b) closer easier
- c) the closest the easiest

A17. I … at Dagestan Institute of National Economy two years ago.

- a) study
- b) studyed
- c) studied
- d) had studied

A18. My watch …. Maybe there is something wrong with it.

- a) stops
- b) stopped
- c) has stopped
- d) stop

A19. … people like TV news because they can see everything with their own eyes.

- a) a lot of
- b) much
- c) few
- d) little
- A20. … the way, where are my books?
- a) from
- b) by
- c) at
- d) with

### **Тесты типа В**

### **1. Match the parts of the sentences in the columns:**

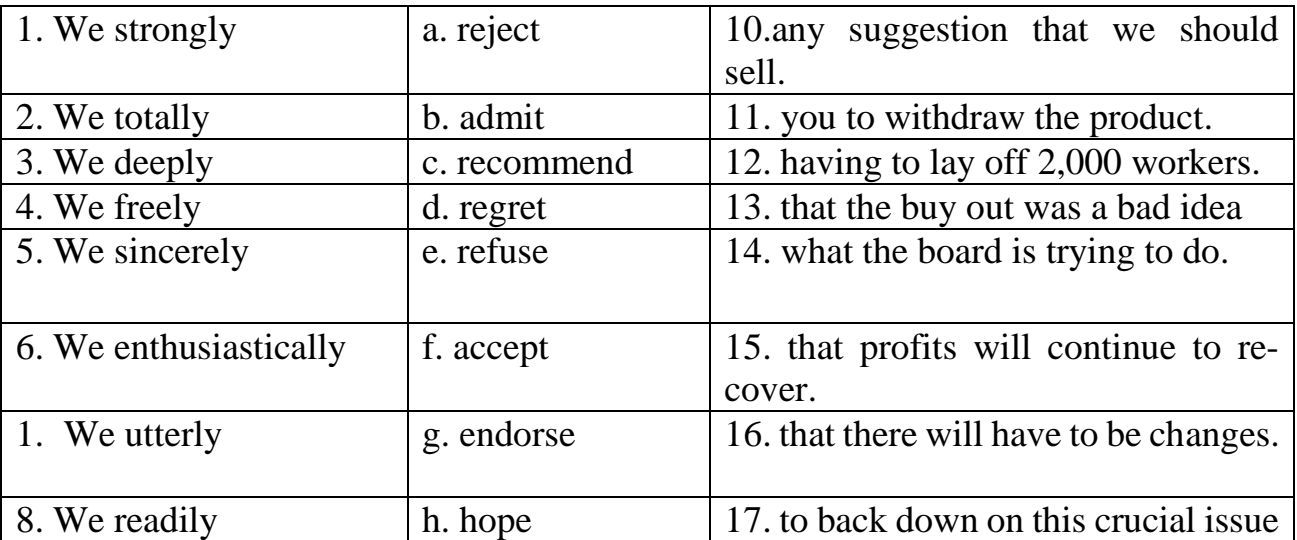

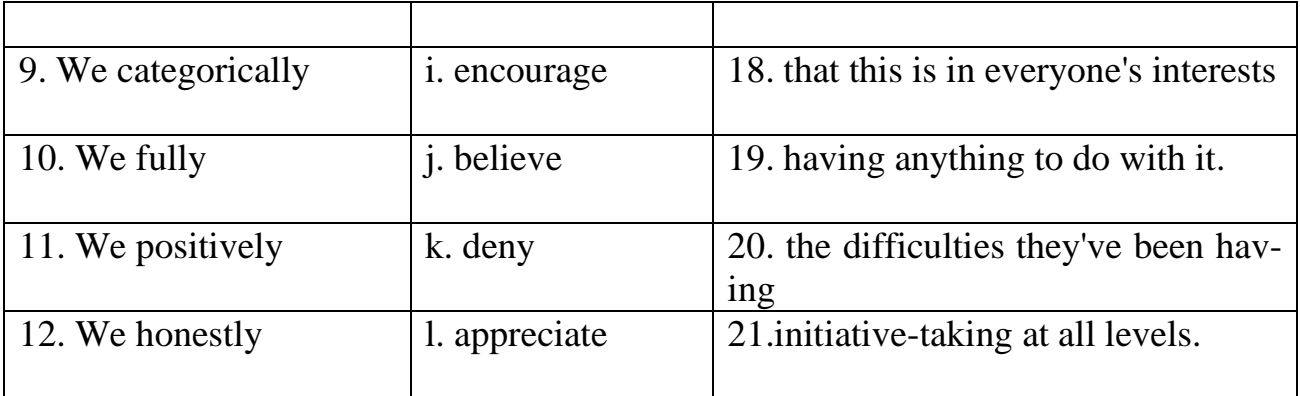

### **А2. Вопросы для устного опроса**

- 1. What do you know about computers machine?
- 2. What kinds of computers exist?
- 3. Is the role of telecommunication in banking extremely important? Why?
- 4. Why do people want to be "on the Internet"?
- 5. Do students use the Internet for their educational purposes?
- 6. What operations can the computer do?
- 7. Why are computers used more and more often today?
- 8. What functions does the microprocessor carry out?
- 9. What about famous programmers do you know?
- 10. How many computer languages do you know?
- 11. What will modern technologies promise us in future?

### **А3. Задания для письменных работ**

### **Задание 1. Use the words and expressions from the box to complete the sentences.**

vulnerability-assessment connectivity e-business firewall LAN public network authorization application authentication access

1. Before connecting to a \_\_\_\_\_\_\_\_\_\_\_, make sure your system is fully up to date with the latest patches.

2. End users have great difficulty using this file permission system to create security policies for file \_\_\_\_\_\_\_\_\_\_\_\_\_\_.

3. \_\_\_\_\_\_\_\_\_\_\_\_\_\_\_\_ is the process of determining whether someone or something is, in fact, who or what it is declared to be.

4.  $\frac{1}{10}$  is the process used in verifying that someone who has requested or initiated an action has the right to do so.

5. \_\_\_\_\_\_\_\_\_\_\_\_\_\_ is capable of transmitting data at very fast rates, much faster than data can be transmitted over a telephone line; but the distances are limited and there is also a limit on the number of computers that can be attached to it.

6. Sometimes a new and popular \_\_\_\_\_\_\_\_\_\_\_\_\_\_ arises which only runs on one platform, increasing the desirability of that platform.

7. If security holes are found as a result of \_\_\_\_\_\_\_\_\_\_\_\_\_\_, a vulnerability disclosure may be required.

8. When organizations go online, they have to decide which \_\_\_\_\_\_\_\_\_\_\_\_\_\_ models best suit their goals.

9. Persistent is impossible in a mobile world, which means it is also impossible for employees to access their enterprise applications when they need them most—when they're in the field doing their jobs.

10. When a packet passes through a \_\_\_\_\_\_\_\_\_\_\_\_, it filters the packet on a protocol/port number basis.

**Задание 2. Make collocations by matching a word from each column.**

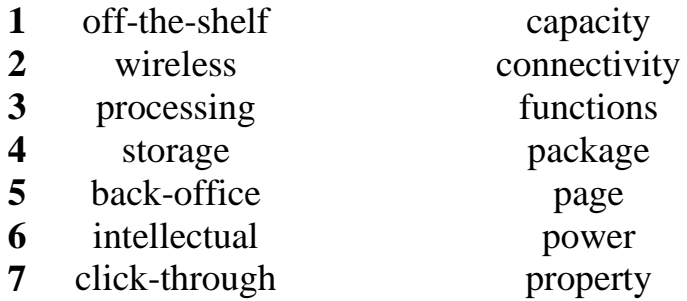

**Задание 3. Fill in the gaps in this paragraph with a/an or the where necessary.** The Smith family have (1) … computer at home. Their son uses (2) … computer to help with (3) … homework and to play (4) … computer games. Their student daughter uses  $(5)$  ... computer for  $(6)$  ... projects and for  $(7)$  ... email. All  $(8)$  ... family use it to get  $(9)$  ... information from  $(10)$  ... Internet.

**Задание 4. Use the words and expressions from the box to complete the sentences.**

mark, cut, edit, copy, save, paste, delete

Today, I'm going to tell you about a few basic computer commands, which you can use for different applications. The most typical is when users want to \_\_\_\_ some text or graphics, I mean to make some changes in those, you should \_\_\_\_ a piece of information you would like to change for a start. If you want to get rid of it you can either <u>either it</u> or just <u>either set</u> it. If you want to add the same piece of text or image to another file, you should click such commands as \_\_\_\_ and then to a new file. Then if you are happy with the redactions you have made not to lose them you need to\_\_\_\_\_ the file under some name. Thank you for your attention! If you have further questions I will be glad to answer them all!

### **Задание 5. Put the verbs in brackets into the correct passive or active tense**.

Coffee 1) ... (say) to originate from Kaffa in Ethiopia and most species of coffee plant 2) … (find) in the tropics of the Eastern Hemisphere. The species which 3) …. (think) to be the earliest coffee plant 4) ….(ever/cultivate) by man is Coffee arabica. Today it 5) …. (grow) mostly in Latin America. The coffee shrub 6) …. (reach) a height of 8-10 metres and 7) …. (have) white scented flowers. It 8) …. (produce) a red fruit which 9) …. (call) a cherry. The cherry  $10)$  …. (contain) two seeds which  $11)$  …. (join) together. These seeds, which 12) …. (also/know) as beans, 13) …. (first/roast) and then they 14) ….(grind) to make coffee. The grounds 15) ….. (then/process) in a variety of different ways.

### **Задание 6***.* **Put the verbs in brackets into the correct Passive tense**

A1A: That's a lovely shirt. Is it new?

B: Yes. It ...... (buy) for me by my grandmother.

A2A: When do you have to have this report ready?

B: Well, it ...... (must/hand in) by Tuesday.

A3A: Did you read the newspaper this morning?

B: No. It …… (not/deliver) by the time I left for work.

A4A: Where is your car?

B: At the garage. It …… (repair).

A5A: Do you know your exam results yet?

B: No. They ……(not/announce) yet.

A6A: Are you going to make dinner tonight?

B: No. It …… (make) by Simon. He promised to do it.

A7A: Have you finished your homework yet?

B: No, but it …… (finish) by eight o'clock.

A8 A: Who waters your plants for you when you're away?

B: They …… (water) by my neighbour.

**Задание 6.Match the verbs and the nouns. Sometimes, more than one option is possible.** 

- 1. deny a. a hard drive
- 2. type b. a payload
- 3. map c. a username
- 4. erase d. a service
- 5. deploy e. a system

### **Задание 7. Choose the best word from the box to fill each of the gaps.**

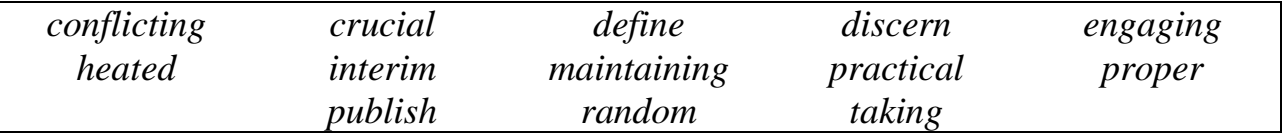

1 She obtained her results by …….. a ……..sample of the population.

2 Before we go any further we must ……… each of our roles more precisely.

3 We must decide what is the ……… way to proceed, in ……… terms.

4 The group succeeded in ……… contact long after they had all left college.

5 My trip to Africa was the ……….element in my decision to work in conservation.

6 Specialists in the field of bio-engineering have been ………… in …….. debate on this issue for some time.

7 I am told that Smith is about to ……… some ……. results.

8 Professor Powell was able to …….. some ………. elements in different accounts of the incident.

### **Задание 8. Put the verbs into the correct form (be going to, Future Simple, Future Continuous, Present Simple, Present Continuous).**

1) We (install) this software shortly after the coming holidays.

2) "Oh, I've just realized – I haven't got any money." "Don't worry – that's no problem. I (lend ) you some."

3) "Look! There is smoke coming out of that house. It's on fire!" "Good heavens! I(call) the fire-brigade immediately."

4) I think they (become) the leading database software developers.

5) The plane to Minneapolis (leave) at 15.05 and arrives at 18.15.

6) What time they (arrive)?  $-$  At 12.

7) The company (be) 50 years old next Monday.

8) It's really a good program but it's not the best design, so in the next version of this program we (change) the design.

### **Задание 9. Choose the most appropriate noun to complete each sentence.**

1 Environmental *topics / issues / principles* should be at the top of today's political agenda.

2 In the exam students had to choose three from a choice of ten essay *subjects / theories / topics.*

3 There are still people who are reluctant to accept Darwin's *model / topic / theory* of evolution.

4 The professor decided to take moral courage as the *issue / theme / model* for his inaugural lecture.

5 The London underground map is best understood as a *model / principle / topic* showing how the different stations relate to one another rather than a precise representation of their distances from each other.

The Peter *Issue / Principle / Theme* states that members of a hierarchical group will usually end up being promoted to the point at which they become incompetent

### **Задание 10. Find the best verb in the box to complete each of the sentences**.

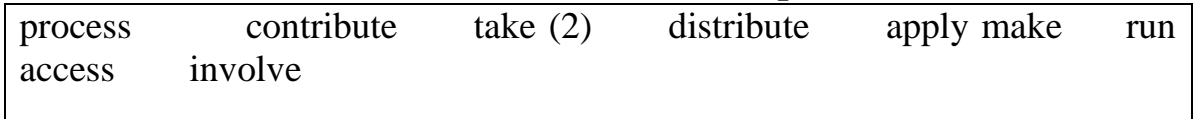

1. Many schools don't full advantage of the Internet. 2. The database allows you to the sales figures in a number of ways. 3. Computers data as it is received. 4. She managed to \_\_\_\_\_\_\_ a significant contribution to scientific knowledge. 5. It is important to \_\_\_\_\_\_\_\_ the exact dimensions of the room. 6. The job will \_\_\_\_\_\_\_ working with a software development team. 7. It was a real team effort — everyone managed to \_\_\_\_\_\_\_ something to the success of the project. 8. He wants a job in which he can his foreign languages. 9. There are different ways you can use to \_\_\_\_\_\_\_ any program or application as an administrator in Windows. 10. They will \_\_\_\_\_\_\_ copies of the book free to each school in the district

**Задание 11.**Match the verbs and the nouns. Sometimes, more than one option is possible.

1. enforce a. access 2. fix b. a policy 3. gain c. a script 4. develop d. a website 5. hack e. a vulnerability

### **Задание 12. Fill in the blanks with the correct word**:

storage, SaaS, applications, IaaS, spam filtering, PaaS, subscription

- Cloud technology delivers cloud-based ……….…. and ….…..…. services.

- Public cloud gives businesses access to enterprise-level ………………. .

- …………….. functions like storage and computing.

- …………….. is used to develop and run a website in the cloud or build applications.

- …………….. is used for office productivity like email, work processing, number crunching, and online file sharing.

- Cloud computing provides ……………… based service.

### **Блок В. Типовые задания реконструктивного уровня («уметь») В1. Задания для письменной работы**

### **Задание 1. Read and translate the text.**

### The Need for Network Security

The Internet continues to grow exponentially. Personal, government, and business applications continue to multiply on the Internet, with immediate benefits to end users. However, network-based applications and services can pose security risks to individuals and to the information resources of companies and governments. Information is an asset that must be protected.

Security has one purpose: to protect assets. For most of history, this meant building strong walls to stop the enemy and establishing small, well-guarded doors to provide secure access for friends. This strategy worked well for the centralized, fortresslike world of mainframe computers and closed networks.

The closed network typically consists of a network designed and implemented in a corporate environment and provides connectivity only to known parties and sites without connecting to public networks. Networks were designed this way in the past and thought to be reasonably secure because of no outside connectivity.

With the advent of personal computers, LANs, and the wide-open world of the Internet, the networks of today are more open. As e-business and Internet applications continue to grow, the key to network security lies in defining the balance between a closed and open network and differentiating the good guys from the bad guys.

With the increased number of LANs and personal computers, the Internet began to create untold numbers of security risks. Firewall devices, which are software or hardware that enforce an access control policy between two or more networks, were introduced. This technology gave users a balance between security and simple outbound access to the Internet, which was mostly used for e-mail and web surfing. This balance was short-lived as the use of extranets began to grow, which connected internal and external business processes. Businesses were soon realizing tremendous cost savings by connecting supply-chain management and enterprise resource planning systems to their business partners, and by connecting sales-force automation systems to mobile employees, and by providing electronic commerce connections to business customers and consumers. The firewall began to include intrusion detection, authentication, authorization, and vulnerability-assessment systems. Today, successful companies have again struck a balance by keeping the enemies out with increasingly complex ways of letting friends in. Most peo-

ple expect security measures to ensure the following: •Users can perform only authorized tasks. •Users can obtain only authorized information. •Users cannot cause damage to the data\*, applications, or operating environment of a system.

**a). Answer the questions using the information from the text.** 

1. Who can be put at risk by network-based applications? 2. What strategy was effective in the period of mainframe computers and closed networks? 3. What is a closed network? 4. What is considered to be the key to network security nowadays? 5. How do firewall devices benefit users? 6. What advantages does connecting internal and external business processes give to companies? 7. What functions do firewall devices need as a result of growing use of extranets? 8. What do most people expect from security measures? 9. What does network security involve except for protection against malicious attacks?

### **b). True or false?**

**1**. The firewall device is used to prevent connecting to public networks. 2. The use of extranets gave businesses a lot of new opportunities. 3. The Internet became more secure when the number of personal computers increased. 4. Vulnerability-assessment systems cannot be included into firewall devices. 5. Networks are more often attacked by insiders than by outsiders.

### **Задание 2. Translate the word combinations with a) Participle 1; b) Participle 2 into Russian.**

A) Computers using vacuum tubes; the machine calculating mathematical problems; the computer keeping instructions in its memory; binary code storing data and instructions; the vacuum tube controlling and amplifying electronic signals; computers performing computations in milliseconds; electronic pulses moving at the speed of light; students coding the information by using a binary code; devices printing the information; keyboard terminals replacing vacuum tubes.

B) The given information; the name given to the machine; the coded data; the device used in World War II; the invention named EN I AC; the machine called EDVAC; instructions kept in the memory; the engine designed for storing data; data stored in a binary code; vacuum tubes invented by J. Neumann; the general-purpose machine proposed by Ch. Babbage; the machine provided with the necessary facts.

### **Задание 3. Make up pairs of synonyms from the given words.**

**Verbs:** to name, to complete, to calculate, to develop, to keep, to interpret, to communicate, to fulfill, to apply, to translate, to improve, to build, to call, to store, to communicate, to figure out, to perform, to use, to finish, to construct, to connect.

**Nouns:** speed, aim, storage, information, machine, significance, computation, data, device, rate, calculation, purpose, memory, importance

#### **Задание 4. Read and translate the text.**

#### **Attacks**

Four primary classes of attacks exist: (1) reconnaissance, (2) access, (3) denial of service, and (4) worms, viruses, and Trojan horses.

Reconnaissance is an unauthorized discovery and mapping of systems, services, or vulnerabilities. It is also known as information gathering and, in most cases, it precedes an actual access or denial-of-service attack. Reconnaissance is somewhat analogous to a thief casing a neighborhood for vulnerable homes to break into, such as an unoccupied residence, easy-to-open doors, or open windows. System access is the ability for an unauthorized intruder to gain access to a device for which the intruder does not have an account or a password. Entering or accessing systems to which one does not have authority to access usually involves running a hack, script, or tool that exploits a known vulnerability of the system or application being attacked. Denial of service

(DoS) implies that an attacker disables or corrupts networks, systems, or services with the intent to deny services to intended users. DoS attacks involve either crashing the system or slowing it down to the point that it is unusable. But DoS can also be as simple as deleting or corrupting information. In most cases, performing the attack simply involves running a hack or script. The attacker does not need prior access to the target because a way to access it is all that is usually required. For these reasons, DoS attacks are the most feared. Malicious software (worms,

viruses, and Trojan horses) is inserted onto a host to damage a system; corrupt a system; replicate itself; or deny services or access to networks, systems or services. They can also allow sensitive information to be copied or echoed to other systems.

Trojan horses can be used to ask the user to enter sensitive information in a commonly trusted screen. For example, an attacker might log in to a Windows box and run a program that looks like the true Windows logon screen, prompting a user to type his username and password. The program would then send the information to the attacker and then give the Windows error for bad password. The user would then log out, and the correct Windows logon screen would appear; the user is none the wiser that his password has just been stolen.

**a) Answer the questions using the information** 

### **from the text.**

1. What is a common classification of attacks? 2. What are the objectives of reconnaissance? 3. When can accessing a system be considered an attack? 4. What do DoS attacks usually involve? 5. What examples of malicious software exist? 6. What damage is malicious software able to cause to a system? 7. How can Trojan horses be used to steal passwords? 8. How are attacks changing over the time?

### **b). True or false?**

1. Reconnaissance is often used as the first step of a major attack. 2. DoS attacks are dangerous because most of them are very simple to perform. 3. Viruses spread considerably faster nowadays than before. 4. Self-spreading blended worms originate from the 1980s.

### **Задание 5.Translate into English the following sentences.**

1. Электронная почта представляет собой эффективный способ быстрого обмена текстовыми сообщениями и хранения их в электронном формате.

2. Компьютерные преступления включают широкий спектр незаконных действий, которые могут привести к потере права пользователя на личную жизнь.

3. Стремительное развитие технологии является причиной быстрого устаревания электронных устройств, избавление от которых вызывает проблему утилизации электронных отходов.

4. Беспроводные сети предоставляют возможности поиска в сети Интернет, а также скачивания и просмотра музыки и видео в цифровом формате в любой точке планеты.

### **Задание 6.Read and translate the text**

### **Building Usable Security**

Building Usable Security One of the most overlooked aspects of application security is usability. Users are often the weakest link in a software system. If security controls embedded in software systems hinder users' ability to accomplish their tasks, users will ignore or try to bypass such controls, a common occurrence in today's systems. Building usable security functions is a significant component of building secure systems.

Security engineers generally lack experience in usability engineering. One of the main reasons why application security violations continue to rise is the fact that many deployed security mechanisms are not user friendly, limiting their effectiveness. Unless engineers start thinking more about how to make security more usable, progress in securing systems will be limited.

Many people believe that there is an inherent tradeoff between security and usability. However, that does not have to be the case, since today most security pop-ups are overlooked, most scan reminders are ignored and most updates are automated or not taken care of. In such a situation, it becomes important for the developers to come up with workable solutions. These could be by making security more understandable and usable through the following ways:

•Invisibly strengthening security i.e. working behind the scenes; strengthening the spam filters and various algorithms used to scan attachments, emails and downloads i.e. strengthening the anti-virus software algorithms and training them to work better.

•Making security understandable. Various tools may be helpful in making the user realize when he/she faces a threat. Security pop-ups when a malicious script is executed or the browser address bar turning red in case of an insecure website being accessed are some possible ways.

**a). Answer the questions using the information from the text.** 1. What aspect of application security is ignored the most, according to the author? 2. Why might users be the weakest link in a software system? 3. What are the consequences of security mechanisms not being user friendly? 4. How do users usually deal with security notifications? 5. What are the three ways to raise the effectiveness of security mechanisms? 6. How can security be invisibly strengthened? 7. How can developers make security more understandable? 8. What example of training the user do you know? 9. What is crucial to provide the user with the control of their systems?

#### **b). True or false?**

1. Users cannot bypass security controls, which prevent them from accomplishing their tasks. 2. Progress in securing systems depends on raising their usability. 3. Some security attacks may be used to educate the user. 4. It is useless for an unprofessional user to understand the security measures. 5. Changing file permissions should be as complicated as possible so that the user cannot cause any damage.

### **c). Write a short summary of the text**

#### **Задание 7. Translate the words and word combinations:**

Уменьшаться; декада; промышленный выпуск; экран; сопроцессор; занимать; вычитание; оставаться; немного истории; возможность; умножение; появляться; превышать; улучшение; обыкновенный счет.

#### **Задание 8. Translate the phrases with the key words.**

*Direction:* backward direction; clockwise direction; counterclockwise direction; data direction; forward direction; inverse / reverse direction; negative direction; positive direction; printing direction; transmission direction.

*Level: access level; application level; data level; device level; difficulty level; error level;* function level; hardware level; high level; input level; output level; performance level; presentation level; program level; protection level; resource level; security level; software level; structural level; system level; transmisson level.

*Processor:* arithmetic processor; central processor; command processor; control processor; data processor; error processor; general-purpose processor; special-purpose processor; image processor; language processor; mail processor; message processor; numeric processor; parallel processor; peripheral processor; text processor.

*Switch:* to switch between programs; to switch between windows; to switch disks; to switch on; to switch off; to switch over; binary switch; command switch.

*Step:* conversion step; final step; procedure step; program step; programming step; step by step; one step at a time; to step down; to step out; to step up; to take steps.

#### **Задание 9. Convert into indirect speech.**

1.'I think he is a clever man', says Elisabeth.2.'Mary never seems angry or irritated', remarks Alistair.3.'Barny is in the garage', says Norma.4. 'When he came I was on the terrace watering my begonias', says George. 5.'He was born in Chicago', he says. 6. 'What you have just told me is very surprising', John says to Constance. 7. 'I can't understand what the professor is talking about', says Flora. 8.'My mother will be glad to have you over for dinner', says Maurice.9. 'We have lived here long time', says Monica.

#### **Задание 10. Translate the following sentences.**

1. Почти все о нем слышали, и им пользуется все большее число людей. 2. Сеть является одним из лучших источников информации. 3. Сеть основана на системе гипертекстов, при помощи которой можно перемещаться по сети. 4. Интернет представляет собой отличный пример глобальной сети. 5. Компьютеры

28

соединены при помощи модема с телефонными проводами или оптико-волоконными кабелями, которые в свою очередь подключены к параболическим антеннам.

### **Задание 11. Read and translate the text DATA PROCESSING AND DATA PROCESSING SYSTEMS**

A computer to become useful information processes the necessary data. In fact this is the definition of data processing. *Data* are a collection of facts — unorganized but able to be-organized into useful information. *Processing* is a series of actions or operations that convert inputs into outputs. When we speak of data processing, the input is data, and the output is useful information. So, we can define *data processing* as a series of actions or operations that converts data into useful information.

We use the term *data processing system* to include the resources that are used to accomplish the processing of data. There are four types of resources: people, materials, facilities, and equipment. People provide input to computers, operate them, and use their output. Materials, such as boxes of paper and printer ribbons, are consumed in great quantity. Facilities are required to house the computer equipment, people and materials.

The need for converting facts into useful information is not a phenomenon of modern life. Throughout history, and even prehistory, people have found it necessary to sort data into forms that were easier to understand. For example, the ancient Egyptians recorded the ebb and flow of the Nile River and used this information to predict yearly crop yields.\*Today computers convert data about land and water into recommendations to farmers on crop planting. Mechanical aids to computation were developed and improved upon in Europe, Asia, and America throughout the seventeenth, eighteenth, and nineteenth centuries. Modern computers are marvels of an electronics technology that continues to produce smaller, cheaper, and more powerful components.

Basic data processing operations

Five basic operations are characteristic of all data processing systems: inputting, storing, processing, outputting, and controlling. They are defined as follows.

*Inputting* is the process of entering data, which are collected facts, into a data processing system. *Storing* is saving data or information so that they are available for initial or for additional processing. *Processing* represents performing arithmetic or logical operations on data in order to convert them into useful information. *Outputting* is the process of producing useful information, such as a printed report or visual display.

**a) Translate the following word combinations:** Data resource; storage resource; network resource; security resource; system resource. Communication facilities; data base facilities; display facilities; management facilities. Distance control; device control; keyboard control; position control; program control. Computer storage; laser storage; file storage; disk storage; data storage hierarchy. Character sequence; instruction sequence; message sequence; pulse sequence. Batch file; catalog file; data file; help file; input file; output file; menu file; user file.

### **b).Complete the sentences.**

- **1.** The necessary data are processed by…..
- **2.** We can define *data processing* as……
- **3.** There are four types of resources: ……
- **4.** Five basic operations are characteristic of all data processing systems:….
- **5.** *Inputting* is….
- **6.** *Outputting* is….

### **Задание 12. Analyze the forms of verbs and translate the sentences.**

**1.** Data are processed to become useful information. 2. We use the term data processing to include the resources applied for processing of information. 3. Resources required for accomplishing the processing of data are called data processing system. 4. Processing is a series of operations converting inputs into outputs. 5. Facilities are required to house the computer equipment. 6. Egyptians used the information to predict crop yields. 7. Information to be put into the computer for processing should be coded into ones and zeroes. 8. Processing is operations on data to convert them into useful information. 9. The first machines designed to manipulate punched card data were widely used for business data processing. 10. Hollerith built one machine to punch the holes and the other to tabulate the collected data.

### **Задание 13. Read and translate the text.**

### **IT Security Policy Information**

Technology (IT) Security Policy identifies the rules and procedures for all individuals accessing and using an organization's IT assets and resources. An effective IT security policy is a unique document for each organization, cultivated from its people's perspectives on risk tolerance, how they see and value their information, and the resulting availability that they maintain of that information.

The objectives of an IT security policy is the preservation of confidentiality, integrity, and availability of systems and information used by an organization's members. Confidentiality involves the protection of assets from unauthorized entities. Integrity ensures the modification of assets is handled in a specified and authorized manner. Availability is a state of the system in which authorized users have continuous access to said assets. Which policy topics should make up an IT security plan? Most full IT security plans would include the following nine policies: **Acceptable Use Policy.** Since inappropriate use of corporate systems exposes a company to risk, it is important to specify exactly what is permitted and what is prohibited. The purpose of this policy is to detail the acceptable use of corporate information technology resources for the protection of all parties involved. **Confidential** 

**Data Policy**. Confidential data is typically the data that holds the most value to a company. Often, confidential data is valuable to others as well, and thus can carry greater risk than general company data. For these reasons, it is good practice to dictate security standards that relate specifically to confidential data. This policy would detail how confidential data should be handled, and examples of what the organization deems confidential. **Email Policy.** Email is an essential component of business communication; however it does present challenges due to its potential to introduce security threats to the network. Email can also have an effect on the company's liability by providing a written record of communications. The

scope of this policy includes the company's email system in its entirety, including desktop and/or web-based email applications, server-side applications, mail relays, and associated hardware. It covers all electronic mail sent from the system, as well as any external email accounts accessed from the company network.

**Mobile Device Policy**. Business use of mobile devices is growing, and as these devices become vital tools to conduct business, more and more sensitive data is stored on them, and thus the risk associated with their use is growing. This policy covers any mobile device capable of coming into contact with the company's data.

### A) Answer the questions using the information from the text. What are the three main principles of an IT Security Policy? 2. What is the purpose of Acceptable Use Policy? 3. Why is it important to introduce specific security standards for confidential data? 4. What is the scope of Email Policy? 5. Why should mobile devices be also subject to security policies? 6. What are some possible examples of a security incident?

### б). **True or false?**

1. IT Security Policy applies only to the company's employees. 2. Integrity ensures the company's information assets are not modified. 3. Availability means that authorized users have access to the company's information assets. 4. Incident Response Policy provides instructions in case of a security incident. 5. Hardware is only subject to Physical Security Policy.

### **Задание 14. Translate the following word combinations:**

Data resource; storage resource; network resource; security resource; system resource. Communication facilities; data base facilities; display facilities; management facilities. Distance control; device control; keyboard control; position control; program control. Computer storage; laser storage; file storage; disk storage; data storage hierarchy. Character sequence; instruction sequence; message sequence; pulse sequence. Batch file; catalog file; data file; help file; input file; output file; menu file; user file.

### **Задание 15. Change the following sentences into the Passive Voice**

*Example: Tom gave her a book.*

*— She was given a book. The book was given to her.*

1. He broke my watch. 2. The teacher explained the rule to the students. 3. He often asks me to help them. 4. They usually do written exercises in class. 5. She will make a new discovery soon. 6. Steve will make a report at the conference. 7. They play tennis all year round. 8. His friends never forgave his betrayal. 9. The manager offers me several jobs. 10. They will promise you much, but don't imagine they will give you everything. 11. His parents regularly sent him parcels with fruit from their garden. 12. They will give me a leave in JoJy if there is no urgent work. 13. The Spanish government offered Columbus three ships. 14. They usually send their children to camp for summer. 15. The officer charged him with a very important mission

### **Задание 16. Read and translate the text.**

### **The Binary Number System**

Early digital computers inspired by Howard Aiken's Mark were huge, sometimes filling an entire room. That was because thousands of switches were needed to compute his binary number system.

In the binary number system, only two digits are recognized by the computer: 0 when a switch is off, and 1 when the switch is on. Different combinations of those two digits can represent thousands of letters and numbers.

The binary number system is still used in today's computers. The difference is that the thousands of electrical switches have been replaced by one tiny, solid-state chip that does the translations electronically. That's why your computer only fills up part of your desk, not your whole bedroom.

### **А) Answer the questions using the information from the text**

1. Which size were the first digital computers?

2. How many digits does the binary number system have?

3. How many letters and numbers can different combinations of those two digits represent?

4. Is the binary number system still used in today's computers?

5. Why do modern computers smaller than early digital computers?

### **б)Translate words and phrases based on the text.**

Digital computer

Binary number system

Switch on

Switch off

### Solid-state chip

### **в). True or false?**

1. Binary number system has only two digits.

2. The binary number system is not used in today's computers.

### **Задание 17.Match the words to make up sentences about internet application:**

1. dish ............................................access

### 2. to be connected ......................... information

3. electromagnetic ....................... through

- 
- 
- 
- 
- 
- 
- 
- 

Задание 18. Find English equivalents to the following Russian words. Use them in

### the sentences of your own describing the responsibilities of these candidates:

Выявление неисправностей

Кандидат на должность

Тщательное исследование

Устанавливать очередность

Осуществлять стратегию

Под руководством

Соответствующий опыт работы

Следить за общим развитием

### Задание 19. Match the highlighted words in the texts with their synonyms below. Use them to describe responsibilities of people working on computer.

cooperate, decide, help, carry out, support, contrive, utilize, manage, have

### Залание 20. Read and translate the text. **FORMATION TECHNOLOGY**

The definition of information technology (IT) is as follows: the use of technology to provide the capture, storage, retrieval, analysis and communication of information, which can be done either in the form of data, text, image or voice.

With the invention and exploitation of the integrated circuit or 'chip' since the 1960s, the growth of applications using electronics has been phenomenal. Modern electronic computers can process data, graphics and speech at extremely fast rates. The microprocessor is at the heart of what is known as the IT revolution.

Information and communications technologies are changing the way we work, study, do research, and educate our children and ourselves. They are influencing the way we do our banking, pay our bills, entertain ourselves and do business. New options (choices) are being provided for us in the field of health care, education, environmental protection, culture, and business. Computers control washing machines, cookers, televisions, telephones, home computers, cameras, video games, digital watches and many other devices.

#### IN-

Offices and factories now use microprocessors in the everyday life, as do cars, fax machines, aircraft fly control, railway signaling, police computer databases, etc.

The aim of the IT revolution has been to transform labour-intensive work, such as mining, agriculture, iron, steel and cotton industries, hardware manufacturing, etc., into an industry where a few highly-skilled workers manage large factories with mainly automated labour.

The influence of the Multimedia is part of the IT revolution. The change from analogue to digital television made it possible to develop special effects, such as the original full screen television image which could be shrunk (уменьшить) to occupy a small portion of the screen.

Compact discs can record complete encyclopedias, as well as provide sound and pictures.

### **a) Answer the questions on the text**

1. What is Information Technology? 2. When was the integrated circuit invented? 3. What can modern electronic computers do? 4. What is the heart of the Information Technology revolution? 5. In what way (how) are information and communication technologies changing our life? 6. In what fields are information and communication technologies used nowadays? 7. What is the aim of the Information Technology revolution? 8. What was the result of the change from analogue to digital television? 9. Is it possible to record large books on compact disks?

#### **Задание 21. Find synonyms. Make sentences with the words.**

Rate, choice, great, fast, impact, speed, speech, image, picture, use, exploitation, growth, sound, rapid, voice, option, influence, considerable, increase

### **Задание 22. Crossword**

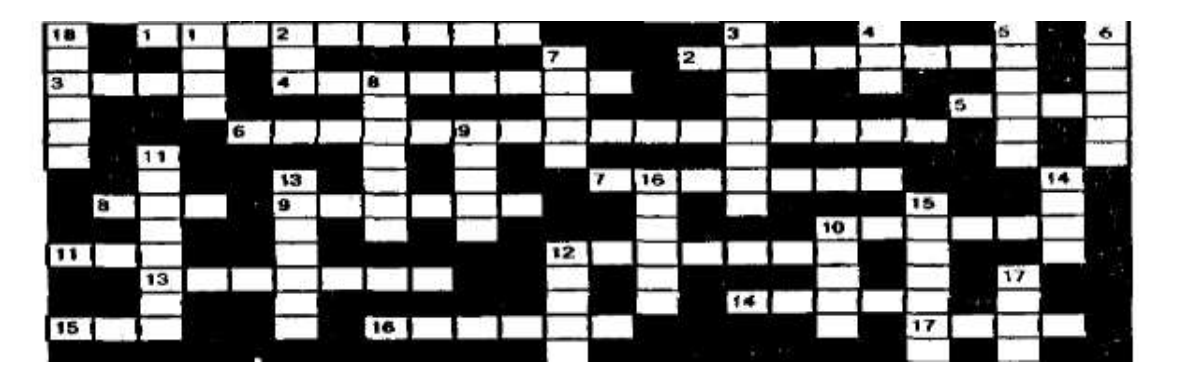

#### *Horizontally*

1. A more favourable position; gain or benefit. 2.The fol lowing one thing after another. 3. Examination, experiment or trial. 4. The process opposite to multiplication. 5. The heart,

of anything. 6. The science the central part dealing with microcircuits. 7. Thickness, compactness; example: packing

8. Application. 9. The doing smth; state of being in motion. 10. To put in writing, to print for future use. 11. Goal, purpose. 12. Memory. 13. Advantage, help; anything contributing to an improvement in condition. 14. Intelligence, mental ability. 15. Method or manner of doing something. 16. Display. 17. A tiny crystall, containing an integrated circuit.

### **Vertically**

1. Information. 2. Help. 3. Reply, answer or reaction. 4. A group of elements. 5. A unit keeping information. 6. Approach; means of approaching, getting. 7. A style or design: imitation of an existing object, 8. Different form of something: condition or quality. 9. A mistake. 10. A switch. 11. A fitting together of parts to make a whole. 12. Rate, 13. A model: cliche: standard, 14. A system of symbols used for entering data into the computer. 15. A branch of systematized knowledge of nature. 16. An attempt; a hard try. 17. A device. 18. Anexample, asample, amodel.

### В2. Темы рефератов

- 1. Microsoft
- 2. History of the Computer
- 3. Apple
- 4. IBM
- 5. Famous programmers
- 6. Internet . The main services of the Internet.
- 7. Computer viruses
- 8. Computer security
- 9. Information security in the Internet
- Text document preparation software 10.
- $11.$ Microcomputers
- Software preparation and database maintenance. 12.
- $13<sup>7</sup>$ The development of PC hardware
- $14.$ Computer crimes.
- $15.$ **Analogue and Digital Computers**
- Qualitative and quantitative estimation of economic information. 16.
- 17. Crimes in the global network/
- 18. Informatization of education.

### Блок С. Задания практикоориентированного уровня для диагностирования сформированности компетенций («владеть»)

### С1. Перечень дискуссионных тем для проведения дебатов, дискуссий

### Задание1. Arrange short debates on the following questions.

1. In what respect does computer memory differ from human memory?

2. What are the advantages of solid-state storage? **Задание 2. Arrange short debates on the following questions.**

- **1.** Do you think a computer can bring us happiness? [\[I](http://netenglish.ru/conversationitem43.html#e)n what way?
- **2.** What are some good things about having a computer?
- **3.** Why can computer be dangerous for you and your kids?
- **4.** Give a few examples of how computers have an educational or an entertainment value.

### **Задание 3.Discussion: «Types of viruses. How we can protect our computer»**

### **Задание 4. Give a detailed answer to the question: Why do you proud of your profession?**

### **С2. Ролевые игры**

**Задание 1. Role-play: «Foreign delegation in Moscow Use the following as a guide line Длительность выполнения задания – 25 мин**

*Imagine, you are a reporter*

- Find out the organizer of this conference
- Clear up the membership of a delegation
- Ask about their plans
- Tell him about your interview and ask about the most suitable hour for it

**Задание 2.Ролевая игра на тему: «Meeting with famous programmers»** Imagine, you are a reporter:

- Find a manager and thank him for this talking
- Ask about his chief manager and the place and year of company's foundation
- Find out about company's staff
- Ask him about his annual revenue
- Clear up what distribution services they provide
- Inquire what type of products this company sell / manufacture / pro-duce?

**Задание 3**. What are the most important computers or technical skills needed in the

following jobs: (1) teacher, (2) auto mechanic, (3) engineer, (4) doctor, (5) store man-

ager, and (6) architect. Explain your reasons.

2. Suppose you are applying to work for a computer software company. What qualifi-

cations and skills would be needed in different positions within a company? What kinds

of questions do you think you would be asked in a job interview for such positions?

### **Задание 4. « Sum up the most widely spread Internet applications»**.
Make several groups and prepare a report about each Internet application with your own examples.

- Getting news from the Internet;
- Internet shops;
- Internet travel agencies
- Communication through the Internet
- Earning money through the Internet

Pre-task: While listening make a list of advantages and disadvantages of using Internet for these applications in comparison with the traditional ways of getting news, buying something in the shops, spending holidays, and communicating with each other.

### **Group 1: Internet news advantages, disadvantages**

- What advantages has the group mentioned?
- Can you choose any news you like?
- Do you depend on time searching for news?
- What are the disadvantages?
- Is the Internet information always true?
- How about the yellow press? Is it available in the Internet?

### **Group 2: Internet shops**

- What do you need to make a purchase?
- Are you able to buy anything you need?
- Are the goods always legal?
- Are the prices high?
- What is the advantage of traditional shop in purchasing food and clothes?
- Are you able to get a piece of advice from the shop assistant?
- Are you able to ask for help in the consumer department?

Group 3: Internet travel agencies

- Do they provide their clients with more full information?
- Do the sites contain any information about the clients' impressions on the trip?

- Is it convenient for the clients

- Is the agent's opinion/advice important to you?

- Are you able to get any compensation in the case of your dissatisfaction with the trip?

Group 4: Communication through Internet

- What opportunities do these sites offer to the clients?

- Is it easy to find friends with common interests by the Internet

- Is it possible to find additional information about the people you communicate with?

- Are you sure that your correspondence is confidential and nobody can read it? - Do you lack visual contact in communication?

Post-task: Make you own prediction about the future. Will the Internet communication replace traditional one completely?

### **С3.Case-study "Computer games teach nothing, and young people should avoid them. What is your opinion on this? ―Are computer games good for you?‖**  Preparation. The teacher prepares the problem that reflects the particular situation.

T e a c h e r. Tell me, what is your hobby? (The students answer) You see the most popular hobby is playing computer games. I think computer games or video games are popular not only with children. A lot of adults play video games with pleasure too. Many people spend their free time (or their work time) at computers playing games. Let's discuss: Is it healthy? May be, is it useful? We will read some information about it; we will discuss advantages and disadvantages of playing video games and draw conclusions. So, ARE COMPUTER GAMES GOOD FOR YOU? In this case there are several solutions. As a rule the pupils read the case beforehand, study and analyze the material.

2. Activity. (Dialogical speech.) At the lesson the pupils discuss the case in groups and solve several

solutions. Some students from a group present their solutions. The teacher speaks in support, of a proposal, asks some questions, fixes some answers, help evaluate the solutions. V. The conclusion of the lesson The teacher and the students sum up the discussion in short statements together and select the most effective solution.

## A USEFUL LANGUAGE BANK FOR COMMUNICATION

Asking for opinion. What's your opinion on...? How do you feel about....? What do you think about....? What's your view on...?

Expressing opinion. My point of view is that... Well, as far as I'm concerned... Well, if you ask me... It seems\ appears to me that... I think\ believe...\ must...\ In my opinion\ view... To me...\ may\ might From my point of view... To my mind/ way of thinking... As far as I am concerned... I am totally against... I (do not) agree that  $\langle$  with... I (completely) agree  $\langle$  disagree that  $\langle$  with...

Making Suggestions. If I were ... I would... Perhaps they should.... Why don't we/ they... How/ what about...? A good idea would be... If they..., then...

### **Блок Д. Задания для использования в рамках промежуточной аттестации**

### **Д1. Перечень вопросов к зачету**

- 1. What do you know about computers machine?
- 2. What kinds of computers exist?
- 3. Is the role of telecommunication in banking extremely important? Why?
- 4. Why do people want to be "on the Internet"?
- 5. Do students use the Internet for their educational purposes?
- 6. What operations can the computer do?
- 7. Why are computers used more and more often today?
- 8. What functions does the microprocessor carry out?
- 9. What about famous programmers do you know?
- 10. How many computer languages do you know?
- 11. What will modern technologies promise us in future?

### **Д2. Практические задания**

### **1. Find the translation of the word.**

- а) клавиша  $1.$  port, 2. key, 3. root, 4. drive, 5. mouse
- б) память 1. error, 2. message, 3. memory, 4.mouse, 5. name
- в) имя 1. port, 2. key, 3. name, 4. mouse, 5.character
- г) клавиатура 1. keyboard, 2.driver, 3. mouse, 4. port 5. file
- д) переключение 1. size, 2. search, 3. space, 4. switch, 5. break
- е) дисковод 1. disk, 2. diskette, 3. drive, 4. port, 5. screen
- ж) экран 1. display, 2. keyboard, 3. memory, 4. error, 5. screen
- з) ошибка 1. root, 2. error, 3. port, 4. print, 5. message

и) программное обеспечение 1. program, 2. hardware, 3. software, 4. command,.  $\kappa$ ) символ 1. error, 2. command, 3. name, 4. character,5. Message

### **2. Поставьте глаголы, данные в скобках, в Present Perfect Tense.**

1. Mary \_\_\_\_\_ (study) hard this year, so she'll pass her exams. Oh no! 2. She  $\_\_\_\_\$  (drop) the plate! 3. The garden is very green. It  $\_\_\_\_\$  (rain) a lot this month. 4. Tom's my best friend. I \_\_\_\_\_\_ (know) him for three years. 5, They \_\_\_\_\_ (live) in Miami for two years. Brad \_\_\_\_\_ (live) in Chicago since 1998. 6. We just (to see) a very interesting film. 7. My parents just ( to leave).

#### 3. **Вставьте нужный предлог и переведите предложения.**

1. We are students \_\_\_ the faculty \_\_\_ Applied Informatics.2. I am an office worker. I am at work \_\_\_ nine \_\_\_ five every week \_\_\_ Monday \_\_\_ Friday.3. You can find a lot of information <u>less</u> this topic specialized journals. 4. We will have final examinations four years.5. It's a very interesting project. Tell me it.6. I study all the week, I have classes even Sunday.

### 4. *Open the brackets, using the verbs in Present Simple, Past Simple, Future Simple*

- 1. Last summer we (to live) in the country and (to go) to the river every day.
- 2. We (to be) students of the Technological Department.
- 3. Next year I (to visit) my relatives in Kiev.
- 4. At our English lessons we (to translate) new texts.
- 5. I (to cook) dinner yesterday
- 6. I (to invite) Linda to the party yesterday.
- 7. It (to be) very cold yesterday

### **5. Вставьте необходимые слова вместо пропусков.**

- **1.** Information is given into the computer in the form of \_\_\_\_\_\_\_\_.
- **a)** ideas; **b)** characters; **c)** rules
- **2.** The basic function of a computer is \_\_\_\_\_\_\_\_\_\_ information.
- **a)** to switch; **b)** to keep; **c)** to process
- **3.** The data needed for solving problems are kept in the \_\_\_\_\_\_\_\_.
- **a)** memory; **b)** input device; **c)** output device
- **4.** Inputting information into the computer is realized by means of \_\_\_\_\_\_\_\_\_.
- **a)** a printer; **b)** letters; **c)** diskettes
- **5.** A computer can carry out arithmetic-logical operations  $\qquad \qquad$ .

**a)** quickly; **b)** instantaneously; **c)** during some minutes

**6.** Computers have become in homes, offices, research institutes.

**a)** commonwealth; **b)** commonplace; **c)** common room **7.** Space uses computers widely.

**a)** information; **b)** production; **c)** exploration

**8.** Computers are used for image

**a)** processing; **b)** operating; **c)** producing

**9.** Computers help in of economy----------------.

**a)** environment; **b)** management; **c)** government

**10.** Air traffic control depends on computer- \_\_\_\_\_\_\_\_\_ information.

**a)** generated; **b)** instructed; **c)** combined

#### **6. Подберите к терминам, данным в левой колонке, определения, представленные справа.**

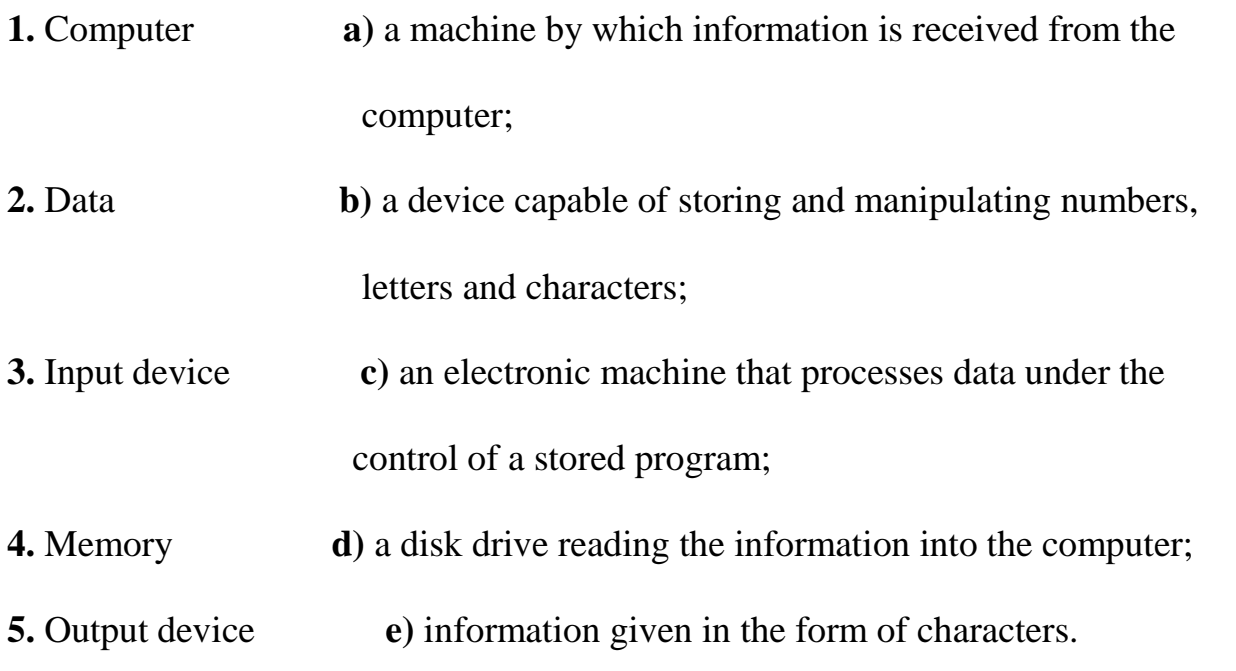

### **7. Раскройте скобки и выберите глагол в требуемом залоге: действительном или страдательном.**

**1**. Electronic devices *(help; are helped)* people discover new phenomena of nature.

2. The transistor *(replaced; was replaced)* by vacuum tubes thanks to its numerous advantages.

3. Due to transistors all circuit functions *(carried out; were carried out)* inside semiconductors.

4. Electronic devices *(use; are used)* in scientific research.

5. Before the invention of the transistor its function *(performed; was performed)* by vacuum tubes.

6. The reliability of electronic systems *(connect; is connected)* with the number of discrete components.

7. Semiconductor integrated circuits *(helped; were helped)* to increase reliability of devices.

**Для проверки сформированности компетенции ПК -9** способность осуществлять подбор, изучение и обобщение научно-технической литературы, нормативных и методических материалов, составлять обзор по вопросам обеспечения информационной безопасности по профилю своей профессиональной деятельности

## **2.2.1. Блок А. Типовые задания репродуктивного уровня («знать») А.1 Фонд тестовых заданий по дисциплине**

### **Тесты типа А. 1.Choose the right variant. A1**They met him yesterday,…? a) did they b) didn't they

- c) they did
- **A2**When … her new fur coat?
- a) did she buy
- b) has she bought
- c) did she bought

**A3**… of the students failed the examination.

- a) no
- b) any
- c) none

**A4**I've got … idea where the man is. a) some b) any c) something **A5**We haven't got … stamps. Would you like to lend me …? a) any; some b) any; any c) no; any **A6**I had … time to discuss all the details. I must go. a) some b) any c) no **A7**My mother has … money, so she can't give me … a)  $-$ ; any b) some; any c) no; any **A8**… late, we must hurry. a) there is b) it is c) there are **A9**… much snow in winter. a) there is b) it is c) there are **A10** What … on the table. a) is there b) is it c) it is **A11** … any butter on the table? … fresh? a) is there; is it b) is it; is there  $c$ ) – **A12** Our teacher … speak three languages. a) can b) may c) must **A13** You coat is quite new. You … to buy another one. a) mustn't b) needn't c) can't **A14** I think I will … go and explain it to them. a) must b) can c) may

### **A15** You … touch it because it is poisonous.

- a) can't
- b) mayn't
- c) mustn't

### **A16** My aunt … with us for a week.

- a) stayed
- b) stays
- c) has stayed

### **A17** Nick looks happy. He just … a job.

- a) finded
- b) finds
- c) has founded
- **A18** Come quickly! There … an accident.
- a) is
- b) was
- c) has been

### **A19** Where is David? What … to him?

- a) happens
- b) happened
- c) has happened

### **A20** I think, she … in love with Adam. She is happy.

- a) fell
- b) falls
- c) has fallen

### **2. Choose the right variant.**

A1. Computer data .... system frees humans from routine error-prone tasks.

a) counting; b) computing: c),processing

A2. Computers can store vast amount of information to organize it and…. it. a) to travel; b) to retrieve; c) to respond

A3. The entered data can be transmitted by ... networks.

a) communications; b) conversions; c) procession

A4. The possibility of.... is reduced if data were correctly put into the data processing system.

a) character; b) access; c) error

A5. Computer data processing systems can ...at a fraction of a second.

a) receive; b) respond; c) retrieve

A6. Computer systems are vulnerable to the entry of ....data.

a) invalid; b) invariable; c) invisible

A7. As soon as data were entered into the system correctly, the human…. is limited. a) computation; b) information; c)manipulation

A8. The amount of data stored on magnetic discs is constantly ......

a) decreasing; b)increasing; c) eliminating

A9. necessary – необходимый; a vital necessary – …

- a) виртуально необходимый
- b) вито необходимый
- c) жизненно необходимый
- A10. I /O devices are known to be called peripheral devices.
- a) устройства ввода и вывода известны и называются внешними
- b) известно, что устройства ввода и вывода называются внешними
- c) устройства ввода и вывода являются внешними
- A11. data content
- a) содержимое данных
- b) содержимое чисел
- c) содержимое дат
- A12. storage contents
- a) содержание данных
- b) содержимое памяти
- c) содержание памяти
- A13. hardware support
- a) оперативная поддержка
- b) аппаратная поддержка
- c) поддержка обмена данных
- A14. After third world countries got access to the Internet they became wide represented in the net.
- a) третьи мировые страны
- b) влиятельные страны
- c) страны третьего мира
- A15. Basic circuit
- a) цифровая вычислительная схема
- b) схема обратной связи
- c) принципиальная (основная) схема
- A16. Exchange device
- a) устройство распознавания данных
- b) внешнее устройство
- c) устройство обмена
- A17. internal transfer
- a) внутренняя передача
- b) последовательная передача
- c) побитовая передача
- A18. To be accepted by the machine, information has to be in the form of digits or characters.
- a) принятая ЭВМ информация имеет форму цифр или символов
- b) чтобы быть принятой ЭВМ, информация должна быть в виде цифр или символов
- c) чтобы быть принятой ЭВМ, информации следует принять форму цифр или символов
- A19. single user access

a) несанкционированный доступ

- b) доступ для одного пользователя
- c) прикладная система прямого доступа

A20. These files are not to be added.

- a) надо добавить не эти файлы
- b) эти файлы не следует добавлять
- c) это не те файлы, которые следует добавлять

### **Тесты типа В**

- A1 What does the remote control need to power it?
- a) batteries
- b) light
- c) nothing
- A2 Who was Ch. Babbage?
- a) a professor of Mathematics
- b) a scientist
- c) a professor of Biology
- A3 What kind of keys doesn't exist?
- a) letter keys
- b) punctuation keys
- c) pronunciation keys
- A4 What kind of device is printer?
- a) input
- b) output
- c) input and output
- A5 What is the only way to choose a good printer?
- a) to try all printers
- b) to buy all printers
- c) to sold all printers
- A6 What do all desktop computers have?
- a) hard disk
- b) floppy disk
- c) CD-ROM disk
- A7 What language uses a system of tags?
- a) Java
- b) HTML
- c) Visual Basic
- d) Delphi
- A8 What is the image made of?
- a) by commas
- b) by pixels
- c) by dots
- A9 Who suggested the idea of logical machine?
- a) England astronomer
- b) Spanish monk
- c) American inventor
- d) Irish engineer

A10 What can you see on the screen when you are moving the mouse?

- a) A line
- b) A dot
- c) The arrow, called a pointer.

A11 Agent: «British Railways. Can I help you?»

Customer: « When We will

- a) Hi. Can I buy two tickets to this performance?
- b) Look! I want to know the times of fast train to Edinburgh.
- c) Good afternoon. Can you give me the times of fast train to Edinburgh, please?
- d) Hi, I need some info about the times of fast train to Edinburgh.

A12 Receptionist: «Just a moment, please, while I check. You have a reservation for a three-room suit for tonight».

Guest: « When  $\ldots$  ».

- a) I'm afraid there's been a mistake. I only asked for a single room, not a suite.
- b) I will book a room here.
- c) You must be kidding me. I don't need a suite.
- d) What?! I didn't ask for a suite.

A13 Customer: «A table for two please».

Receptionist: « $\qquad \qquad$  ».

- e) No free tables here.
- f) I'm afraid that's not possible, sir.
- g) No way.
- h) I can't do that.

A14 Receptionist: «Yes, Mr. Brown. A single room with a bath for two nights, is that right?»

Guest: « When We will be a windown with  $\mathcal{S}$ .

- i) What?! It's three nights! Cannot you be more attentive?
- j) It's three nights! Remember that!
- k) I'm afraid, not. It's three nights, from the  $11<sup>th</sup>$  to the  $14<sup>th</sup>$  of March.
- l) Can I give you a call?

A15 Student: «I'm sorry may I come in?»

Teacher: « \_\_\_\_\_\_\_\_ ».

- m) Yes, sit down.
- n) Yes, take your seat.
- o) Late as usual!
- p) Come in!

A16 Customer: «How much does this scarf cost?»

Shop-assistant: «\_\_\_\_\_\_\_\_\_\_\_\_\_\_».

- q) No, I can't show you this scarf.
- r) The prices are here.
- s) Five dollars. It's on a special this week.
- t) What do you want?
- A17Passenger: «I have only pounds. Can you give me change?»
- Bus driver: « We will be a will be a will be  $\mathcal{P}$ .
- u) Do you understand me?
- v) Try to find the exact sum of money.
- w) I'm sorry, but I accept exact change only.
- x) If you cannot pay you must get off.

A18Teacher: «I hope I didn't keep you waiting».

### Dean: «

- y) You are in time.
- z) Better late than never.
- aa) Oh, you are here at last!
- bb) I haven't seen you for ages!

## A19Agent: «South-West Airways. Myra Davis speaking».

Customer: « \_\_\_\_\_\_\_\_\_\_\_ ».

- cc)Hi, I need some info about the price of the flight from Los Angeles to Hong-Kong.
- dd) Look! I want to know how much it costs to fly from Los Angeles to Hong-Kong.
- ee)Hi. Would you like to fly to Hong-Kong with me?
- ff) Good afternoon. Can you please tell me how much it costs to fly from Los Angeles to Hong-Kong?
- A20 Hostess: «Your bag is 3 kilos overweight. You have to pay excess luggage charge».
	- Passenger: « \_\_\_\_\_\_\_\_ ».
- gg) No, I can't lift this bag.
- hh) Oh? It's only three kilos. All right then.
- ii) You have no right to charge me!
- jj) What? It's only three kilos!

### **2. Fill in gaps 1-6 with the missing phrases A-G. One phrase needn't to be used.**

### **A** competing **operating systems**

- **B** capable of running the same **software**
- **C** to put an entire **CPU** on one **chip**
- **D** to form a **network**s
- **E** to design electrical installations and lighting systems
- **F** single-user **systems**
- **G** computing power and **graphics** capability

## **PERSONAL COMPUTER**

Personal computer is a small, relatively in expensive **computer** designed for an individual **user**. In price, personal computers range anywhere from a few hundred dollars

to thousands of dollars. All are based on the **microprocessor** technology that enables manufacturers

**1\_**\_\_\_\_\_\_\_\_\_\_\_\_\_\_. CPU stands for Central Processing Unit. The reason the CPU is called a processor is because it can work with data: it can do calculations; it can move data. Businesses use personal computers for **word processing**, accounting,

**desktop publishing**, and for **running spreadsheet** and **database management**

**applications**. At home, the most popular use for personal computers is for playing games. Personal computers first appeared in the late 1970s. One of the first and most popular personal computers was the Apple II, introduced in 1977 by **Apple Computer**. During the late 1970s and early 1980s, new models and **2**\_\_\_\_\_\_\_\_\_\_ appeared daily. Then, in 1981, **IBM** entered the market with its first personal computer, known as the *IBM PC*. The IBM PC quickly became the personal computer of choice, and most other personal computer manufacturers fell by the wayside. One of the few companies to survive IBM was Apple Computer, which remains a major player in the personal computer market place. Other companies adjusted to IBM's dominance by building IBM **clones,** computers that were internally almost the same as the IBM PC, but that cost less. Because IBM clones used the same microprocessors as IBM PCs, they were<sup>3</sup> . Over the years, IBM has lost much of its influence in directing the evolution of **PCs.** Today, the world of personal computers is basically divided between **Apple Macintoshes** and PCs. The principal characteristics of personal computers are that they are **4**\_\_\_\_\_\_\_\_\_\_ and are based on microprocessors. However, although personal computers are designed as single-user systems, it is common to link them together **5**\_\_\_\_\_\_**.** In terms of power, there is great variety. At the high end, the distinction between personal computers and **workstations** has faded. High-end models of the Macintosh and PC offer the same 6<sup>2</sup> asow-end workstations by Sun Microsystems, **Hewlett-Packard,** and **DEC**.

### **А2.Вопросы для устного опроса**

- 1. What are computers aimed to?
- 2. How does "Microsoft Word" program help using our work?
- 3. How can computer help you to do shopping online?
- 4. How do you pay if you do shopping online?
- 5. What is another useful computer function?
- 6. What may save the time for mail carriers?
- 7. What does the term "synopsis' mean?
- 8. What kinds of viruses do you know?
- 9. How do we can detect our computer from the virus?

### **2. Name the main computer units and its function**

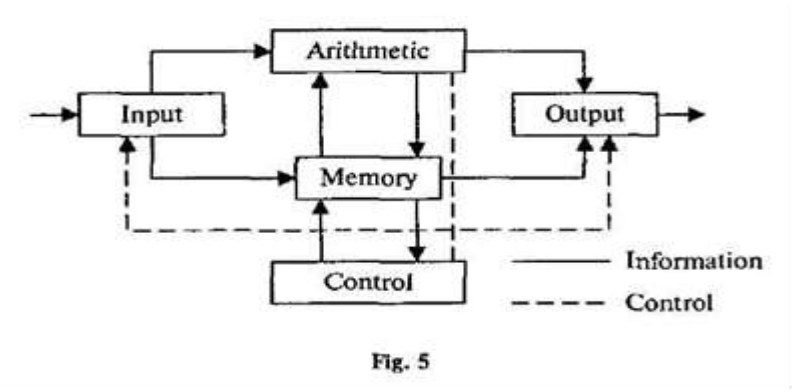

#### **А3. Задания для письменных работ**

**Задание 1. Define the following words and give good Russian equivalents to them:** Social-networking sites, interoperable, ASCII, metadata, to establish an account on a site, e-mail forwarding, locally stored archive.

#### **Задание 2**. **Explain the meaning of these word combinations.**

Walled gardens, a heavy Spacer, stickiness, years down the road, delve into memories, check up on one's friends, screen-scraping scripts

### **Задание 3.Match the words in the box with their definitions 1-10.**

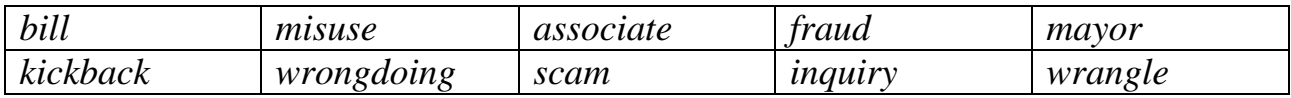

1 It is a head of the city.

2 It is when someone breaks the law.

3 It is a case of cheating.

4 It is when somebody abuses something.

5 It is an investigation.

6 It is money or things, which are given to an official as a payment for some illegal activities.

7 It is an ally of somebody.

8 It is a dishonest action.

9 It is a controversy.

10 It is when someone brings an action against somebody.

**Задание 4.** *Look at the statements below and at the five summaries of articles about strategic change from a journal. Which article (А, В, C, D or E) does each statement (1-8) refer to? For each statement (1-8), mark one letter (А, В, C, D or E). You will need to use some of these letters more than once. There is an example at the beginning (0).*

### **Example:**

**0** It advises against the use of technology for communication within **E** a company.

1 It proposes some views on management that the editors feel might be considered controversial by readers.

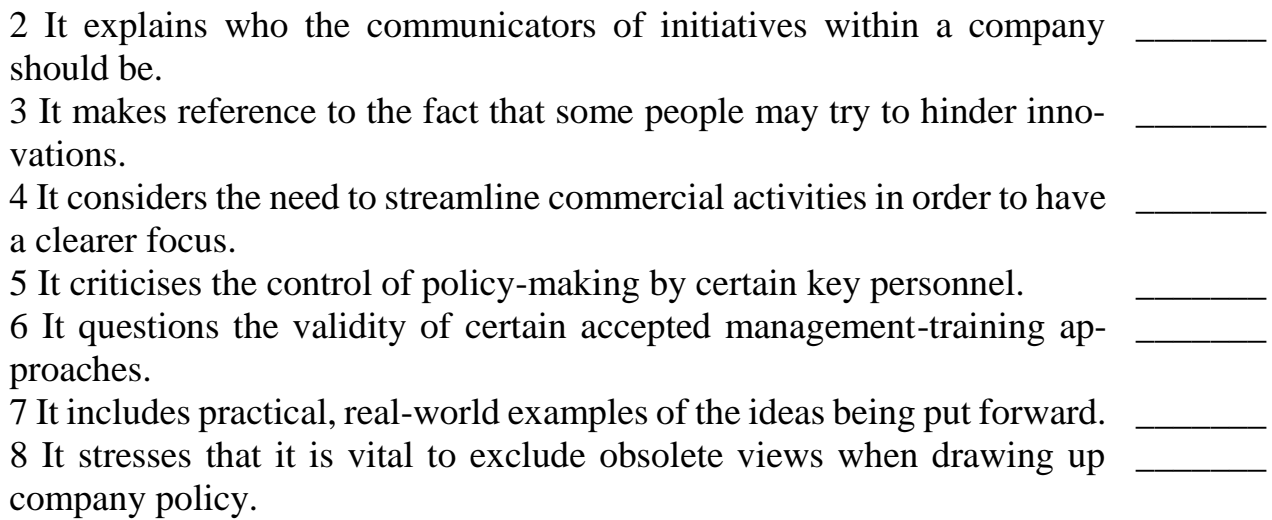

## **А**

Those serving in industry today have two options: they can surrender the future to revolutionary companies or they can revolutionize the way their companies create strategy. In *Revolution and Strategy,* Gary Heath argues that any approach that does not challenge the status quo is not a strategy at all. In too many companies, the strategyplanning process is monopolized by senior managers, and what passes for strategy is sterile and uninspiring. To create truly revolutionary strategies, a strategy-making process must be demanding and inclusive; it must rid itself of tired, outdated perspectives and uncover the revolutionary ideas that are lying deep in an organization.

#### **В**

Companies often attempt to implement a major change in strategy. Determined managers go forth with the plans, and they expect enthusiasm and commitment from their subordinates. But instead, employees drag their feet and figure out ways to undermine the process. The change effort gets bogged down, and results fall short. In *Why Resist Change?* Paul Strong explains how corporate leaders can overcome employees' concerns about change by revising the mutual obligations and commitments, both stated and implied, that exist between them. The author presents two case studies of his ideas in action.

### **С**

Business units often take charge of formulating strategy in today's environment, but they can easily get lost in a thicket of weeds - too many customers, products and services. In *Strategic Business Unit Renewal,* John White provides a method for business units to prune their gardens and regain perspective. His strategy-renewal process leads managers through the undergrowth of a business unit's complexity and compels them to ask whether all of the unit's customers, products and services are truly strategically important, significant and profitable. Units that do not meet these criteria must cut back to allow a greater concentration on cultivating their most worthy projects.

### **D**

Which came first, Harry J. Mindenberg wonders in *Musings on Management Strategy:*  our misguided ideas of what makes a good manager and a good organisation, or the programmes that claim to create them? A professor of management himself at McGill University in Canada and at INSEAD in France, Mindenberg takes on management fads, management education and the worship of management gurus - and offers some provocative alternatives.

**E**

The next time you are planning a major change effort, forget the huge meeting, the speeches relayed by satellite, the videos and special publications. J.K. and Sandra Parkin argue that *Changing Frontline Employees* requires giving up the image of the charismatic executive rousing the troops. Frontline employees may accept change, but they won't accept empty words delivered impersonally. If you need to convey a major strategic change, remember that frontline supervisors - not senior managers - are the people whom employees trust the most.

## **2.2.2. Блок В. Типовые задания реконструктивного уровня («уметь») В 1. Задания для письменных работ**

**Задание1**. Lead in What can disturb your work on computer? In groups make a list of problems.

Latest Press Releases

• Former Antelope Man Sentenced to 20 Months in Prison for Fraudulently Obtaining Microsoft Software: Defendant Cracked Code Needed to Activate Software Causing More than \$500,000 in Losses (January 25, 2014)

• Anderson Man Charged with Criminal Copyright Infringement (December 28, 2013) • Defendant Sentenced in Online Piracy Crackdown (December 19, 2013) • Two Michigan Residents Plead Guilty to Criminal Copyright Infringement (December

15, 2013) • Former Chinese National Charged with Stealing Military Application Trade Secrets from Silicon Valley Firm to Benefit Governments of Thailand, Malaysia, and China: Third Foreign Economic Espionage Indictment in the United States Since the Enactment of Economic Espionage Act of 1996; Source Code Used for Military Combat Simulation and Banned for Export Without License (December 14, 2012) • Utah Man Sentenced to 24 Months in Prison for Bringing Down Wireless Internet Services (December 14, 2012) • Vermilion, Ohio Man

Charged with Wire Fraud (December 14, 2013) • Hollywood Movie Pirate Sentenced to 7 Years in Prison for Copyright Infringement and Escape (December 1, 2012)

• Former Vancouver Area Man Sentenced to Five Years in Prison for Conspiracy Involving Counterfeit Software and Money Laundering: Web of Companies Sold up to \$20 million of Microsoft Software with Altered Licenses (November 29, 2013)

Look at the latest press releases. What type of site were they taken from? What types of crimes are mentioned? Give definition of these crimes.

- Fraud
- Copyright infringement
- Piracy crackdown
- Stealing
- Espionage

• Money laundering

• Movie piracy

**Задание 2.** Here you can find extracts from different Internet articles: Look through these announcements and add other types of crimes to the table given above.

Protect yourself against identity theft

Jan 20, 2013

Identity theft is when someone uses, without permission, your personal information in order to commit any frauds or crimes. Identity theft is a felony that is becoming more and more common. That is because some of us are not very careful with personal...

Credit Card Security

Jan 10, 2012

This is the age of plastic money. It's not uncommon for the typical consumer in the western world to go weeks at a time without ever handling a coin or bill. Everything we need is available to us with the simple "swik-swik' sound of a credit card sliding...

FTC vs spammers

by : JIM PUZZANGHERA Dec 26, 2013

It's the start of an Interpol for the Internet. The Federal Trade Commission soon will go global in its hunt for spammers, phishers and other online scammers. President Bush signed a bill Friday that gives the commission broader authority to pursue... Taking on windows security by :

AHMED ASHIFUL HAQUE Dec 24, 2013 En-

suring security on your computer that runs Windows is a delicate and complicated business. The ever-menacing threats of viruses, spyware, phishing is always on the rise. Your valuable data is always at risk. So, how do you keep yourself safe? Here's a...

**Thieves** 

in the Internet Dec 13,

2013 MARK COL-

VIN: Millions worldwide have embraced internet banking, but so have virtual bank robbers. Financial institutions are dealing with more cyberattacks than ever before. The scams are known as phishing, or sometimes spearfishing, and they're...

 Metasploit publishes hacker tools, Q&A by : LARRY GREENEMEIER Oct 24, 2013 Project takes penetration testing to a whole new level, not only finding vulnerabilities in applications, but also providing exploit code that socalled white hat and black hat

hackers alike can use to test the real-world implications of...

### **Задание 3. Lead in 1. What do people do with the help of the Internet? Make a list of the typical Internet applications. 2. Read the website descriptions. To which website does each sentence 1-7 refer?**

a) paralegal.com Fed up with paying exorbitant legal fees? Get leading-edge legal services at a fraction of the cost of going to a law firm. E-mail our legal team for low-cost advice on all aspects of company and tax law. Download specialist uptothe-minute documents for a small charge. Conduct your own court cases with our

help and save thousands of euros! No win, no fee!

b)bespontaneous.com Be spontaneous! Do something on the spur of the moment. Book otherwise impossible-to-get tickets to theatre and sports events. Ready to fly tomorrow? Take a break to one of our popular destinations: beach or city. Worryfree booking by credit card on our secure server. Next-day courier delivery of tickets to your door.

c) worldweather.com Want to see what the weather's like anywhere in the world? Come to worldweather.com! Consult free forecasts for 100 world cities. Download stunning satellite pictures of the world's increasingly unpredictable weather for free. Deluxe, framed versions of these pictures make beautiful gifts. Order on-line. Delivery within 48 hours.

d) goinggoinggone.com Consumer electronics products auctioned daily: computers, TVs, washing machines, you name it. It's so simple: put in your bid and we'll notify you by e-mail of the competing bids. You can raise your bid as many times as you like over a three-day period. If your bid is the highest at the end of three days, pay by credit card and goods are delivered to you within 24 hours.

1. You consult this site if you are not sure what clothes to take with you on a trip.

2. This site tries to reassure users who may be worried about giving their credit card details on-line.

3. This site mentions a delivery method that does not use the ordinary post office service.

4. This site does not mention physical delivery of goods or documents.

5. On this site, you can order a picture to put on your wall.

6. On this site, you can offer a price for something, but you won't necessarily get it.

7. On this site, there is a service that you may have to pay for or that may be free, depending on the results. 17

### **Задание 4. We often use the terms below to speak about different Internet applications. Put the appropriate terms in the table**

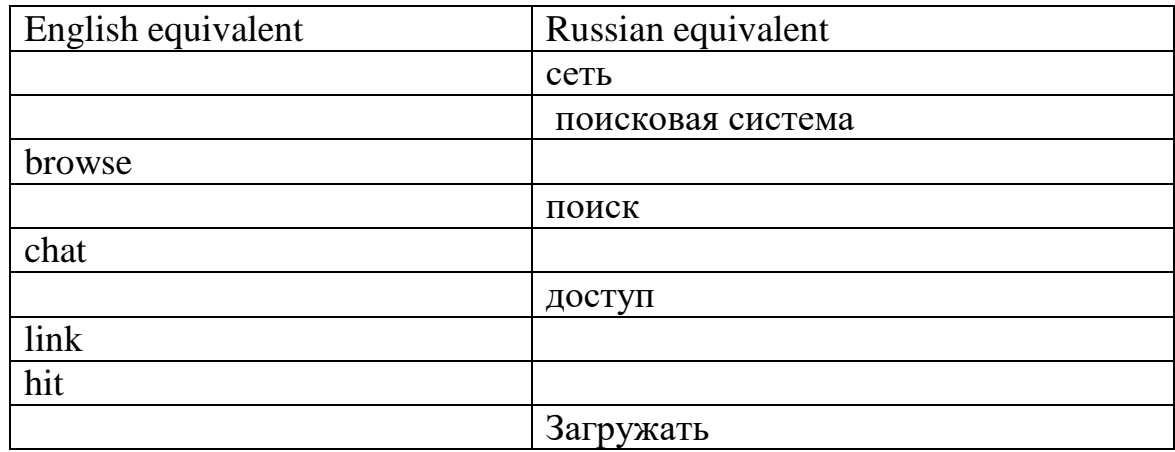

**Задание 5 Make up a dialogue using the following words and word combinations**

*Secretary:* What are my tasks for today? *Boss:* You should… *Secretary:* And should I…? *Boss:* Yes, you should. And you should …. *Secretary:* Should I…? *Boss:* Yes, you should. And you should… *Secretary:* And what are your responsibilities?

# **Задание 6. What do you think will have happened on Earth by 2000? 2010? 2050? Make up sentences according to the pattern.**

**Pattern:** By 2050 people won't have found cure against AIDS.

Use some of the ideas from the list given below, but think of your own ideas, too; find a cure against cancer; learn to grow food on the sea-bed; learn to live on the seabed; construct colonies on the Moon/Mars/Venus; design a common language; solve hunger problem; improve medical care system; improve education system; solve the Loch-Ness mystery; find extra-terrestrial intelligence; stop global heating; learn to predict earthquakes; invent time-travel.

**Задание 7.Write down how computers can be used in the following areas. Work in small groups. Speak for three minutes.**

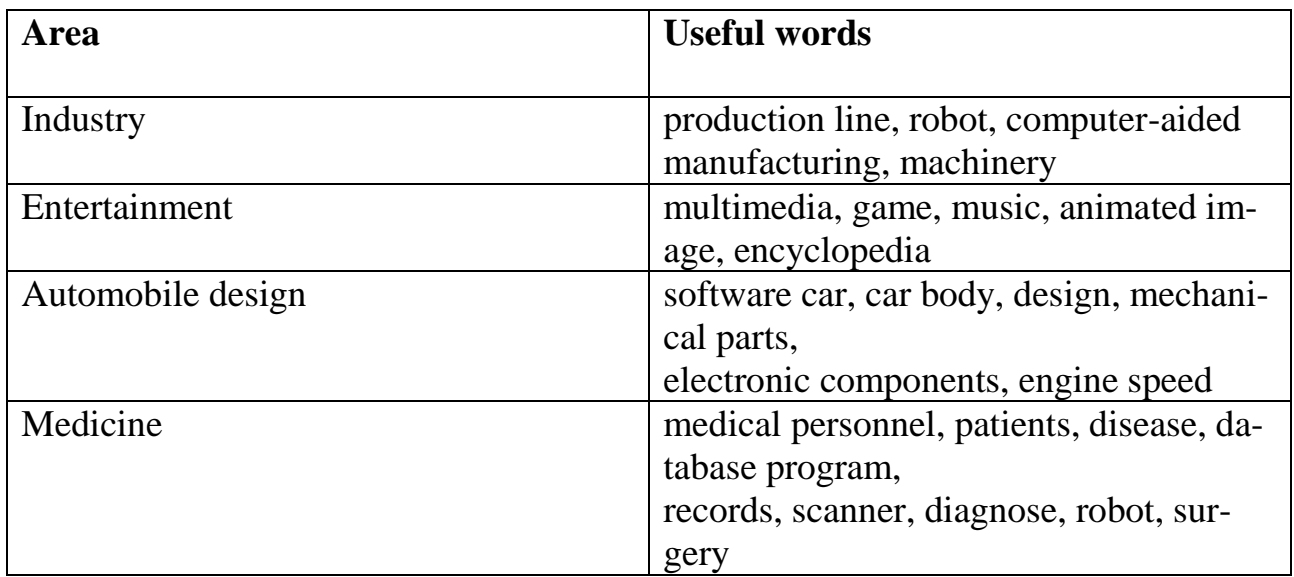

**Задание 8.Write a summary on the following subjects: "Social Networking Sites Don't Deepen Friendship", "Joined-up Thinking", "Facebook Kills Your Memories" (400-450 words).**

**Задание 9. You will listen to four people talking about how they use computers at work. Before you listen make a list of professions that need computers. Compare with other students in class. Now listen and write each speaker's job in the chart.**

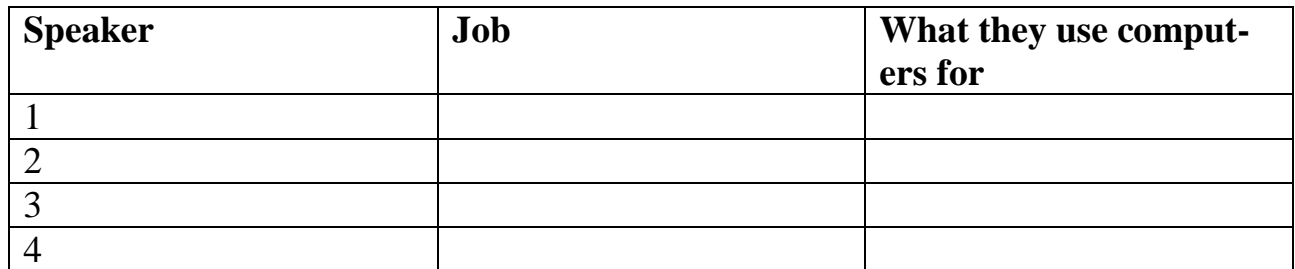

#### *electrical engineer secretary librarian composer*

**B. Now listen again and write in the third column of the chart what each speaker uses the computer for.**

#### **General nouns referring to ideas**

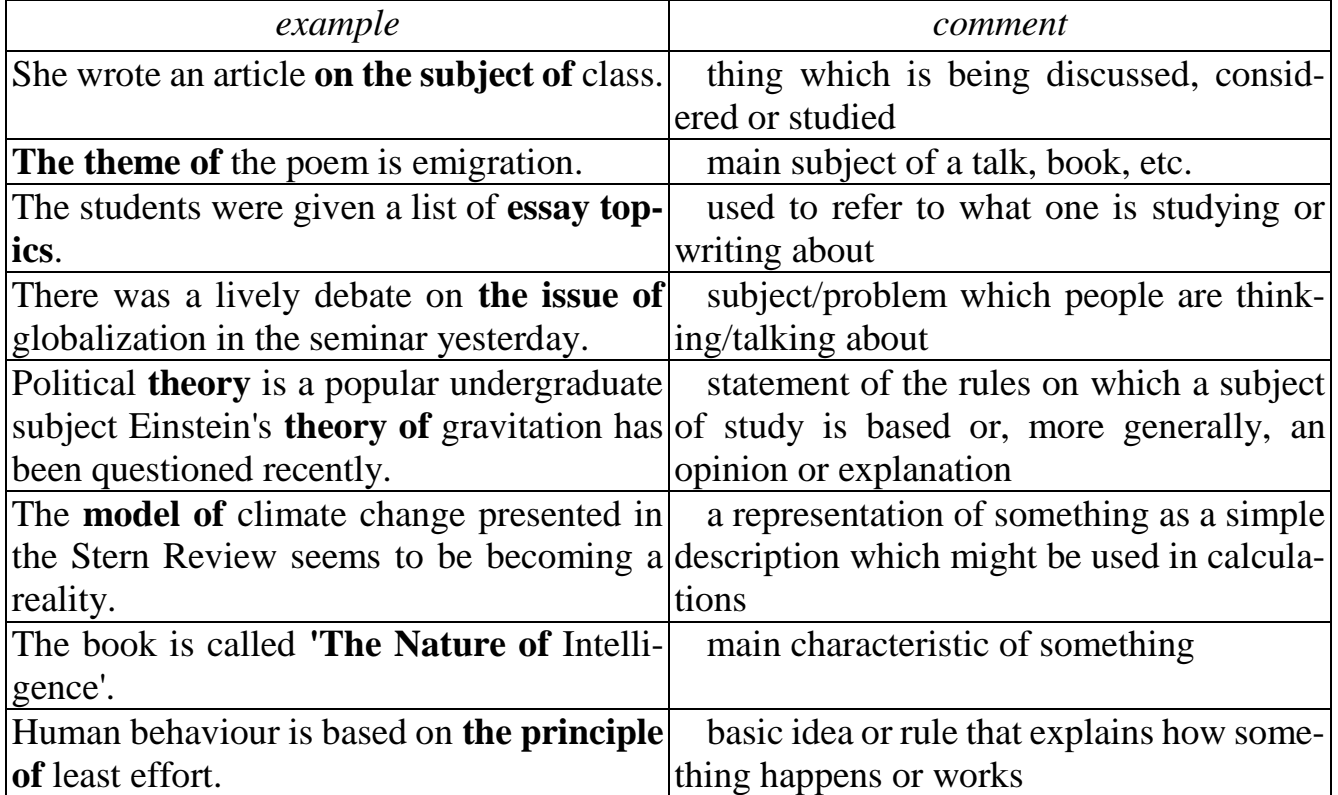

### **Задание 10. Find synonyms for the following words. Use them in the sentence of your own:**

Accuse, convict, contravene, crime, guarantee, avail oneself, get in

#### **Задание 11. Look through your list of computer offences and write which are major and which are minor. Think of appropriate punishment for each offence.** Punishments:

• to be sentenced to 1/5/10 years imprisonment

• to be sent to prison

- to be fined a large/small amount of money
- to be given a suspended sentence
- to do community service
- to be given a warning
- to be on probation
- to provide with psychiatric treatment

**Задание 12. WRITING. Study these notes, which describe the advantages and disadvantages of radio and television. Use the notes to complete the paragraphs below.**

### **Television**

**but:**

- more entertaining, wider variety of programs?

- more educational (for example,

documentaries)?

- more exciting (for example, live programs,

films)?

- waste more time? talk to others less?

**Radio** - easier to do other things at same time?

portable?

- more relaxing?

- news more interesting?

17

**but:** - too much music?

In some ways radio is better that television because

On the other hand, television has some advantages

### **Задание 13.Mind-map**

*Look at the map and explane what is the relationship between IT and business.*

\_\_\_\_\_\_\_\_\_\_\_\_\_\_\_\_\_\_\_\_\_\_\_\_\_\_\_\_\_\_\_\_\_\_\_\_\_\_\_\_\_\_\_\_\_\_\_\_\_\_\_\_\_\_\_\_\_\_\_\_\_\_\_ \_\_\_\_\_\_\_\_\_\_\_\_\_\_\_\_\_\_\_\_\_\_\_\_\_\_\_\_\_\_\_\_\_\_\_\_\_\_\_\_\_\_\_\_\_\_\_\_\_\_\_\_\_\_\_\_\_\_\_\_\_\_\_\_\_\_ \_\_\_\_\_\_\_\_\_\_\_\_\_\_\_\_\_\_\_\_\_\_\_\_\_\_\_\_\_\_\_\_\_\_\_\_\_\_\_\_\_\_\_\_\_\_\_\_\_\_\_\_\_\_\_\_\_\_\_\_\_\_\_\_\_\_ \_\_\_\_\_\_\_\_\_\_\_\_\_\_\_\_\_\_\_\_\_\_\_\_\_\_\_\_\_\_\_\_\_\_\_\_\_\_\_\_\_\_\_\_\_\_\_\_\_\_\_\_\_\_\_\_\_\_\_\_\_\_\_\_\_\_

\_\_\_\_\_\_\_\_\_\_\_\_\_\_\_\_\_\_\_\_\_\_\_\_\_\_\_\_\_\_\_\_\_\_\_\_\_\_\_\_\_\_\_\_\_\_\_\_\_\_\_\_\_\_\_\_\_\_\_\_\_\_\_\_\_\_ \_\_\_\_\_\_\_\_\_\_\_\_\_\_\_\_\_\_\_\_\_\_\_\_\_\_\_\_\_\_\_\_\_\_\_\_\_\_\_\_\_\_\_\_\_\_\_\_\_\_\_\_\_\_\_\_\_\_\_\_\_\_\_\_\_\_ \_\_\_\_\_\_\_\_\_\_\_\_\_\_\_\_\_\_\_\_\_\_\_\_\_\_\_\_\_\_\_\_\_\_\_\_\_\_\_\_\_\_\_\_\_\_\_\_\_\_\_\_\_\_\_\_\_\_\_\_\_\_\_\_\_\_ \_\_\_\_\_\_\_\_\_\_\_\_\_\_\_\_\_\_\_\_\_\_\_\_\_\_\_\_\_\_\_\_\_\_\_\_\_\_\_\_\_\_\_\_\_\_\_\_\_\_\_\_\_\_\_\_\_\_\_\_\_\_\_\_\_\_ \_\_\_\_\_\_\_\_\_\_\_\_\_\_\_\_\_\_\_\_\_\_\_\_\_\_\_\_\_\_\_\_\_\_\_\_\_\_\_\_\_\_\_\_\_\_\_\_\_\_\_\_\_\_\_\_\_\_\_\_\_\_\_\_\_\_

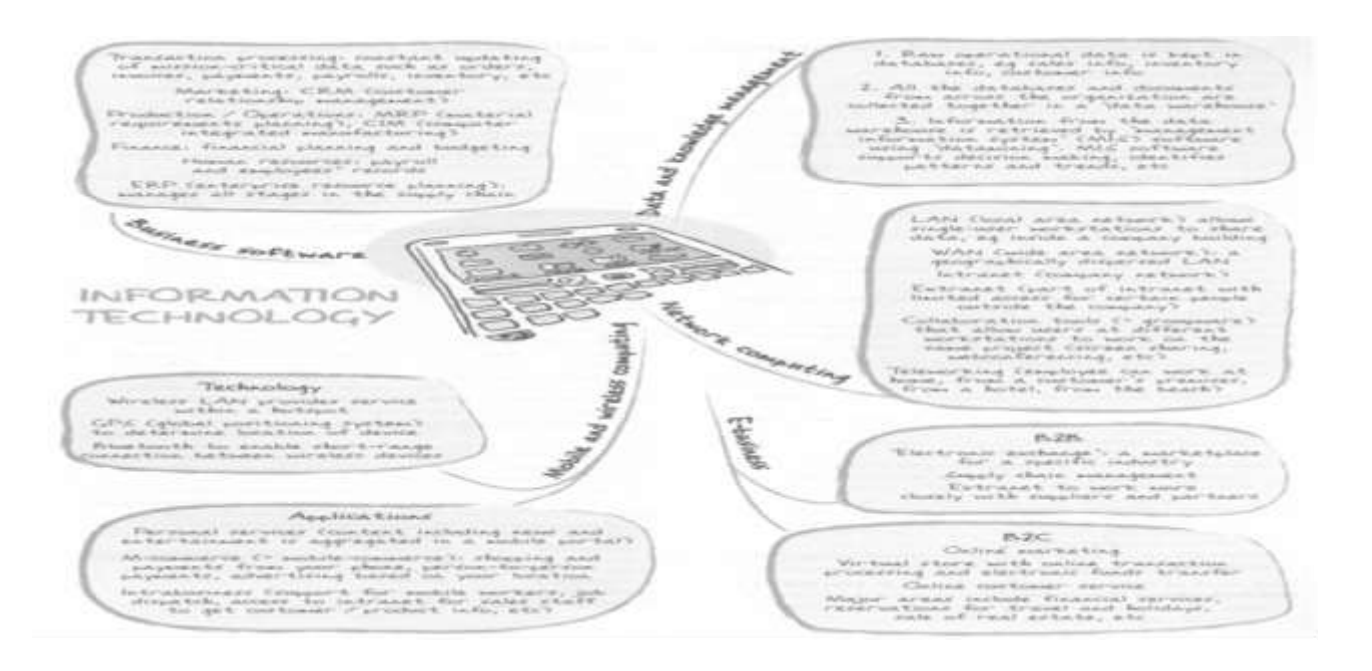

**Задание** 14.**Match the words from two columns to create a phrase and use the phrase in the sentence of your own to speak about cloud technology**.

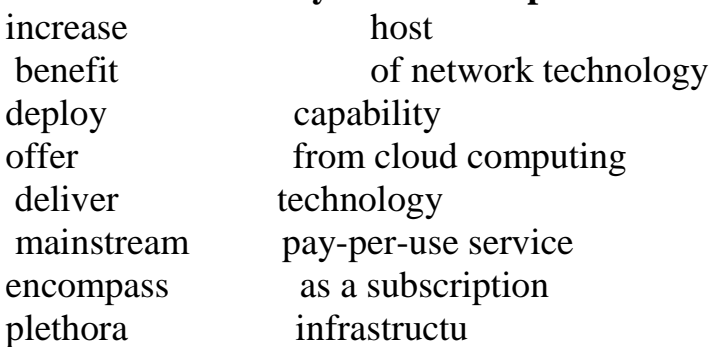

**Задание 15. Highlight all the verb phrases above, eg.** *talking to you about, making a few observations about.* **Notice it is not the verb alone, but the whole phrase you need to learn.** 

### **TASK**

Look at the statements below and at the five summaries of articles about strategic *change from a journal. Which article (А, В, C, D or E) does each statement (1-8) refer to? For each statement (1-8), mark one letter (А, В, C, D or E). You will need to use some of these letters more than once. There is an example at the beginning (0).* 

#### **Example:**

**0** It advises against the use of technology for communication within a company. **E**

1 It proposes some views on management that the editors feel might be considered controversial by readers.

2 It explains who the communicators of initiatives within a company should be.  $\overline{\phantom{a}}$ 

3 It makes reference to the fact that some people may try to hinder innovations.  $\overline{\phantom{a}}$ 

4 It considers the need to streamline commercial activities in order to have \_\_\_\_\_\_\_ a clearer focus. 5 It criticises the control of policy-making by certain key personnel.

6 It questions the validity of certain accepted management-training approaches.  $\overline{\phantom{a}}$ 

7 It includes practical, real-world examples of the ideas being put forward. \_\_\_\_\_\_\_

8 It stresses that it is vital to exclude obsolete views when drawing up company policy.  $\overline{\phantom{a}}$ 

### **А**

Those serving in industry today have two options: they can surrender the future to revolutionary companies or they can revolutionise the way their companies create strategy. In *Revolution and Strategy,* Gary Heath argues that any approach that does not challenge the status quo is not a strategy at all. In too many companies, the strategyplanning process is monopolised by senior managers, and what passes for strategy is sterile and uninspiring. To create truly revolutionary strategies, a strategy-making process must be demanding and inclusive; it must rid itself of tired, outdated perspectives and uncover the revolutionary ideas that are lying deep in an organisation.

## **В**

Companies often attempt to implement a major change in strategy. Determined managers go forth with the plans, and they expect enthusiasm and commitment from their subordinates. But instead, employees drag their feet and figure out ways to undermine the process. The change effort gets bogged down, and results fall short. In *Why Resist Change?* Paul Strong explains how corporate leaders can overcome employees' concerns about change by revising the mutual obligations and commitments, both stated and implied, that exist between them. The author presents two case studies of his ideas in action.

## **С**

Business units often take charge of formulating strategy in today's environment, but they can easily get lost in a thicket of weeds - too many customers, products and services. In *Strategic Business Unit Renewal,* John White provides a method for business units to prune their gardens and regain perspective. His strategy-renewal process leads managers through the undergrowth of a business unit's complexity and compels them to ask whether all of the unit's customers, products and services are truly strategically important, significant and profitable. Units that do not meet these criteria must cut back to allow a greater concentration on cultivating their most worthy projects.

### **D**

Which came first, Harry J. Mindenberg wonders in *Musings on Management Strategy:*  our misguided ideas of what makes a good manager and a good organisation, or the programmes that claim to create them? A professor of management himself at McGill University in Canada and at INSEAD in France, Mindenberg takes on management fads, management education and the worship of management gurus - and offers some provocative alternatives.

**E**

The next time you are planning a major change effort, forget the huge meeting, the speeches relayed by satellite, the videos and special publications. J.K. and Sandra Parkin argue that *Changing Frontline Employees* requires giving up the image of the charismatic executive rousing the troops. Frontline employees may accept change, but they won't accept empty words delivered impersonally. If you need to convey a major strategic change, remember that frontline supervisors - not senior managers - are the people whom employees trust the most.

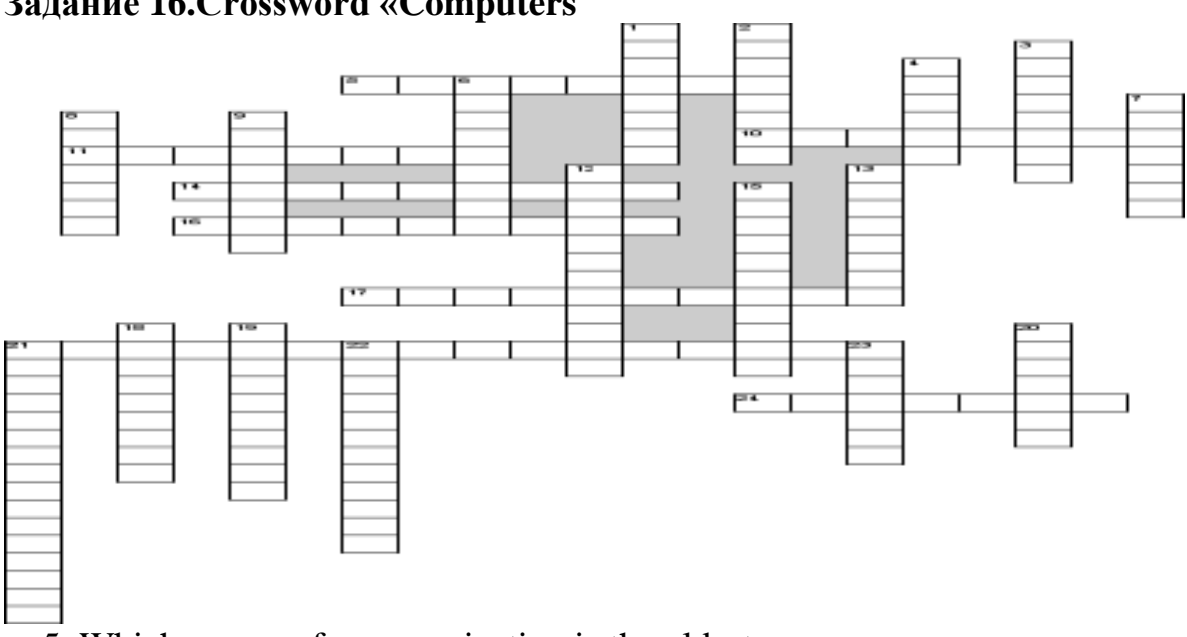

### **Задание 16.Crossword «Computers"**

5. Which means of communication is the oldest

- 10. The memory cells
- 11. Program parts that make up a computer system
- 14. calculations with the necessary …
- 16. People used a special code to send words over the …
- 17. Data storage device with big capacity
- 21. System software that allows your computer to work

24. A device used to transfer information to paper

### **По вертикали**

1. Primary text input device

2. When you want to congratulate smb you send him or her a…

3. Machine that processes data

4. A way to communicate with your partner who might be a thousand miles away using the computer

- 6. Same as cpu
- 7. CPU is …
- 8. We use sms to send……
- 9. Global network
- 12. A memory portable device with capacity of 700mb
- 13. Physical parts that make up a computer system
- 15. To speak to smb means to…
- 18. To ring up , to call up means to…
- 19. Data storage device with big capacity
- 20. We use sms to send……
- 21. System software that allows your computer to work
- 22. devices that can not work together
- 23. Visual display unit

#### **B2. Темы реферата**

### **"Social Networking Sites Don't Deepen Friendship", "Joined-up Thinking", "Facebook Kills Your Memories" (400-450 words).**

**Write an abstract on one of the following topics**

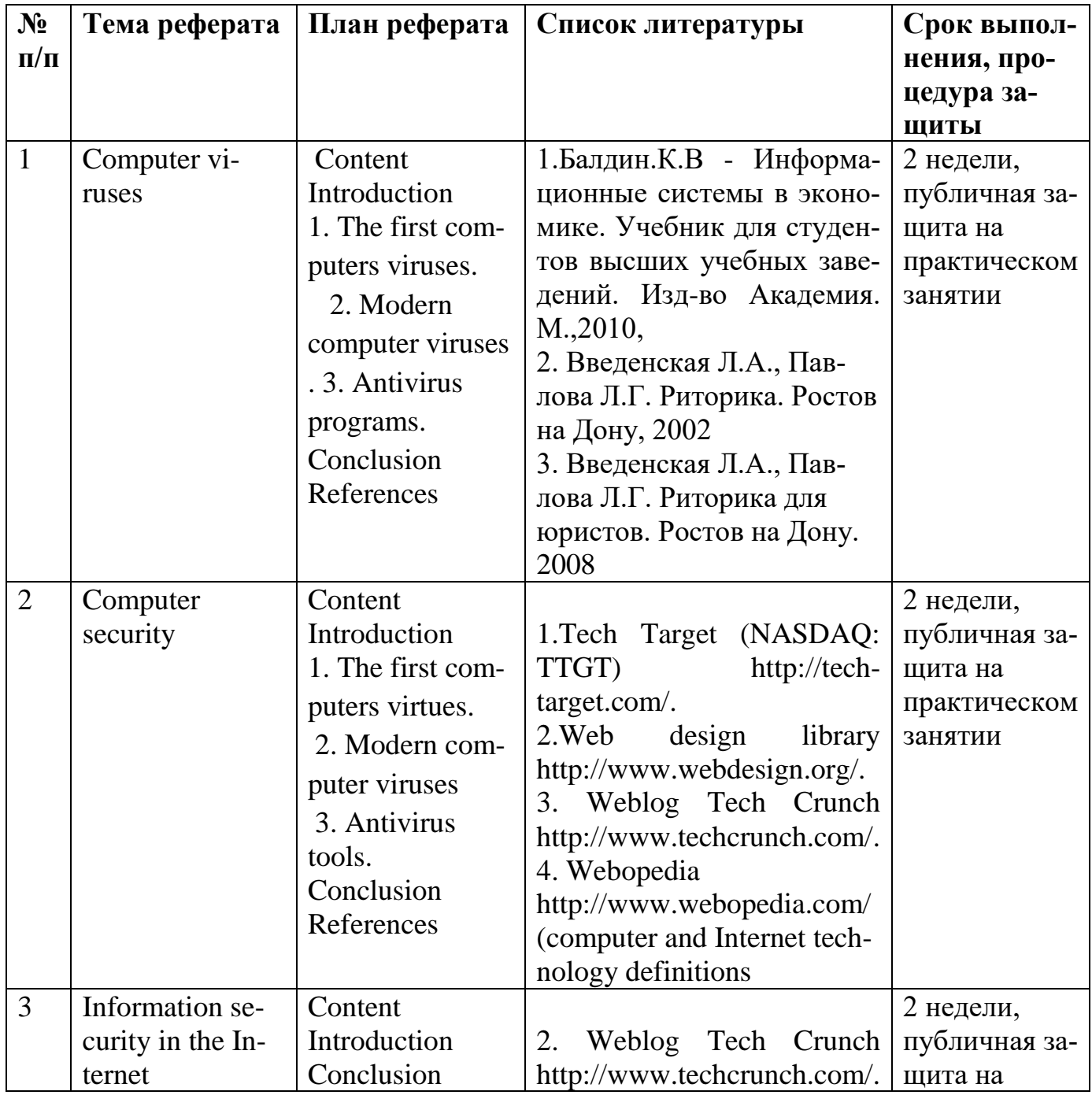

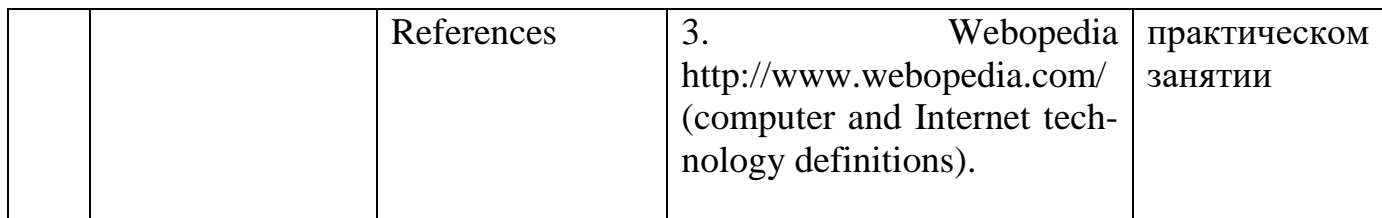

### **В3**.**Подготовка презентаций на тему:**

«Types of computers», «World top computer programs», «Famous programmers» **Make the presentation on the theme "Cryptography"**

**2. Stating the Purpose of the Presentation.** 

*Below you will find a number of ways of stating the purpose of your presentation. Complete them using the words given.* 

**OK, let's get started. Good morning, everyone. Thanks for coming. I'm** (your name). **This morning I'm going to be:** 

### **showing talking taking reporting telling**

- 1...................... to you about the videophone project. 2...................... you about the collapse of the housing market in the early 90s. 3...................... you how to deal with late payers. 4...................... a look at the recent boom in virtual reality software companies. 5...................... on the results of the market study we carried out in Austria.
- . . . **so, I'll begin by:**

### **making outlining bringing giving filling**

- 1..................... you in on the background to the project.
- 2..................... a few observations about the events leading up to that collapse.
- 3..................... company policy on bad debt.
- 4..................... you an overview of the history of VR.
- 5..................... you up-to-date on the latest findings of the study.
- . . . **and then I'll go on to:**

### **put discuss make highlight talk**

- 1..................... what I see as the main advantages of the new system.
- 2..................... the situation into some kind of perspective.
- 3...................... you through our basic debt management procedure.
- 4...................... detailed recommendations regarding our own R&D.
- 5...................... in more depth the implications of the data in the files in front of you.

### **Блок С. Задания практикоориентированного уровня для диагностирования сформированности компетенций («владеть»)**

### **С1. Перечень дискуссионных тем для проведения дебатов, дискуссий**

- **1. Arrange short debate:** How does the operating system affect the user interface?
- 2. **Discussion**: «Will robots substitute human beings in future?»
- 3. **Discussion**: What is the database security? What is the security architect?

#### **С2. Ролевые игры**

#### **1. Role- play «Creating a web-page».**

You want to create your own web- page. Try to imagine and describe what would it be like.

#### **2. Role- playing.**

**Read the information how to write a program, and make a dialogue between the software developer and the students of the group of preparatory courses on working with a computer, using this information.**

I'd like to begin the course by giving you a very basic overview of the programming process. We'll then move to the details. So, to write a program, we normally follow these steps:

A program usually provides a solution to a given problem - for example, how to calculate wages and income tax in a big company. First of all, you have to understand exactly what the problem is and define it clearly. This means you have to decide, in a general way, how to solve the problem. The next step is to design a step-by-step plan of instructions. This usually takes the form of a flowchart, a diagram that uses special symbols to show how the computer works through the program - where it makes decisions, where it starts and ends, where data is input, things like that.

Next, you write the instructions in a programming language, like BASIC, Pascal or C. These computer instructions are called source code. Then you have to use a compiler, a special program that converts the source code into machine code - the only language understood by the processor, which consists of 1 s and Os.

Once you've written the program, you have to test it with sample data to see if there are any bugs or errors. The process of correcting these errors is called debugging. Computer programmers have to find the origin of each error, write the correct instruction, compile the program again, and test it until it works correctly.

Finally, you have to write program documentation, a detailed description of how to use the program. A great program is not much good unless people know how to use it

#### **С3. Case-study**

1. What can we do to stop computer crimes? What other threats can a computer user encounter? Group work: Divide in groups and find possible ways of solution to the problems of computer security. Mosaic of problems

2. Imagine that you should take part in National Computer Security Project. You are an expert in computer security. Write an article with your solutions to this problem. Make a list of suggestions and explain their advantages.

### **Блок Д. Задания для использования в рамках промежуточной аттестации 1.Контроль устной речи**

**Вопросы к зачету: Give the right answers to the questions below.** 1. What does "a computer-literate" person mean? 2. What is the role of computers in our society? 3. What is electronics? 4. Where are electronic devices used? 5. What invention contributed to the appearance of electronics? 6. When and where was the transistor invented? 7. What advantages did the transistor have over the vacuum tube? 8. When was the integrated circuit discovered? 9. What is the essence of the integrated circuit? 10. What is microelectronics? 11. What techniques does microelectronics use? 12. What scales of integration are known to you? 13. What do you understand by microminiaturization? 14. What was the very first calculating device? 15.Who gave the ideas for producing logarithm tables? 16. Who invented the first calculating machine? 17. How was the first calculating machine called? 18. What was the first means of coding data? 19. What Business Corporation was the first to produce computers? 20. In what fields were the first computers used? 21. When was the first analog computer build? 22. What was the name of the first digital computer? 23. Who built the first digital computer? 25. Who contributed the idea of storing data and instructions in binary code? 26. What does binary code mean? 27. What were computers of the first generation based on? 28. What invention contributed to the appearance of the second generation computers? 29. What was the essence of the third computer generation?

30.What is the basis of the fourth computer generation? 31. What is a computer?

32. What are the main junction of the computers?

- 33. What is a program?
- 34. What are data?
- 35. What is data processing?
- 36.Name four advantages of computer data processing.
- 37. What is capacity storage?
- 38. What is hardware?
- 39. What is software?
- 40.Who designs computers?
- 41.What do you know about computers machine?
- 42. What kinds of computers exist?
- 43.Why do people want to be "on the Internet"?
- 44.Do students use the Internet for their educational purposes?
- 45.What operations can the computer do?
- 46.Why are computers used more and more often today?
- 47.What functions does the microprocessor carry out?
- 48.What about famous programmers do you know?
- 49.How many computer languages do you know?
- 50.What will modern technologies promise us in future?

### **Д2. Практические задания**

### *1. Put the verbs in brackets into the correct tense*

Kate Teale 1) *...has decided...* (decide) to open her own restaurant. Yesterday, she 2) ……. (have) a meeting with her bank manager and she 3) … (ask) him for a loan. He agreed, so Kate 4) ……. (be able) to start making plans. In fact, she 5)…….(already/find) a building for her restaurant and she 6) ……. (look) at tables and chairs next week. By the end of the month, work on the restaurant 7) …. (begin) and by the summer, everything will be ready. Kate 8)…. (hope) that her business will be a success. At the moment she 9) …….. (interview) people to be chefs and waiters.

### **2. Write a short article about the country where you live. Write about:**

- where it is, how big it is and how many people live there.
- the most important parts of the country.
- what the country is famous for.
- what you like about it.

### **3. A Look at the information. Use the words to make five questions.**

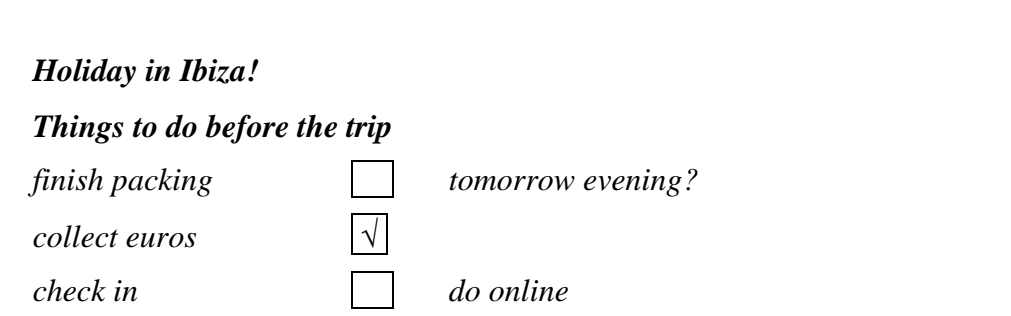

*weather on Internet sunny, 32ºC!*

*directions to hotel ask Tom for address!*

- 1 packing ?
- 2 collect money ?
- 3 how / check in ?
- 4 know / where / hotel ?
- 5 weather in Ibiza ?

## **4. Insert the missing words:**

### *Put the verbs in brackets into the correct tense*

Kate Teale 1) *...has decided...* (decide) to open her own restaurant. Yesterday, she 2) ……. (have) a meeting with her bank manager and she 3) … (ask) him for a loan. He agreed, so Kate 4) ……. (be able) to start making plans. In fact, she 5)…….(already/find) a building for her restaurant and she 6) ……. (look) at tables and chairs next week. By the end of the month, work on the restaurant 7) …. (begin) and by the summer, everything will be ready. Kate 8).... (hope) that her business will be a success. At the moment she 9) …….. (interview) people to be chefs and waiters.

### **5. Match 1–5 with a–e to make common word partnerships.**

- 1 mobile a station
- 2 data b phone
- 3 training c team
- 4 work d processing
- 5 sales e course
- **6. Complete this conversation with the words in the box. You do not need all the words.**

buy cost expensive much send

A: How much does the new laptop  $(6)$  ?

- B: £449.
- A: That's very (7) My new one was only £349. Are you going to  $(8)$  it?
- B: I don't know. Perhaps I need to (9) George an email and ask him.

He's an expert.

A: Good idea.

## **7.Choose the correct answer, A, B or C.**

John  $(1)$  \_\_\_\_\_\_ from the USA  $(2)$  \_\_\_\_\_works for a big computer company. The company

(3) 2,000 employees. He's based in the London office but he often (4) \_\_\_\_\_ around Europe. He is (5) \_\_\_\_\_. He (6) \_\_\_\_\_ work on Mondays and Tuesdays but he works at the weekend. (7) \_\_\_\_\_ are six people in his team. He likes (8) \_\_\_\_\_\_ job because it's very interesting.

1 A does B is C come

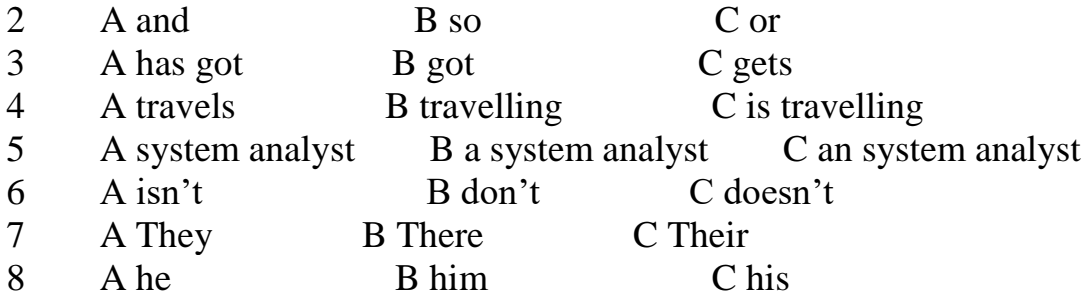

#### **8. Skills development**

#### **1. Complete this conversation with a–g.**

- Sacha: Hi, my name's Sacha.
- Faris: (1) . I'm Faris.
- Sacha: Do you work for IBM?

Faris: (2) .

Sacha: Which company do you work for?

Faris: (3) Faris: Faris: Fig. 1'm the new Chief Systems Analyst.

- Sacha:  $(4)$   $\overline{\qquad}$ ! Do you like your job?
- Faris:  $(5)$  \_\_\_\_\_\_\_.

Sacha: Where are you based?

- Faris:  $(6)$
- Sacha: Would you like to join me for lunch?

Faris: (7) \_\_\_\_\_\_, thanks.

- a Absolutely it's very interesting
- b Pleased to meet you
- c In San Francisco
- d Oh, congratulations
- e I'd love to
- f No, I don't
- g GF Systems

### **9. Reading**

### **Read these emails and complete the booking form.**

From: Carla Lang, Training Officer

To: All staff

Subject: Workshops in May

Hi everyone

Please let me know which workshop you'd like to attend next month and which day you would like to go. Places are limited, so please contact me before 30th April.

### **Workshops available:**

Security procedures: 1 day, 13th or 14th May Website design: 1 day, 15th or 16th May Setting up a network: 1 day, 20th or 21st May Best wishes Carla From: Guy Danvers, Head of IT Department

To: Carla Lang, Training Officer Subject: Workshops in May Hi Carla Two people in my department would like to participate in a workshop. The first is Mansoor Khan, one of our web designers. He wants to do the network workshop but he's away 16th–20th May. I hope there's a place for him on the second day. The second person is me. I'd like to do the 14th May workshop as I'm away on the 15th and 16th. I did the website design last month and it was excellent.

Kind regards

Guy

#### **Booking form for workshops**

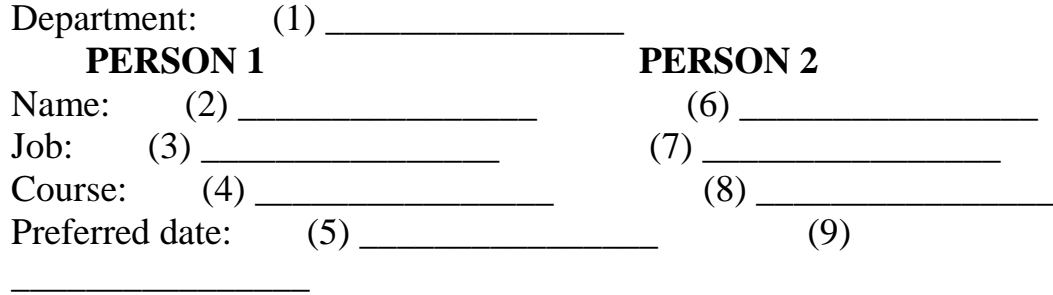

#### **Д 3. Тексты для чтения и перевода на зачете**

#### **Текст 1.**

#### **What's the future of space exploration?**

Scientists and engineers are already working on many future space projects. Let's take a look at some possibilities!

*2011* The last space shuttle flights took place in February 2011. Until NASA, the American space agency, develops a new rocket to replace the shuttles, the USA is going to send people into space on Russian rockets. Russia and China are the only countries in the world at the moment that can send people into space. The American agency is still going to send unmanned satellites into orbit, but they want private companies to start financing some of the programmes.

*2011–2020* The International Space Station (ISS) is going to remain in service until about 2020. The five space agencies that started the ISS programme are going to continue expanding the station. There are still many things scientists want to find out about space, earth, and our universe.

*2025* NASA is going to work on an asteroid programme. Asteroids are pieces of rock, from small ones that you could hold in your hand, to larger ones bigger than a skyscraper, flying in space. Astronauts are going to land their ships on asteroids and investigate the origins of our solar system.

*2030* Astronauts are going to orbit the planet Mars. It takes 8 or 9 months to reach Mars from earth. The biggest problem for scientists and engineers is how to maintain the astronauts' health and fitness. Another problem is how to make sure there is enough food and water for them. The ships are going to be the biggest ships ever built because they have to take all the supplies and equipment

the astronauts will need. Space agencies have never built anything on that scale before.

*2035* When astronauts are successful in orbiting Mars, the next step is going to be landing people on the planet. But scientists need to learn more about Mars first.

### **Текст 2 How Computers Affect Our Lives**

The computer has changed the modern lives of many people. It is very common for a household to have at least one computer. In addition, computers are essential tools that help ease our daily life. Also computer comes in various sizes and has many different types of applications.

First of all computers can change our daily tasks. Programs can do various functions and ease the process of doing it. For instance, there is a well known program called "Microsoft Word" that actually corrects many grammatical errors such as punctuations, capitalization, and the most common sentence fragments. Thus, ones essay or report can be done at home which is more convenient.

Computers can decrease the amount of time necessary to get the job done. For example, it may take a person five hours to finish their shopping needs excluding the time to get to the destination and the time to get back home, but if the person shops online the item may be a click away and be at the door within a few days. In order for a person to shop online they would need to have a credit card and be able to confirm his address. Next he or she would then go to a reliable website and purchase the items desired for the cheapest amount possible with a few clicks, without going to the mall for hours and not getting what you desire. Also one may pay the bills online which saves time for the mail carrier to actually ship the documentations the destination. This is very beneficial if your bills are on the verge of being late.

#### **Текст 3**

#### **The Internet**

The Internet is a magnificent global network with millions and millions of computers and people connected to one another where each day people worldwide exchange an immeasurable amount of information, electronic mail, news, resources and, more important, ideas.

has grown at a surprising rate. Almost everyone has heard about it and an increasing number of people use it regularly. The current estimate is that over 70 million people are connected, in some way, to the Internet – whether they know it or not. With a few touches at a keyboard a person can get access to materials in almost everywhere. One can have access to full-text newspapers, magazines, journals, reference works, and even books. The Web is one of the best resources for up-to-date information. It is a hypertext-based system by which you can navigate through the Internet. Hypertext is the text that contains links to other documents. A special program known as «browser»

can help you find news, pictures, virtual museums, electronic magazines, etc. and print Web pages. You can also click on keywords or buttons that take you to other pages or other Web sites. This is possible because browsers understand hypertext markup language or code, a set commands to indicate how a Web page is formatted and displayed. Internet Video conferencing

programmes enable users to talk to and see each other, exchange textual and graphical information, and collaborate. Internet TV sets allow you to surf the Web and have e-mail while you are watching TV, or vice versa. Imagine watching a film on TV and simultaneously accessing a Web site where you get information on the actors of the film. The next generation of Internet-enabled televisions will incorporate a smart-card for home shopping, banking and other interactive services. Internetenabled TV means a TV set used as an Internet device.

The Internet is a good example of a wide area network (WAN). For longdistance or worldwide communications computers are usually connected into a wide area network to form a single integrated network.

Networks can be linked together by telephone lines or fibreoptic cables. Modern telecommunication systems use fibre-optic cables because they offer considerable advantages. The cables require little physical space, they are safe as they don't carry electricity, and they avoid electromagnetic interference. Networks on different continents can also be connected via satellites. Computers are connected by means of a modem to ordinary telephone lines or fibre-optic cables, which are linked to a dish aerial.

### **Текст 4**

What is Cloud Computing and why does your small business need it? Cloud computing is a way to increase capabilities on the fly without investing in a new infrastructure, training new personnel, or licensing new software.

Small businesses benefit from Cloud computing by not having to deploy physical infrastructure like file and e-mail servers, storage systems or shrink-wrapped software.

Cloud computing is a broad umbrella that includes Software-as-a-Service where a specific application or service is offered to a customer as a subscription. Dropbox, Salesforce.com, and QuickBooks are all examples of SaaS.

SaaS provides a way of delivering a host of software and technical services that would usually be cost-prohibitive and difficult to manage as on premise, local solutions.

Cloud computing has come a long way and is now mainstream technology for businesses. The cloud does for IT as UPS and Federal Express did for the shipping industry. Cloud computing capabilities deliver a plethora of network technology. Small businesses are most likely to not have an IT staff or technical, inhouse expert. Some companies don't even know how to ask about their company's tech infrastructure.

Joining the cloud can help reduce these stress of all the IT stuff.

### **РАЗДЕЛ 3.Описание показателей и критериев оценивания компетенций на различных этапах их формирования, описание шкал оценивания**

Балльно-рейтинговая система является базовой системой оценивания сформированности компетенций обучающихся очной формы обучения.

Итоговая оценка сформированности компетенции(й) обучающихся в рамках балльно-рейтинговой системы осуществляется в ходе текущего контроля успеваемости, промежуточной аттестации и определяется как сумма баллов, полученных обучающимися в результате прохождения всех форм контроля.

Оценка сформированности компетенции(й) по дисциплине складывается

из двух составляющих:

 $\checkmark$  первая составляющая – оценка преподавателем сформированности компетенции(й) в течение семестра в ходе текущего контроля успеваемости (максимум 100 баллов). Структура первой составляющей определяется технологической картой дисциплины, которая в начале семестра доводится до сведения обучающихся;

вторая составляющая – оценка сформированности компетенции(й) обучающихся на зачете (максимум – 20 баллов).

Для студентов очно-заочной и заочной форм обучения применятся 4 балльная и бинарная шкалы оценивания результатов текущего контроля успеваемости и промежуточной аттестации обучающихся.

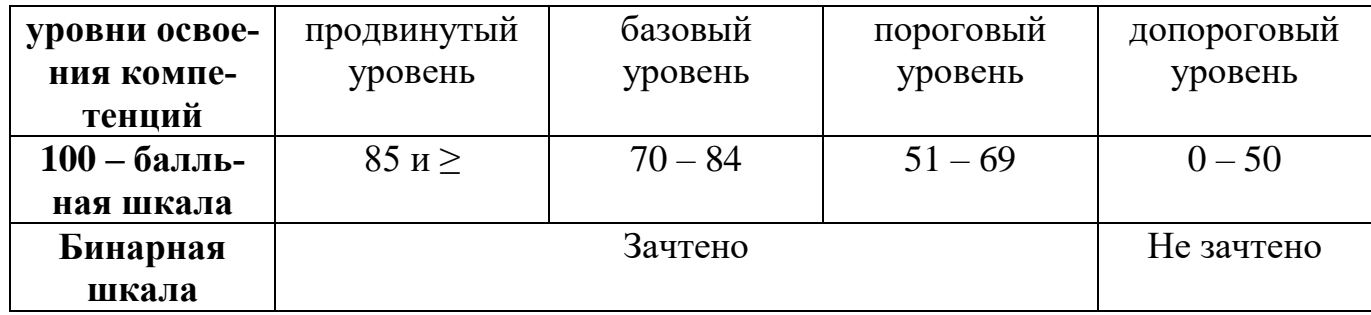

#### **Шкала оценок при текущем контроле успеваемости по различным показателям**

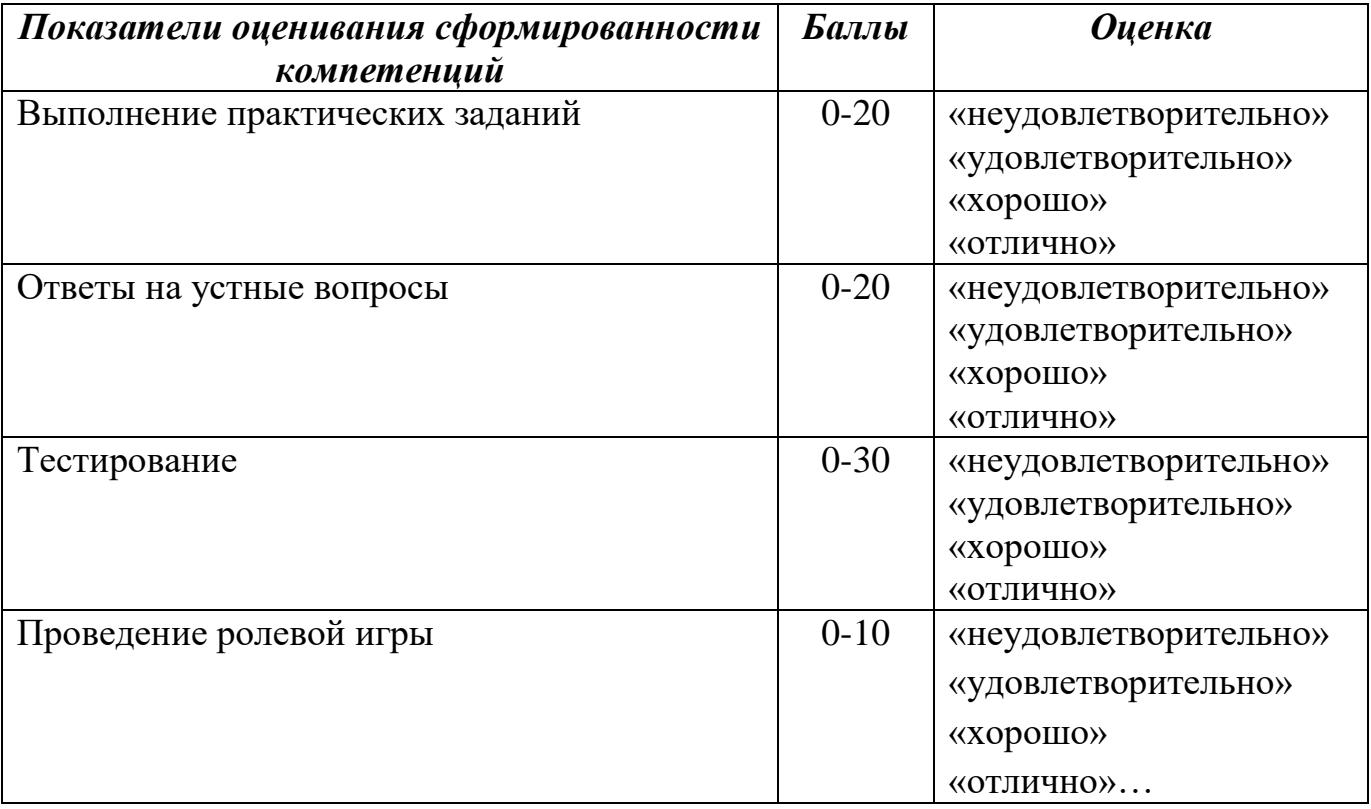
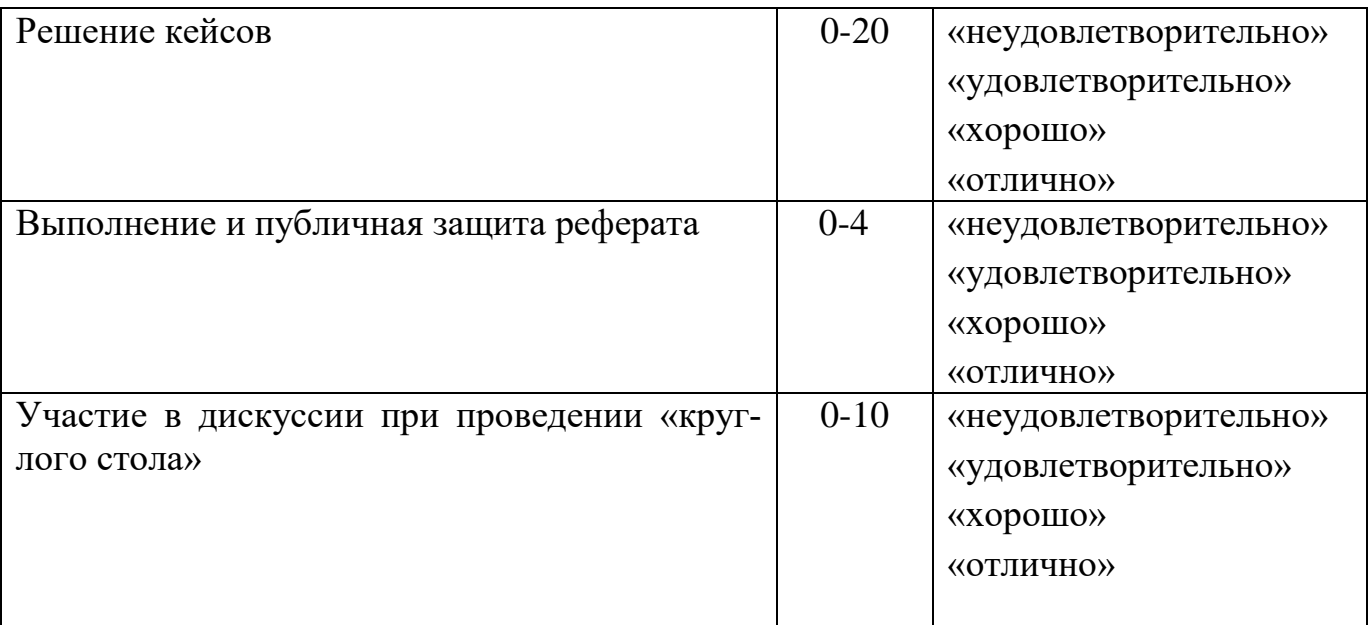

# **Соответствие критериев оценивания уровню освоения компетенций по текущему контролю успеваемости**

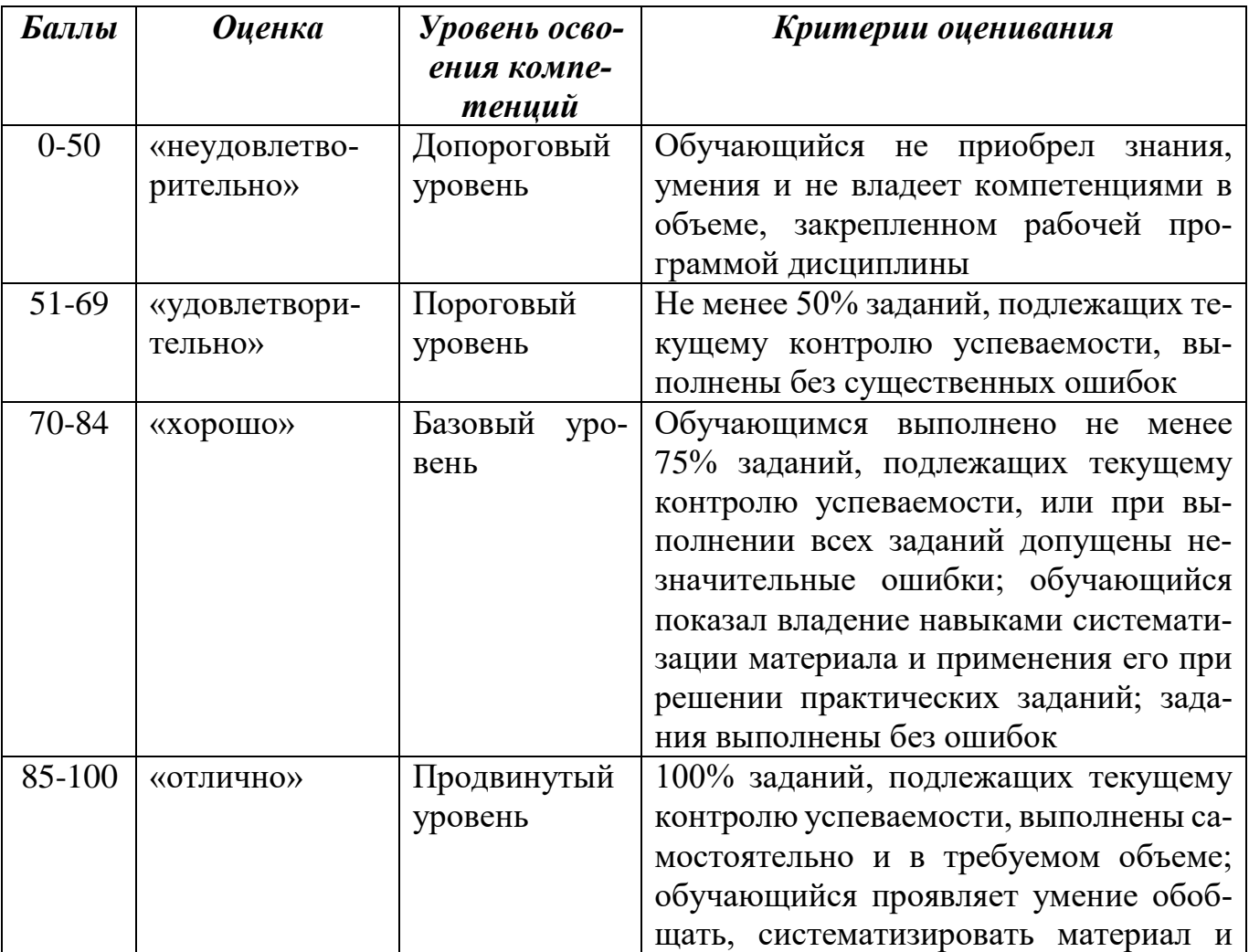

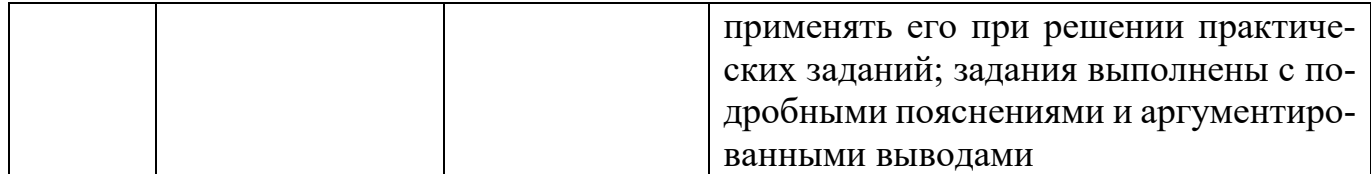

# **Шкала оценок по промежуточной аттестации**

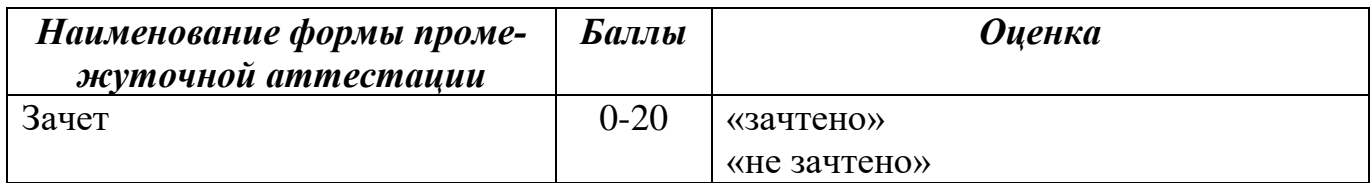

# **Соответствие критериев оценивания уровню освоения компетенций по промежуточной аттестации обучающихся (зачет)**

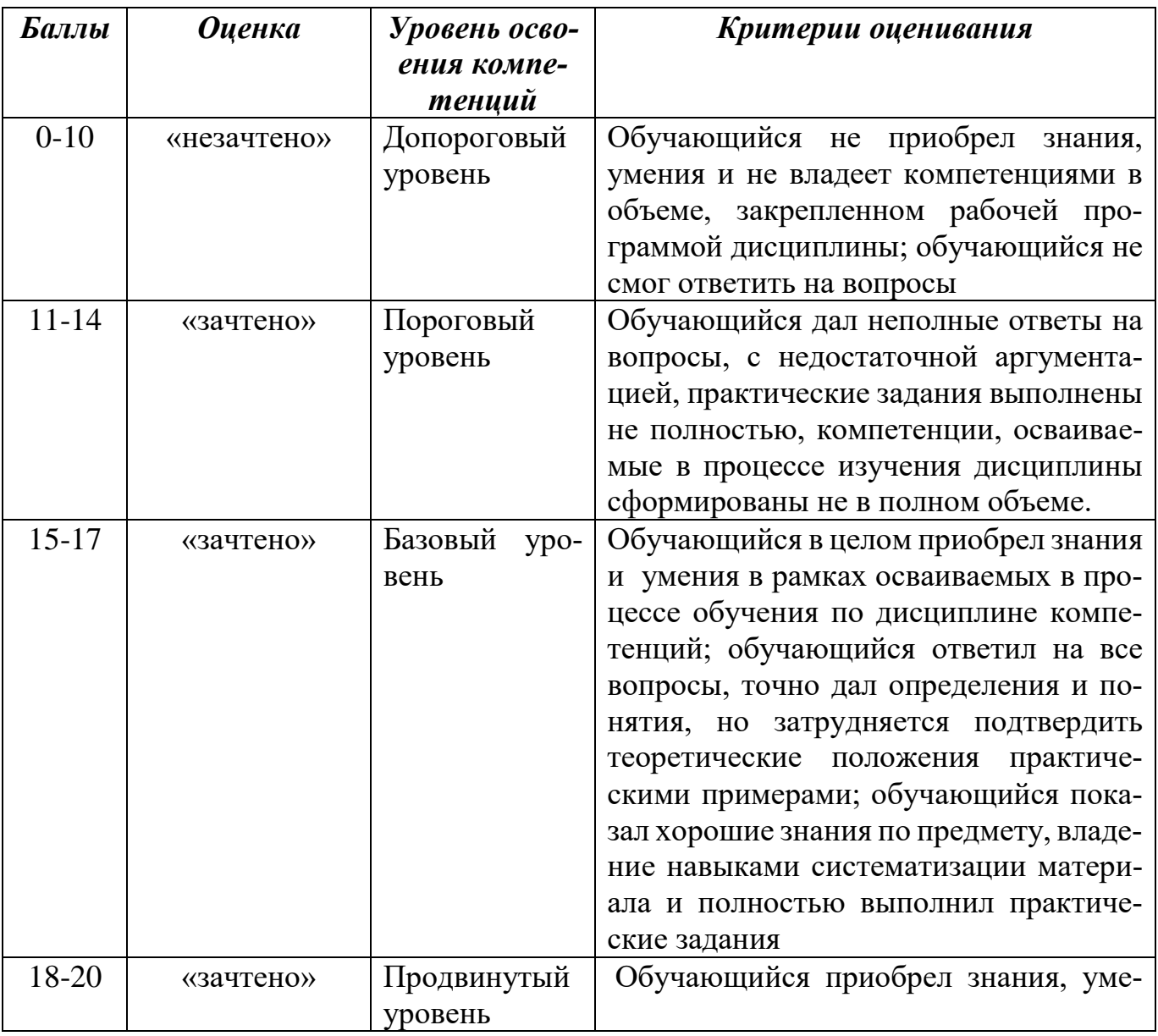

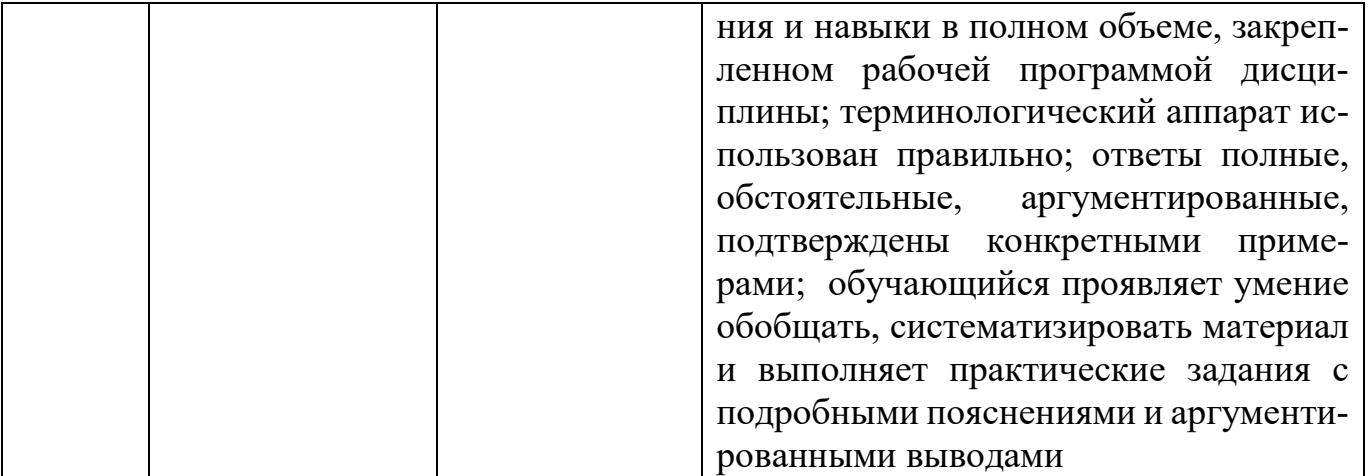

## **Раздел 4. Методические материалы, определяющие процедуры оценивания знаний, умений, навыков, характеризующих этапы формирования компетенций**

Процедура оценивания – порядок действий при подготовке и проведении аттестационных испытаний и формировании оценки.

Процедура промежуточной аттестации проходит в соответствии с Положением о промежуточной аттестации знаний студентов и учащихся ДГУНХ.

- Аттестационные испытания проводятся преподавателем, ведущим лекционные занятия по данной дисциплине, или преподавателями, ведущими практические и лабораторные занятия (кроме устного экзамена). Присутствие посторонних лиц в ходе проведения аттестационных испытаний без разрешения ректора или проректора не допускается (за исключением работников университета, выполняющих контролирующие функции в соответствии со своими должностными обязанностями). В случае отсутствия ведущего преподавателя аттестационные испытания проводятся преподавателем, назначенным письменным распоряжением по кафедре.

- Инвалиды и лица с ограниченными возможностями здоровья, имеющие нарушения опорно-двигательного аппарата, допускаются на аттестационные испытания в сопровождении ассистентов-сопровождающих.

- Во время аттестационных испытаний обучающиеся могут пользоваться программой дисциплины, а также с разрешения преподавателя справочной и нормативной литературой, непрограммируемыми калькуляторами.

- Оценка результатов устного аттестационного испытания объявляется обучающимся в день его проведения. При проведении письменных аттестационных испытаний или компьютерного тестирования – в день их проведения или не позднее следующего рабочего дня после их проведения.

- Результаты выполнения аттестационных испытаний, проводимых в письменной форме, форме итоговой контрольной работы или компьютерного тестирования, должны быть объявлены обучающимся и выставлены в зачётные книжки не позднее следующего рабочего дня после их проведения.

Итоговой формой контроля по дисциплине является зачет (Iсеместр).

На **тестирование** отводится 30 минут. Каждый вариант тестовых заданий включает 30 вопросов. За каждый правильный ответ на вопрос дается \_\_1\_балл.

Тестирование может проводится с помощью автоматизированной программы «Спрут». Результат тестирования устанавливается с учетом выбора алгоритма расчета оценки. Тест сдан при условии, если набранные баллы студентом не меньше проходного балла (порога сдачи теста). По окончании работы с тестом студенту предоставляется возможность просмотреть результаты тестирования - количество набранных баллов, перечень вопросов, на которые даны правильные, неправильные и неполные ответы.

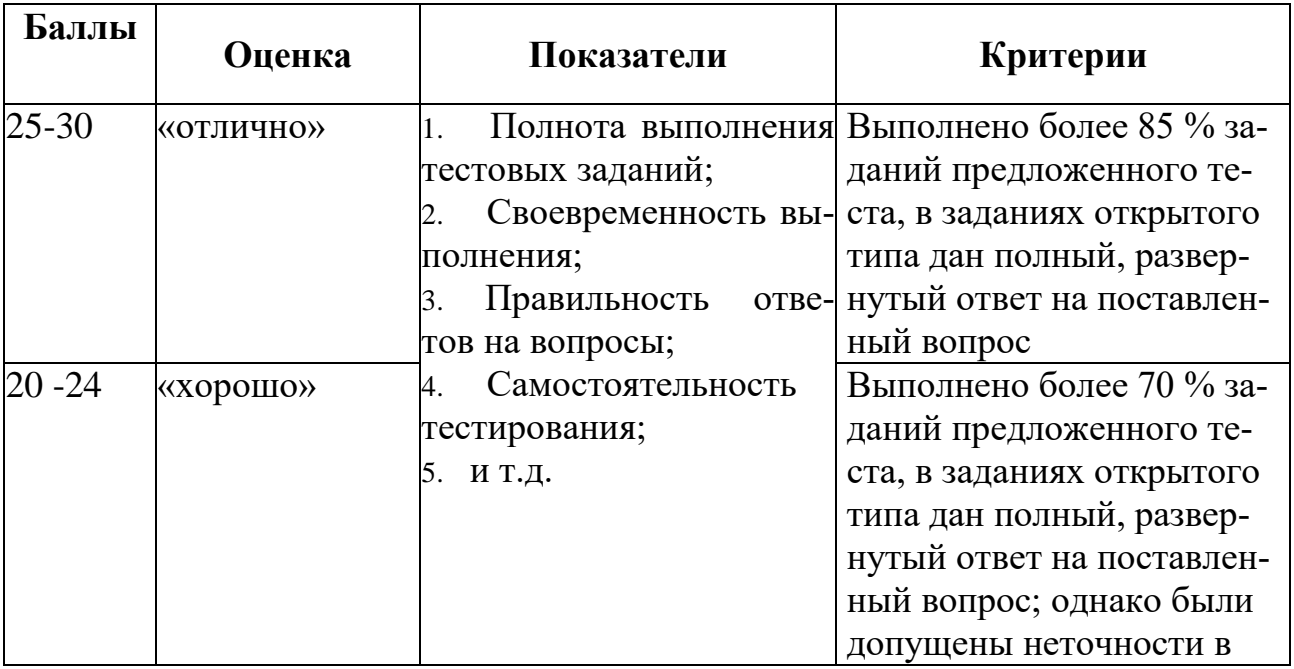

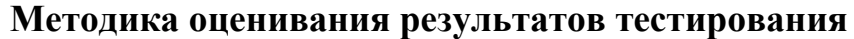

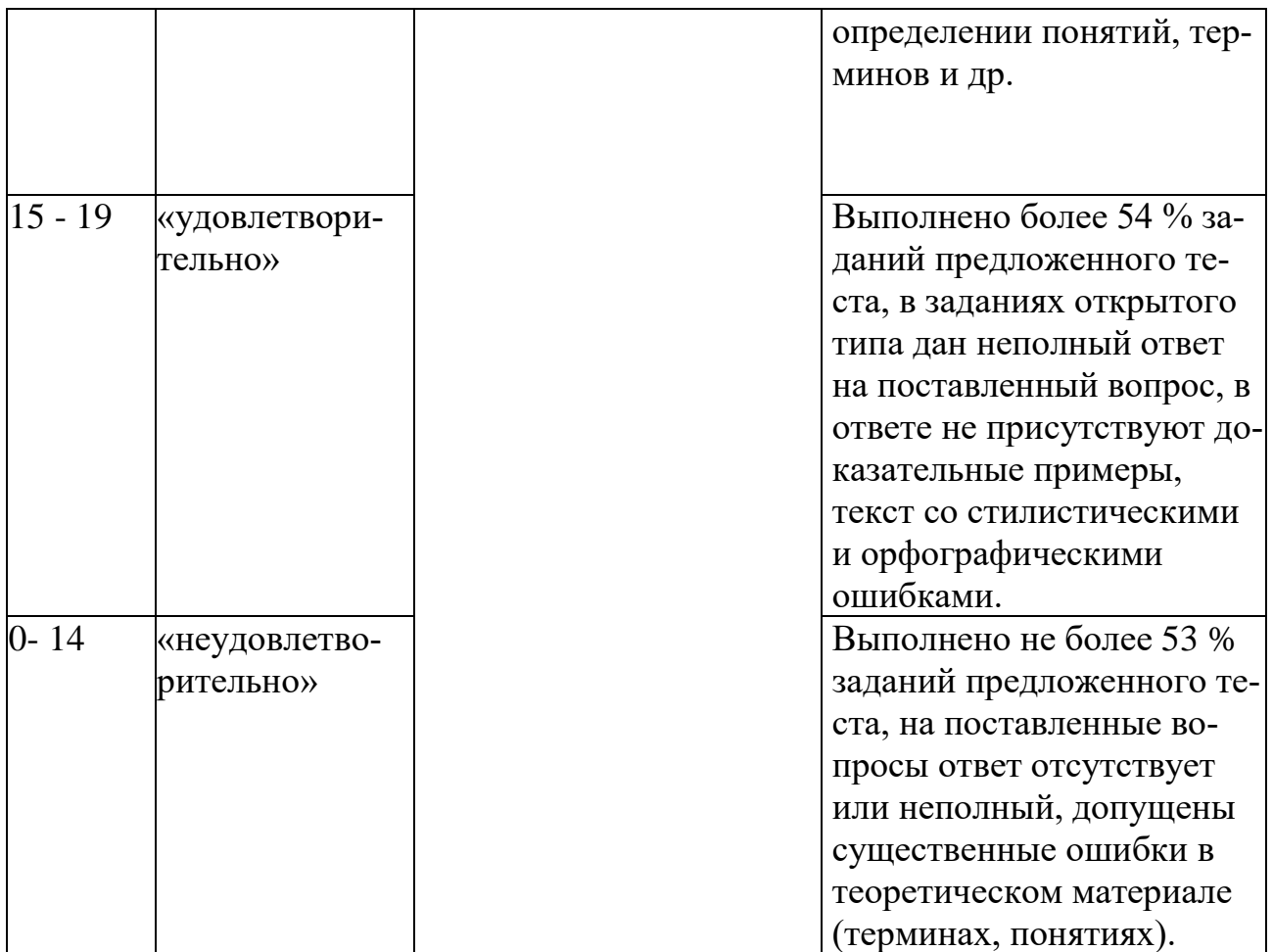

**Устный опрос** предполагает устный ответ студента на один основной и несколько дополнительных вопросов преподавателя. Ответ студента должен представлять собой развёрнутое, связанное, логически выстроенное сообщение. Устные опросы проводятся во время практических занятий, и могут использоваться в качестве дополнительного испытания при недостаточности результатов тестирования. Вопросы опроса не должны выходить за рамки объявленной для данного занятия темы.

При выставлении оценки преподаватель учитывает правильность ответа по содержанию, его последовательность, самостоятельность суждений и выводов, умение связывать теоретические положения с практикой, в том числе и с будущей профессиональной деятельностью.

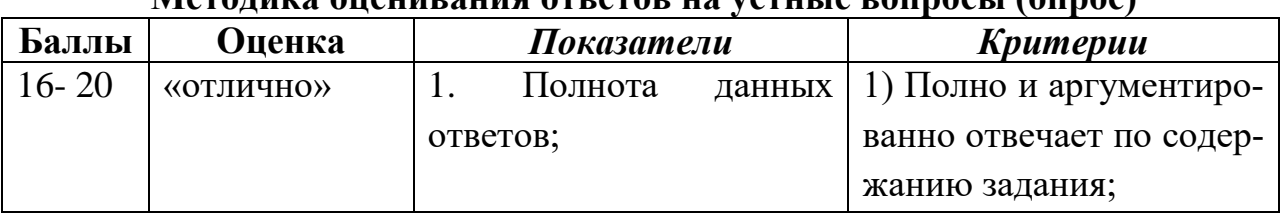

## **Методика оценивания ответов на устные вопросы (опрос)**

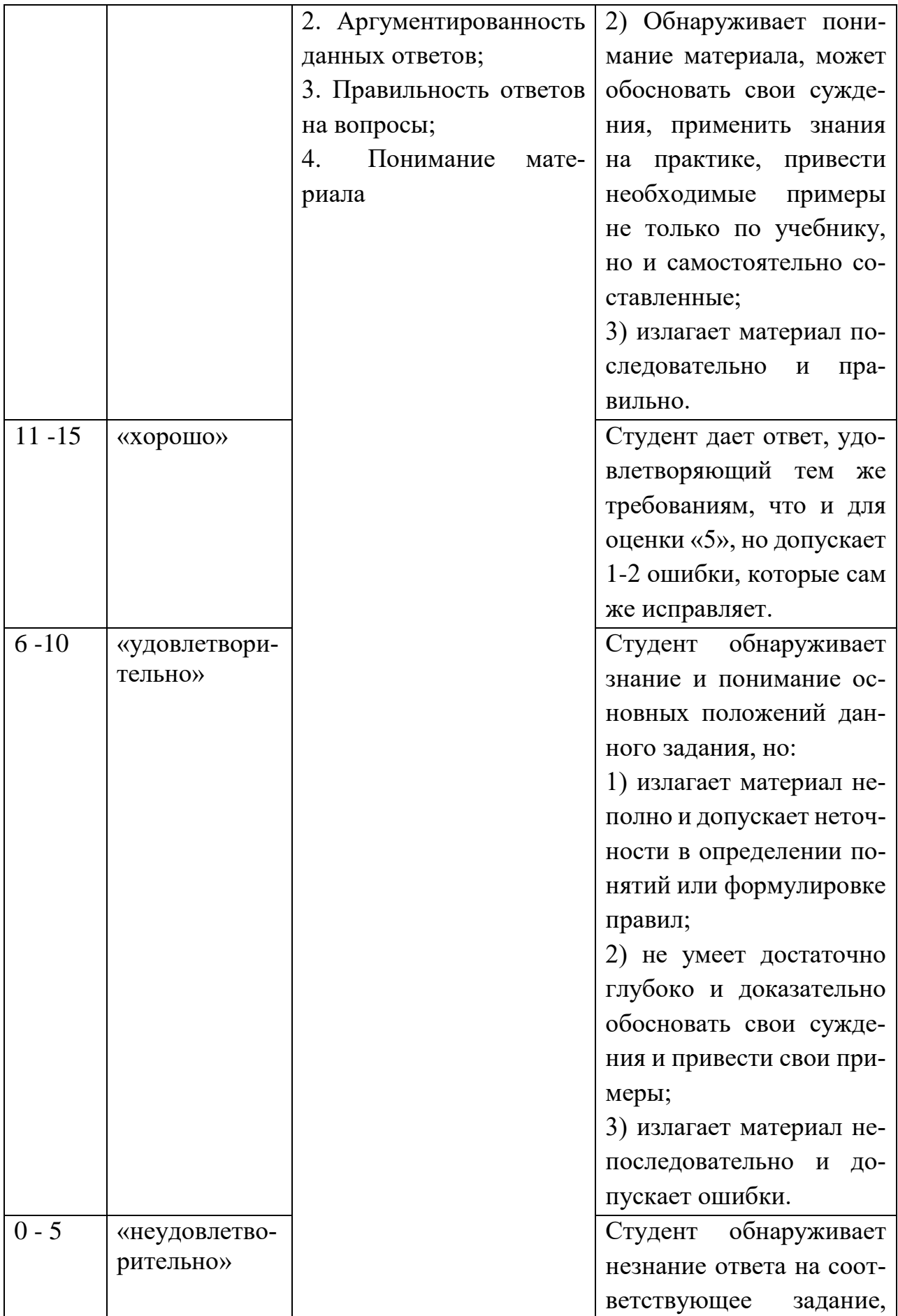

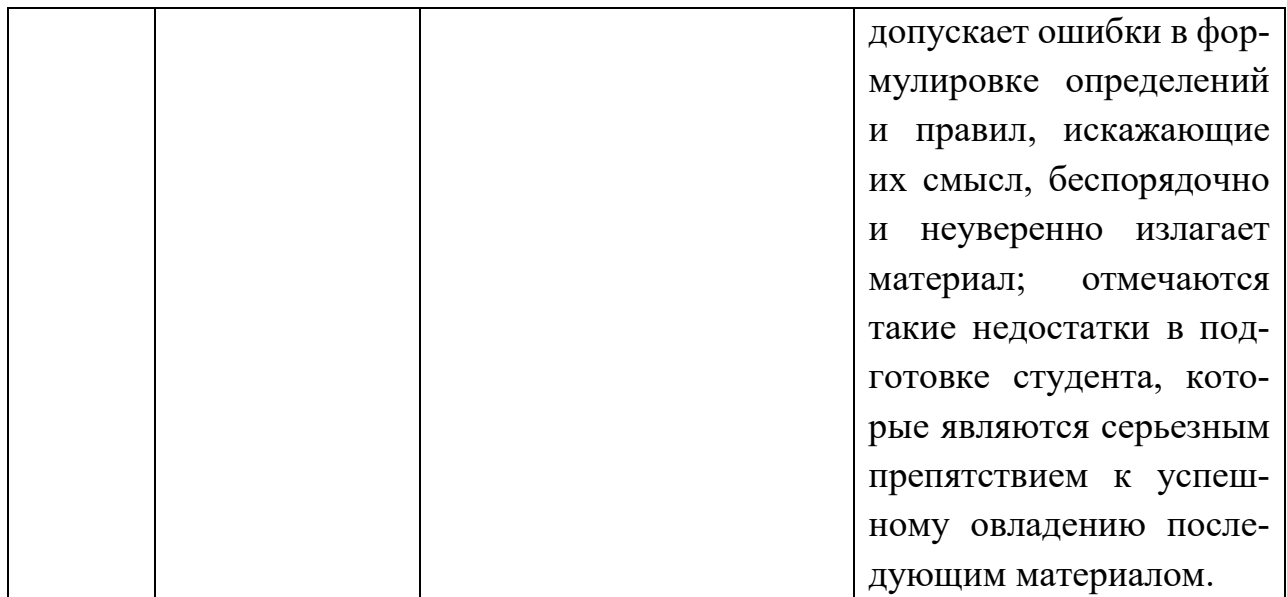

**Ролевая игра** направлена на углубление теоретических знаний, полученных студентами в ходе практических занятий и изучения основной и дополнительной литературы по дисциплине; развивает способности к самостоятельному отбору, анализу и систематизации информации; формирует коммуникативные навыки, умение логически верно, аргументировано и ясно строить устную речь; стимулирует готовность к кооперации с коллегами, работе в коллективе.

1. Подготовка к проведению игры. Ведущий объясняет суть метода, игровые правила и задачи участников. На данном этапе излагается сценарий и организуется игровое пространство.

2. Непосредственное проведение игры. Участники в игре воплощают сценарий, происходит «проживание» участниками проблемной ситуации в ее игровом воплощении, т.е. в ролевой игре обучаемые овладевают опытом деятельности и соответствующих ему переживаний, сходных с тем, что они получили бы в действительности.

3. Подведение итогов игры. Суть данного этапа – осмысление «пережитого». Начинать желательно с вербализации участниками игры своих переживаний (описания словами своих ощущений, возникавших по ходу игры) и обмена эмоциональным опытом между участниками игры.

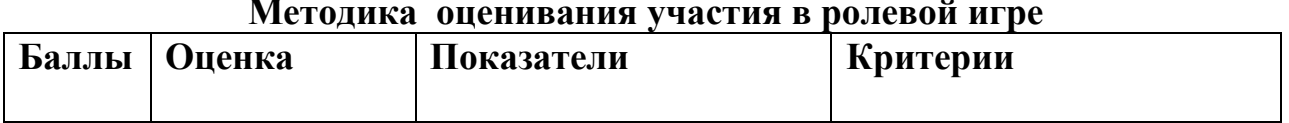

# **Методика оценивания участия в ролевой игре**

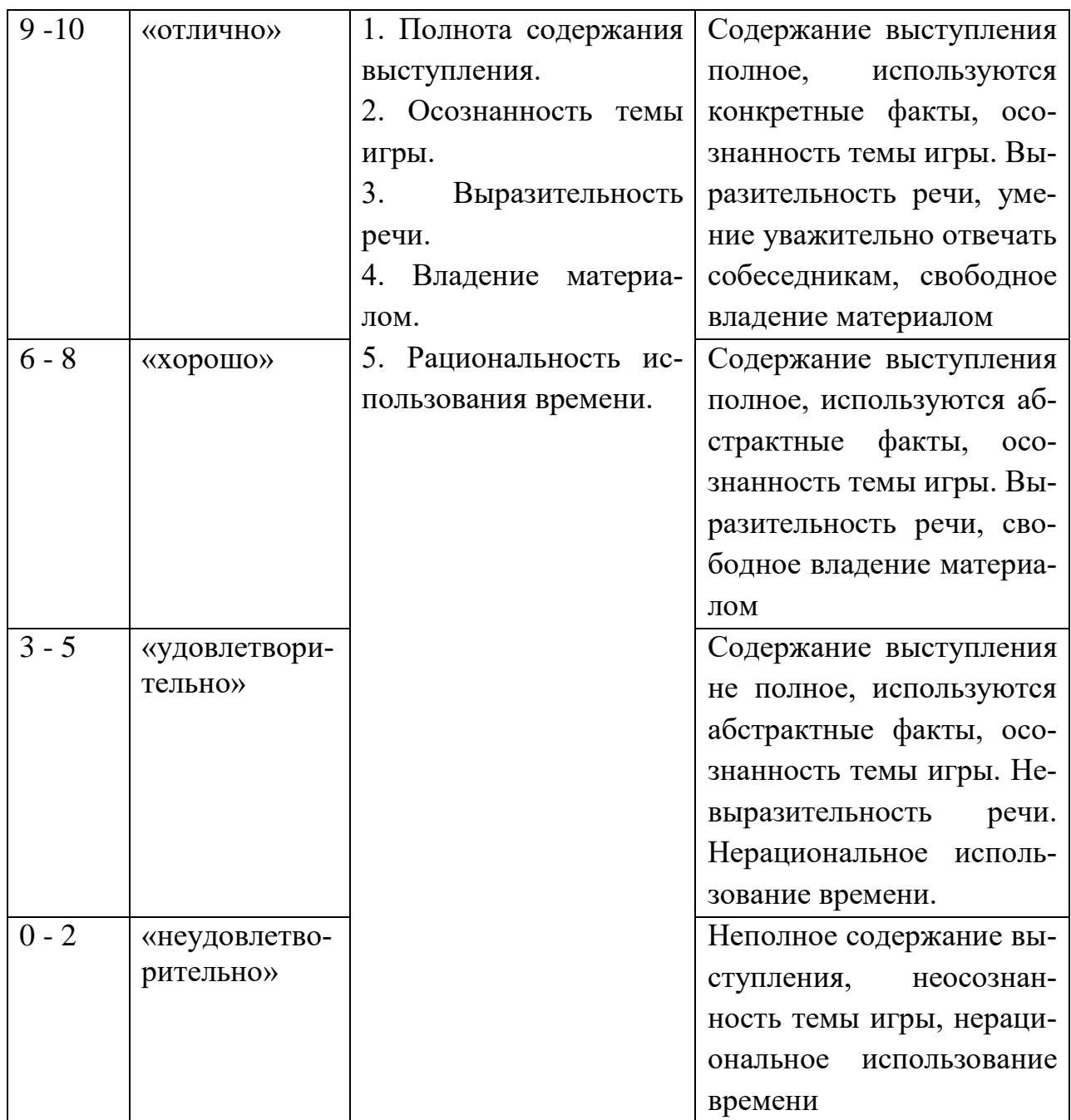

**Реферат** – это краткий обзор максимального количества доступных публикаций по заданной теме, с элементами сопоставительного анализа данных материалов и с последующими выводами. Требования к содержанию: материал, использованный в реферате, должен относится строго к выбранной теме; необходимо изложить основные аспекты проблемы не только грамотно, но и в соответствии с той или иной логикой (хронологической, тематической, событийной и др.); при изложении следует сгруппировать идеи разных авторов по общности точек зрения или по научным школам; реферат должен заканчиваться подведением итогов проведенной исследовательской работы: содержать краткий анализобоснование преимуществ той точки зрения по рассматриваемому вопросу, с которой Вы солидарны.

Задачами реферата являются:

Формирование умений самостоятельной работы обучающихся с ис-1. точниками литературы, их систематизация;

- Развитие навыков логического мышления; 2.
- Углубление теоретических знаний по проблеме исследования.  $\overline{3}$ .

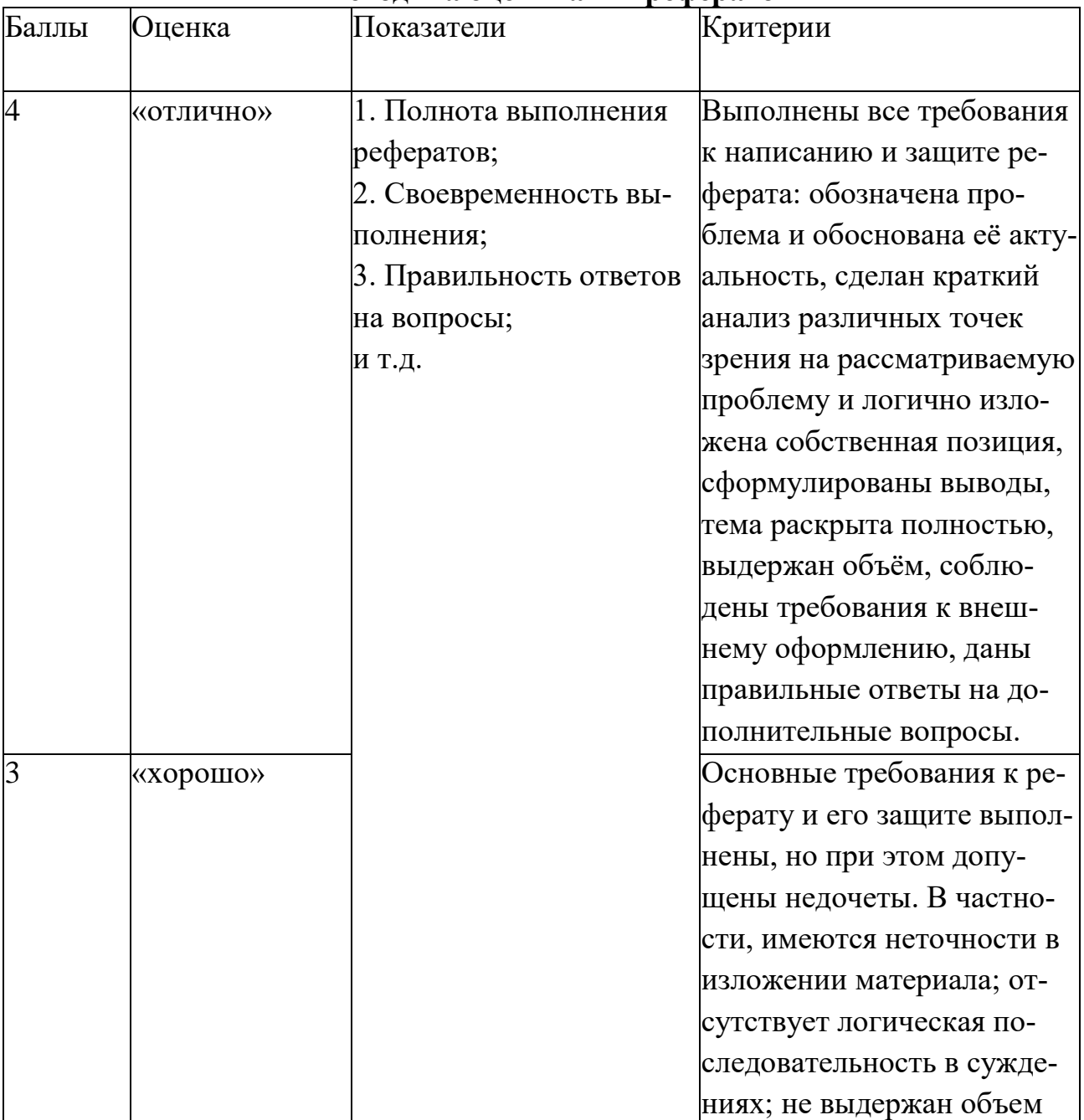

### Методика оценивания рефератов

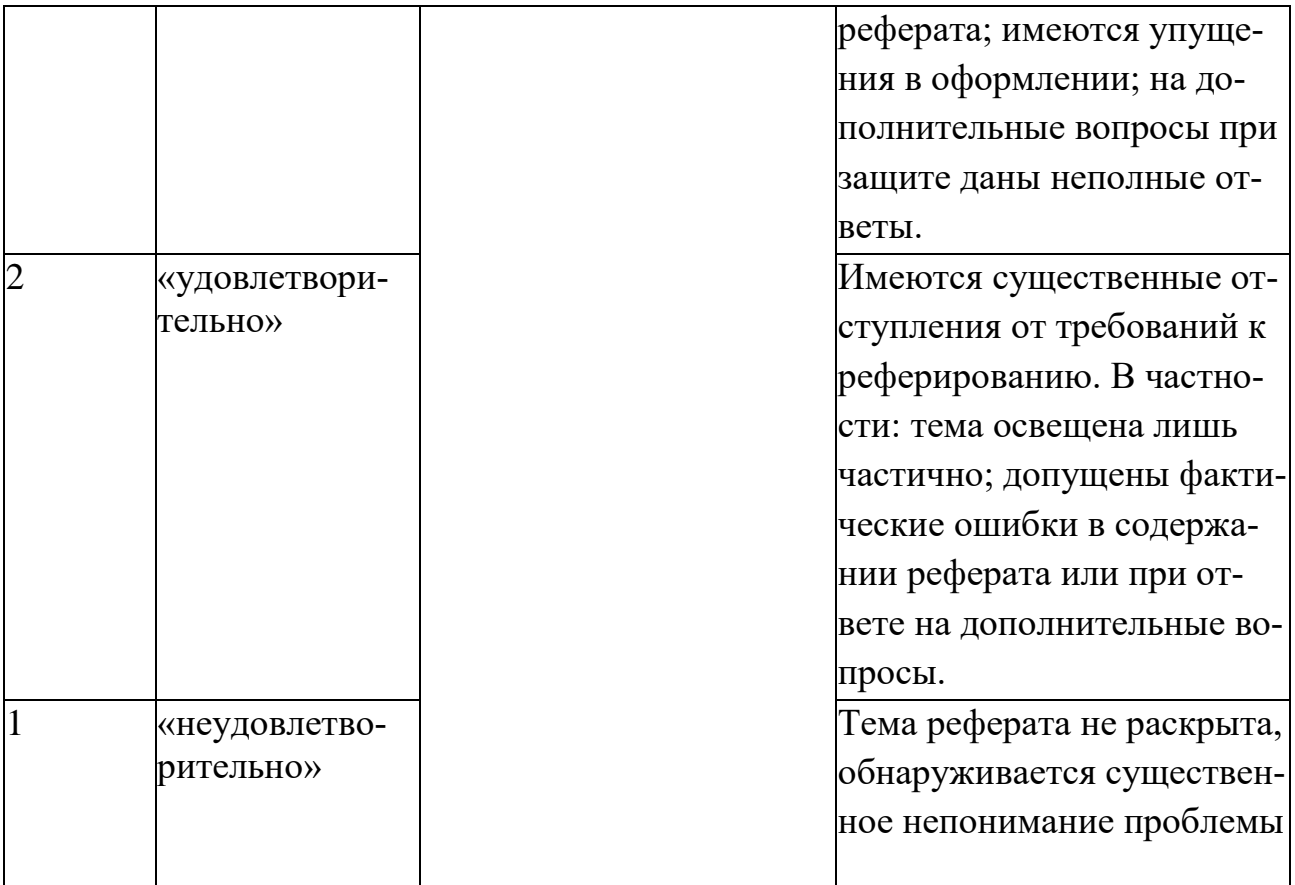

**Case-study** представляет собой метод активного проблемно-ситуационного анализа, основанный на обучении путем решения конкретных задач-ситуаций (выполнения кейс-заданий). Кейс представляет собой проблемную ситуацию, предлагаемую студентам в качестве задачи для анализа и поиска решения.

Обычно кейс содержит схематическое словесное описание ситуации, статистические данные. Кейс дает возможность приблизиться к практике, встать на позицию человека, реально принимающего решения. Ознакомление студентов с текстом кейса и последующий анализ кейса может осуществляться заранее (за несколько дней до его обсуждения) как самостоятельная работа студентов. Обсуждение небольших кейсов может быть включено в учебный процесс, и студенты могут знакомиться с ними непосредственно на занятиях.

Анализ кейса должен осуществляться в определенной последовательности:

- 1. Выделение проблемы.
- 2. Поиск фактов по данной проблеме.
- 3. Рассмотрение альтернативных решений.
- 4. Выбор обоснованного решения.

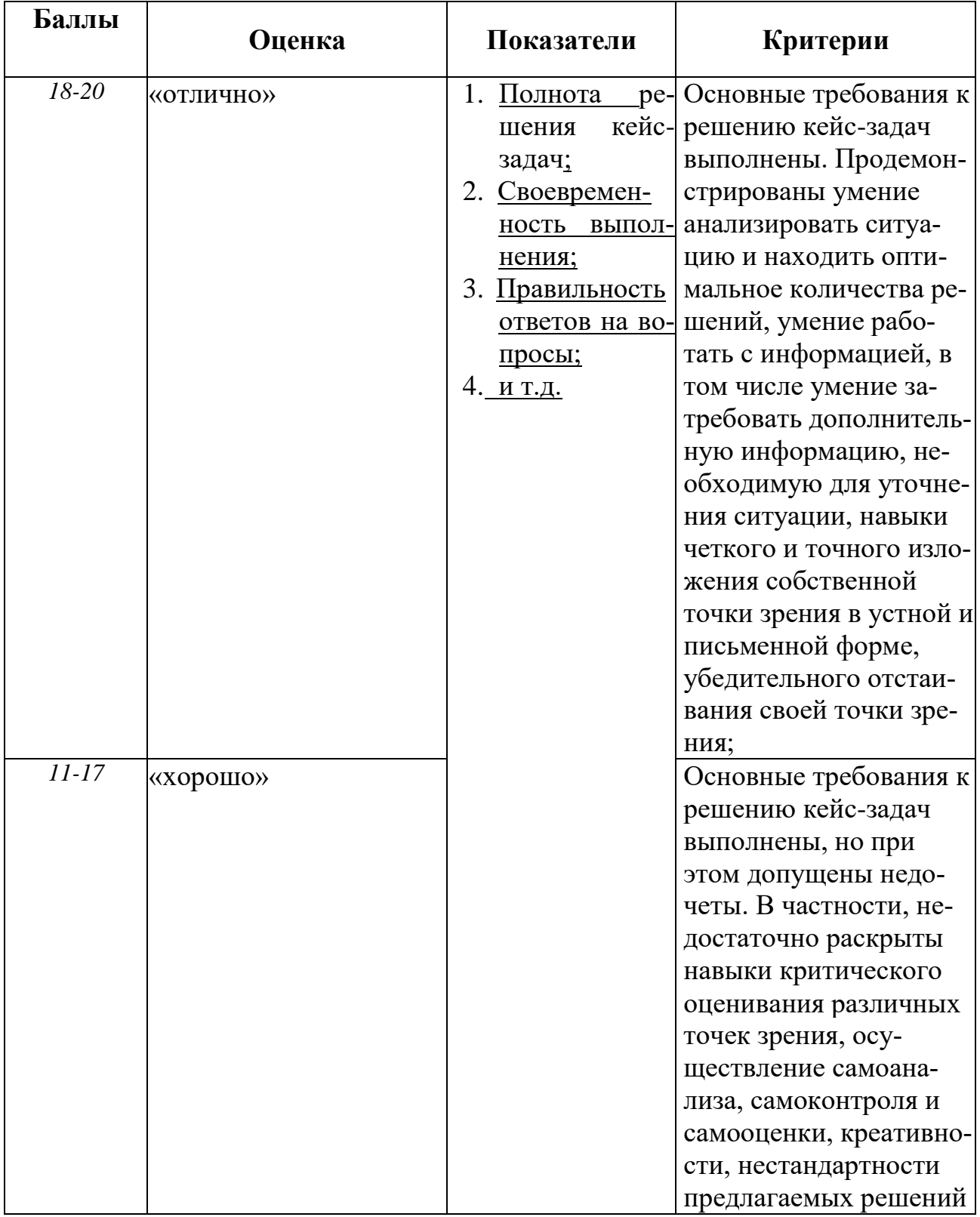

# Методика оценивания кейс-задач

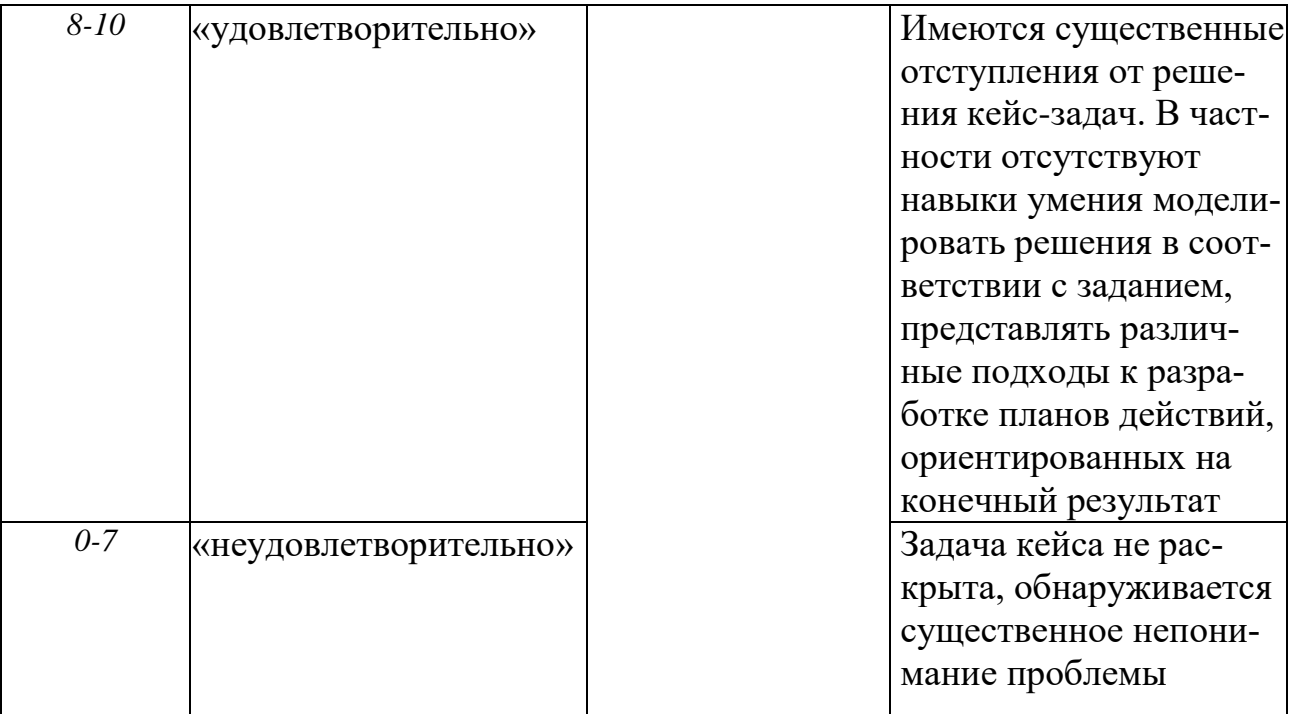

Практическое задание (письменная работа) включено в текущий контроль, предполагает индивидуальную или групповую работу. Письменная работа предполагает либо закрепление, либо повторение пройдённой темы, соответствующей содержанию компетенции. Время выполнения зависит от сложности задания от 5 до 15 мин.

| Баллы     | <b>Оценка</b>                       | Показатели      | Kpumepuu                                      |
|-----------|-------------------------------------|-----------------|-----------------------------------------------|
| 18-20     | «Отлично»                           | 1. Решение      | Коммуникативная задача<br>решена              |
|           |                                     | коммуникатив-   | полностью. Задание полностью вы-              |
|           |                                     | ной задачи.     | полнено: содержание отражает все              |
|           |                                     | 2. Содержание и | аспекты, указанные в задании, выска-          |
|           |                                     | организация     | зывание логично. Лексические, грам-           |
|           |                                     | текста.         | орфографические<br>матические<br>$\mathbf{H}$ |
|           |                                     | 3. Лексика.     | ошибки отсутствуют.                           |
| $11 - 17$ | $\langle X$ opo $\langle X \rangle$ | 4. Грамматика   | Коммуникативная задача решена,                |
|           |                                     | 5. Орфография   | немногочисленные языковые по-                 |
|           |                                     | и каллиграфия   | грешности не препятствуют понима-             |
|           |                                     |                 | нию.                                          |
|           |                                     |                 | Задание выполнено: некоторые ас-              |
|           |                                     |                 | пекты, указанные в задании, рас-              |
|           |                                     |                 | крыты не полностью, высказывание              |
|           |                                     |                 | В ОСНОВНОМ ЛОГИЧНО.                           |
|           |                                     |                 | Используемый словарный запас со-              |
|           |                                     |                 | ответствует поставленной задаче,              |

Методика оценивания практических заданий

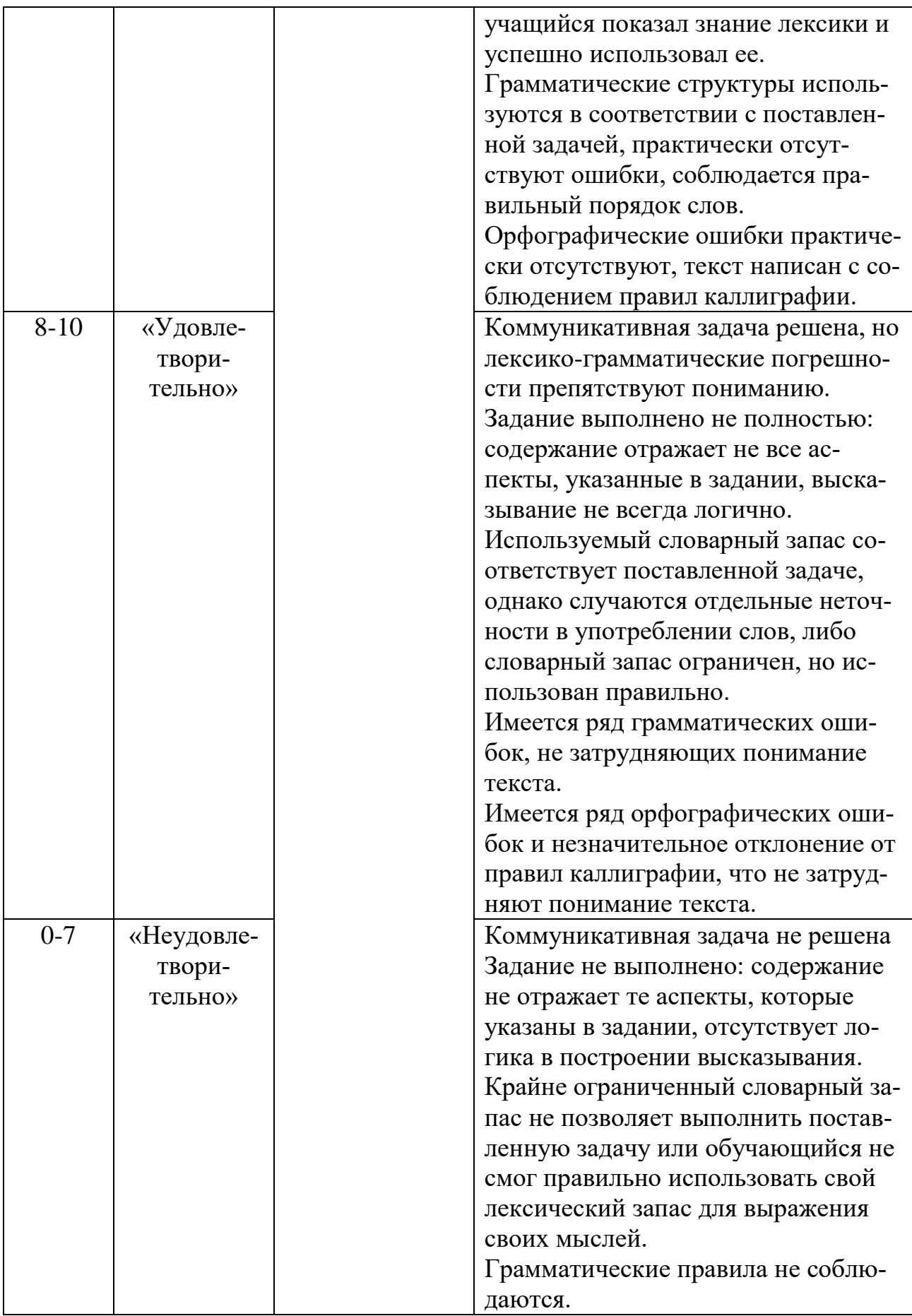

Дискуссия (дебаты, круглый стол) — это целенаправленное обсуждение конкретного вопроса, сопровождающееся, обменом мнениями, идеями между двумя и более лицами. Для проведения дискуссии необходимо: выбрать тему дискуссии; выделить проблематику; обозначить основные спорные вопросы; рассмотреть исторические и современные подходы по выбранной теме; подобрать литературу; выписать тезисы; проанализировать материал и определить свою точку зрения по данной проблематике.

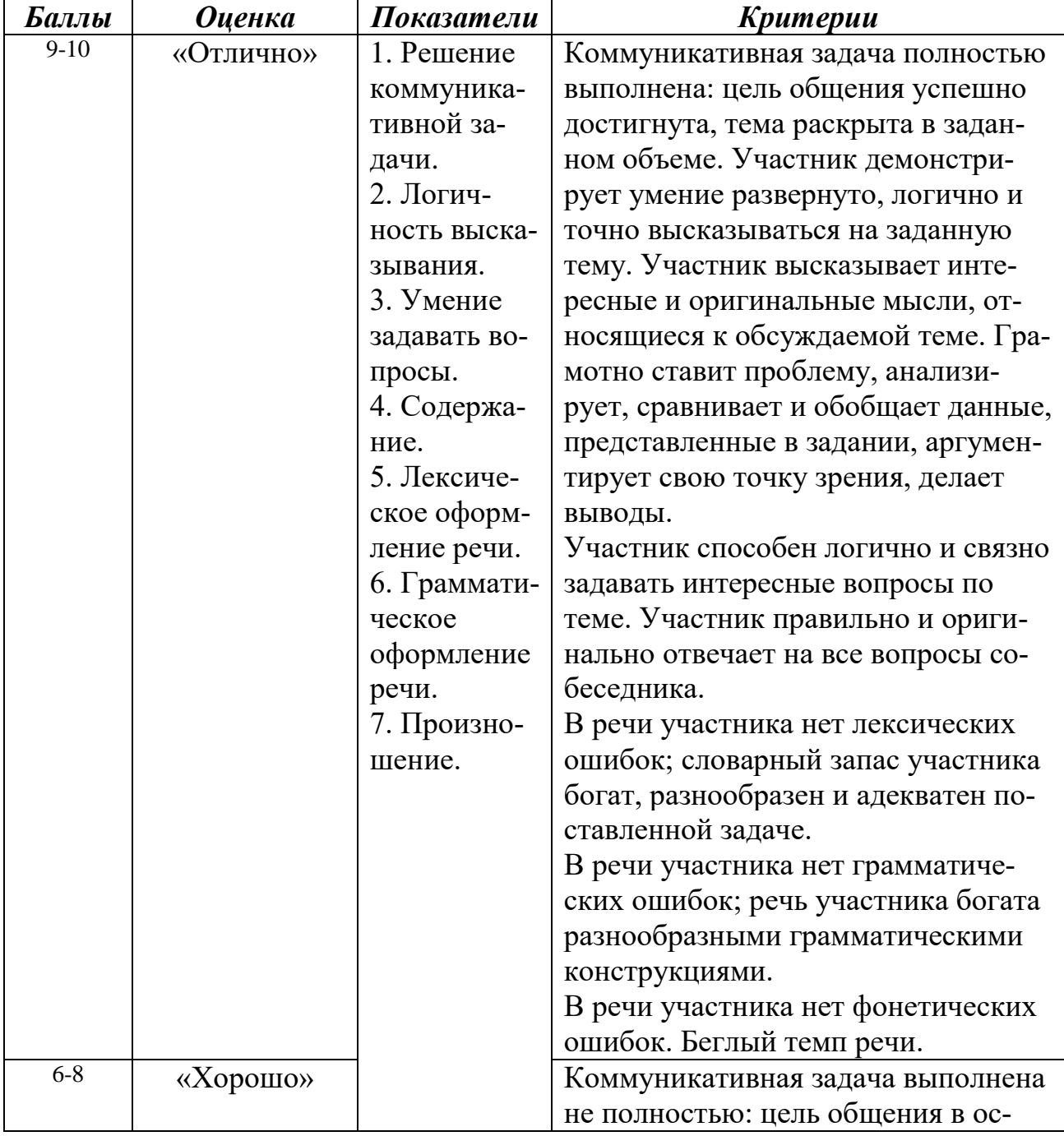

#### Методика оценивания участия в дискуссии, дебатах, круглом столе

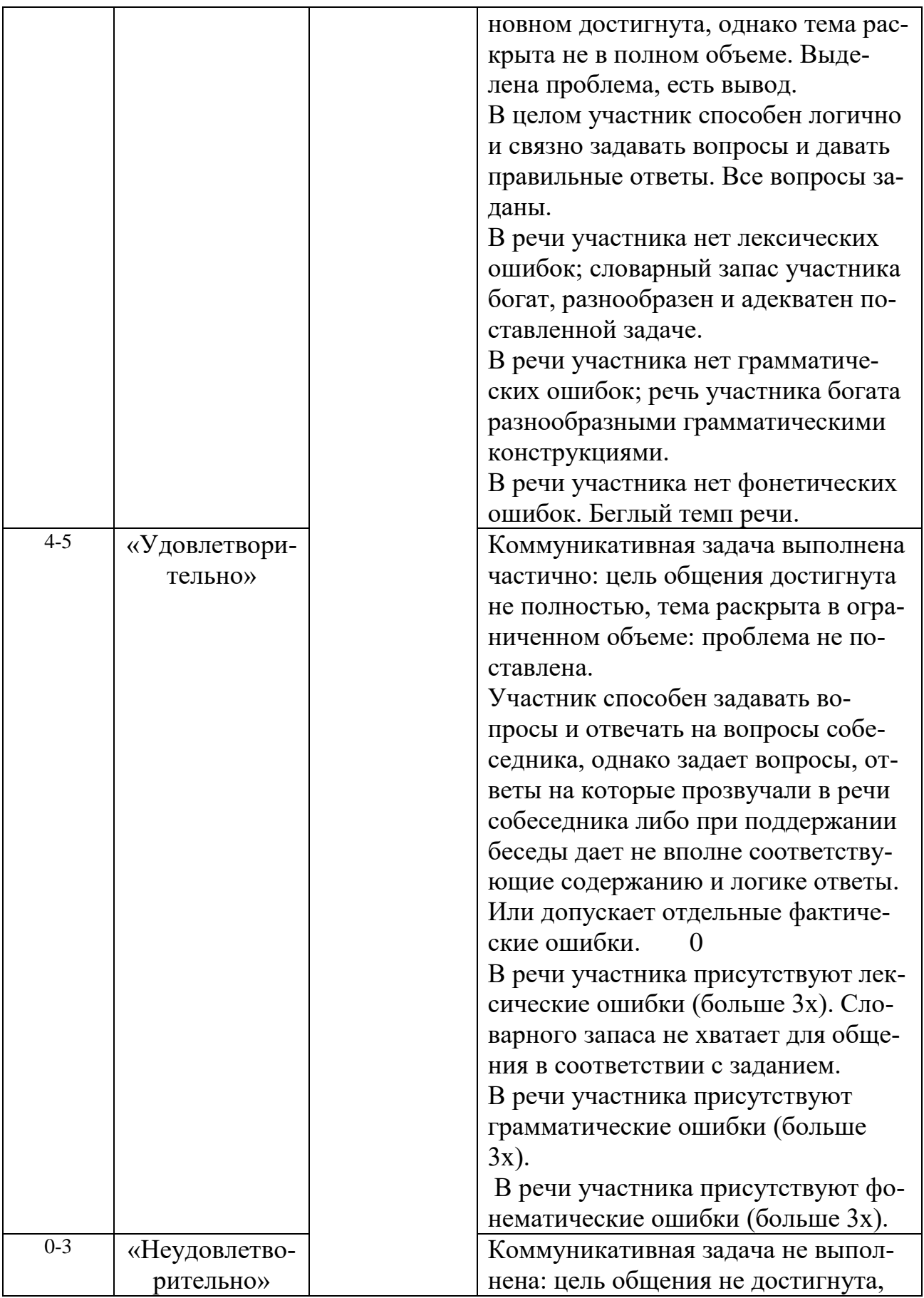

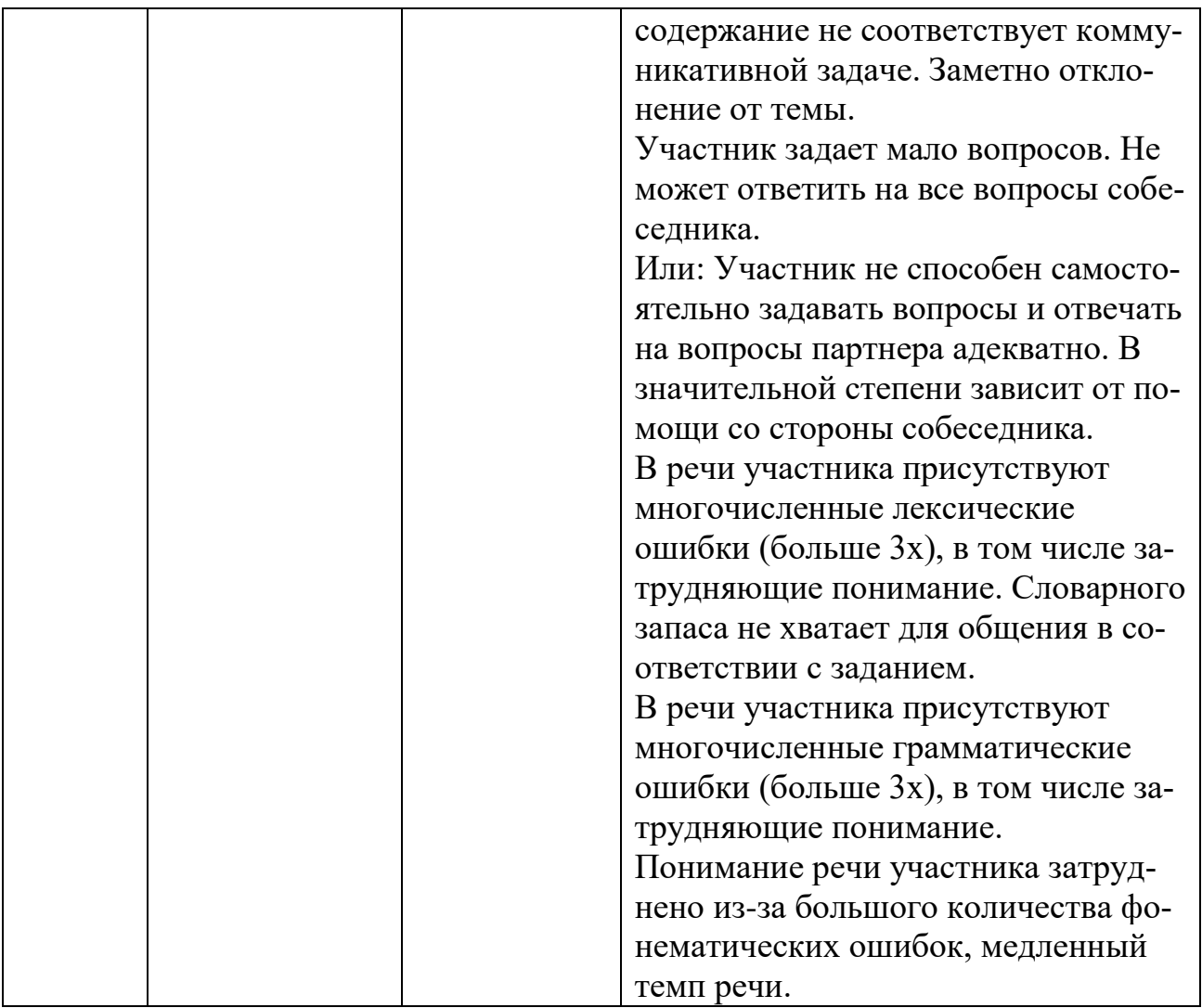

# **Порядок проведения оценивания сформированных компетенций при проведении зачета**

**Зачет** – является завершающим звеном в изучении курса «Иностранный язык». Целью зачета является, прежде всего, оценивание достигнутого студентами уровня освоенности компетенций, а также контроль освоения обучающимися учебного материала по дисциплине. Результат зачета в огромной степени зависит от того, насколько правильно студент организовал свою самостоятельную работу в течение семестра, насколько серьезно он занимался на практическом занятии.

Зачет проводится в устной форме на последнем практическом занятии по дисциплине. Зачет может проходить в форме теста, деловой игры, ответов по билетам либо защиты проекта. На подготовку ответа студенту отводится 15-20 минут. За ответ на вопросы студент может получить максимально 20 баллов. [Сту](https://propostuplenie.ru/article/kakoj-vuz-vybrat-kuda-legche-postupit)[денты,](https://propostuplenie.ru/article/kakoj-vuz-vybrat-kuda-legche-postupit) которые регулярно посещают занятия и имеют хорошую успеваемость, могут получить зачет «автоматом» на последнем занятии. В балльно-рейтинговой системе "автомат" можно получить за счет набранных баллов.

|                      | Бинарная                      |                                                                                                    |                                                                                                    |
|----------------------|-------------------------------|----------------------------------------------------------------------------------------------------|----------------------------------------------------------------------------------------------------|
| Баллы                | шкала                         | Показатели                                                                                                    | Критерии                                                                                                    |
| $10 - 20$<br>$0 - 9$ | «зачтено»<br>«неза-<br>чтено» | Полнота<br>1.<br>выполнения за-<br>даний;<br>Своевре-<br>2.<br>менность вы-<br>полнения;<br>Правиль-<br>3.<br>ность ответов<br>на вопросы;<br>Решение<br>$\overline{4}$<br>коммуникатив-<br>ной задачи;<br>Граммати-<br>5.<br>ческое и лекси-<br>ческое оформ-<br>ление заданий<br>И Т.Д. | Лексико-грамматическое задание вы-<br>полнено верно. Дан полный, в логиче-<br>ской последовательности развернутый<br>ответ на поставленный вопрос, где<br>продемонстрировал знания предмета<br>в полном объеме учебной программы,<br>достаточно глубоко осмысливает дис-<br>циплину, самостоятельно, и исчерпы-<br>вающе отвечает на дополнительные<br>вопросы, приводит собственные при-<br>меры по проблематике поставленного<br>вопроса,.<br>Дан ответ, свидетельствующий в ос-<br>новном о знании процессов изучаемой<br>дисциплины, отличающийся недоста-<br>точной глубиной и полнотой раскры-<br>тия темы, знанием основных вопросов<br>теории, слабо сформированными<br>навыками анализа явлений, процес-<br>сов, недостаточным умением давать<br>аргументированные ответы и приво-<br>дить примеры, недостаточно свобод-<br>ным владением монологической ре-<br>чью, логичностью и последовательно-<br>стью ответа. Допускается несколько<br>ошибок в содержании ответа и реше-<br>нии практических заданий.<br>Ответ на вопрос не дан. Решение лек-<br>сико-грамматических заданий не вы-<br>полнено. Коммуникативная задача не<br>решена. |

Методика оценивание ответа на зачёте

#### Лист актуализации оценочных материалов дисциплины «Английский язык в информационных технологиях»

Оценочные материалы пересмотрены, обсуждены и одобрены на заседании кафедры

Протокол от «23»  $\mu$ аля 20 / Л. № 9

Зав. кафедрой : Sylvand - Bamma und sel & Y.H.

Оценочные материалы пересмотрены, обсуждены и одобрены на заседании кафедры

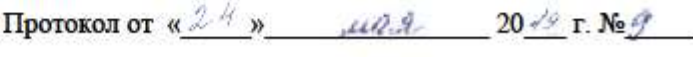

Зав. кафедрой Бунганд Датринузово УН.

Оценочные материалы пересмотрены, обсуждены и одобрены на заседании кафедры

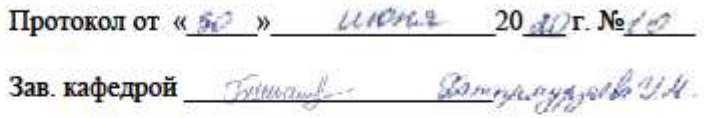

Оценочные материалы пересмотрены, обсуждены и одобрены на заседании кафедры

Протокол от « $\frac{2^5}{\mu}$  мал 2011 г. № 9<br>Зав. кафедрой — Геннанд — Затемнуручев У.И.